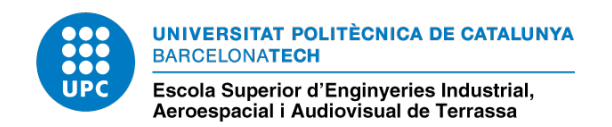

<span id="page-0-0"></span>Bachelor's Degree in Aerospace Technologies Engineering

# Evaluation of pulse detection of the Geostationary Lightning Mapper (GLM)

Bachelor's Thesis

Author

Morán Domínguez, Jaime Francisco

Director

[Montany`a Puig, Joan](mailto:joan.montanya@upc.edu)

### Co-Director

López Trujillo, Jesús Alberto

Escola Superior d'Enginyeries Industrial, Aeroespacial i Audiovisual de Terrassa (ESEIAAT)

Terrassa, September 2021

—

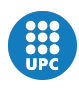

# Contents

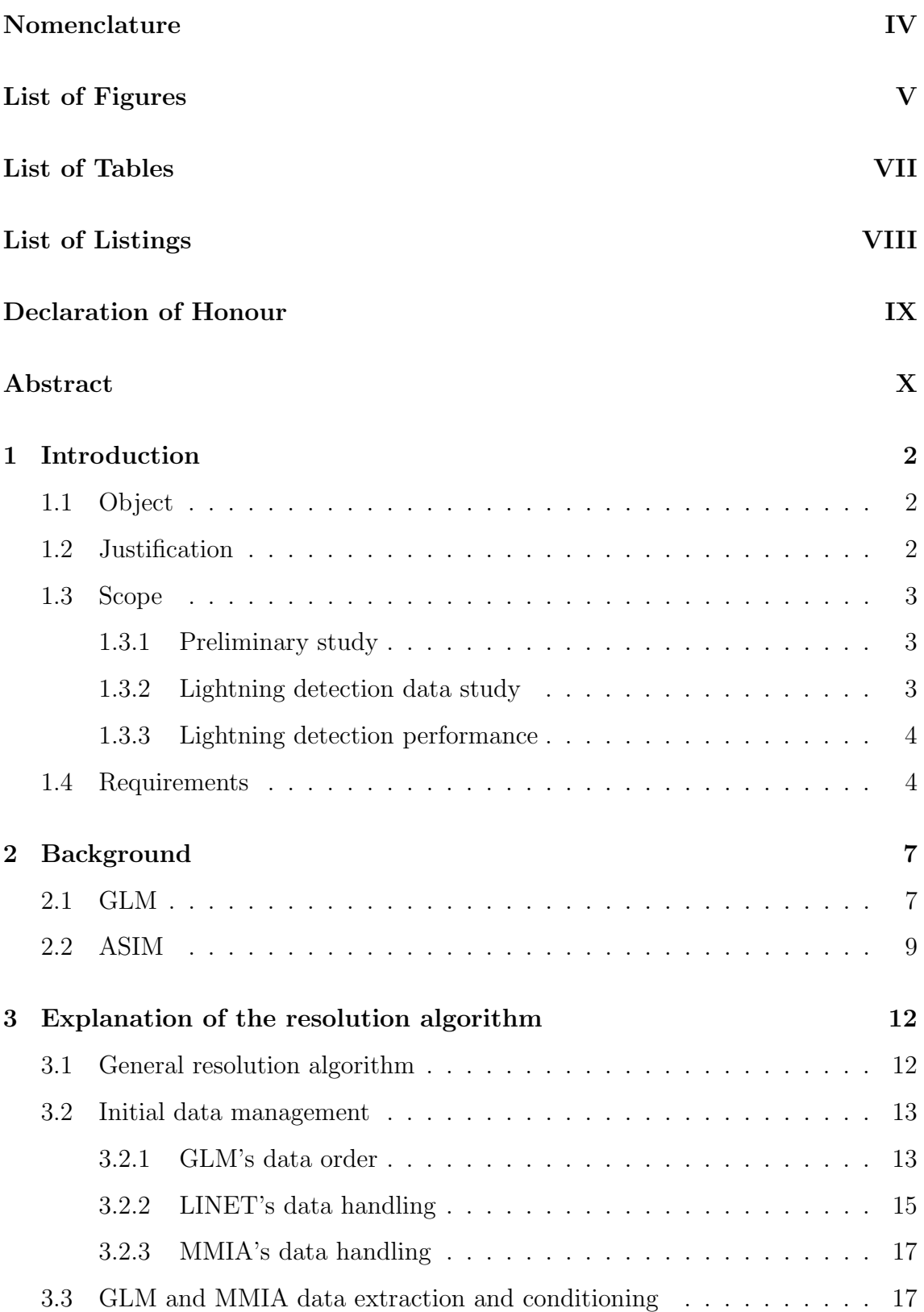

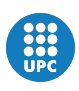

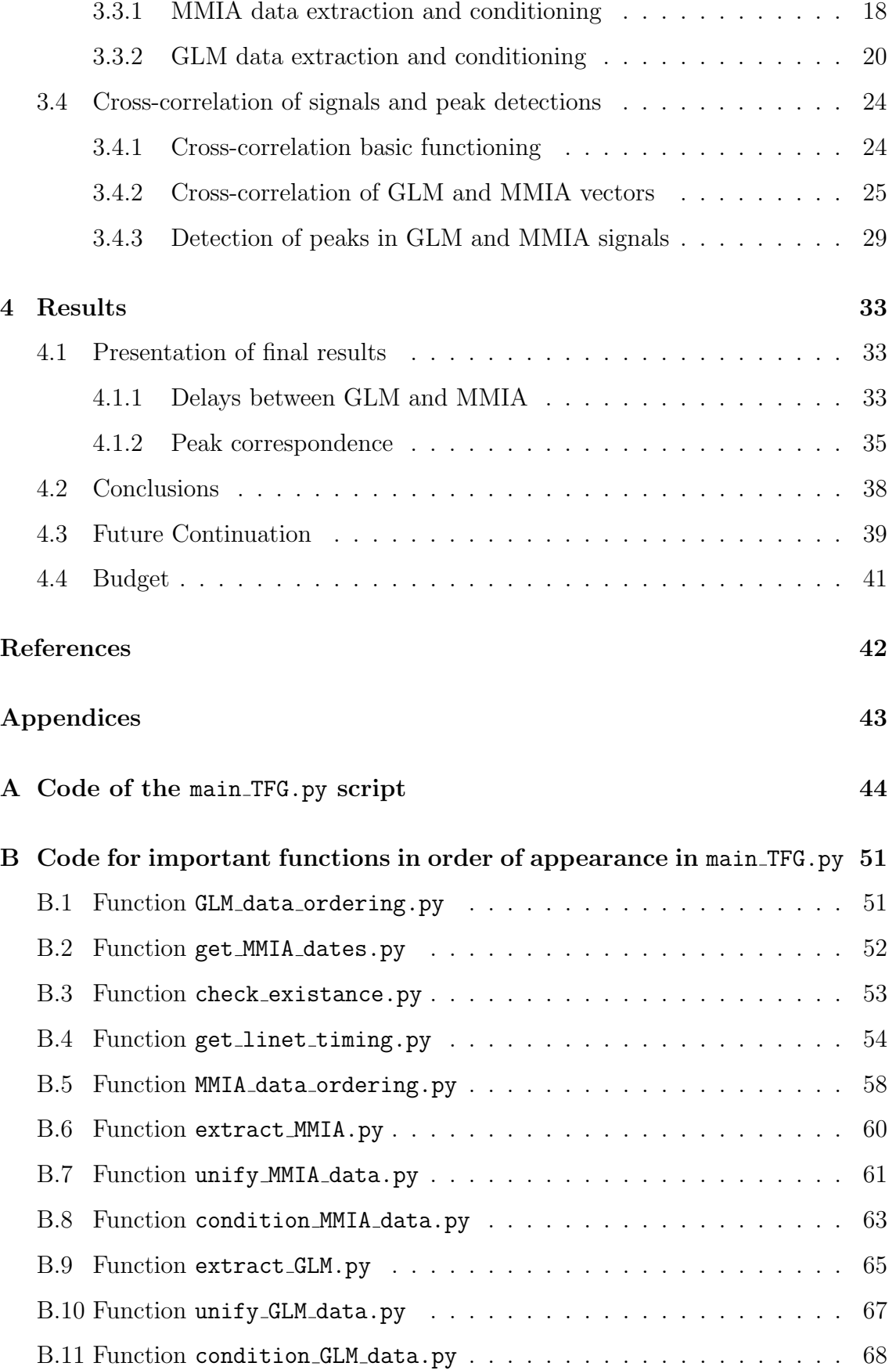

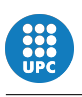

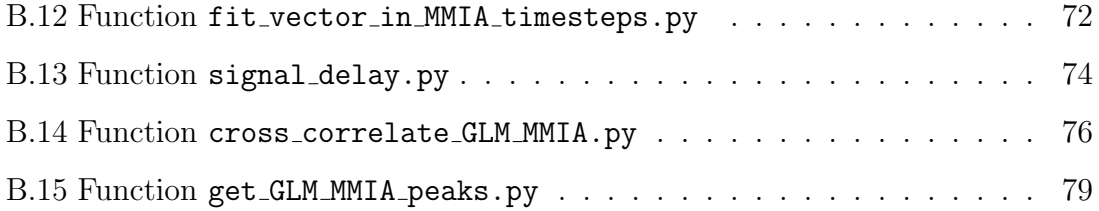

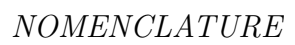

# Nomenclature

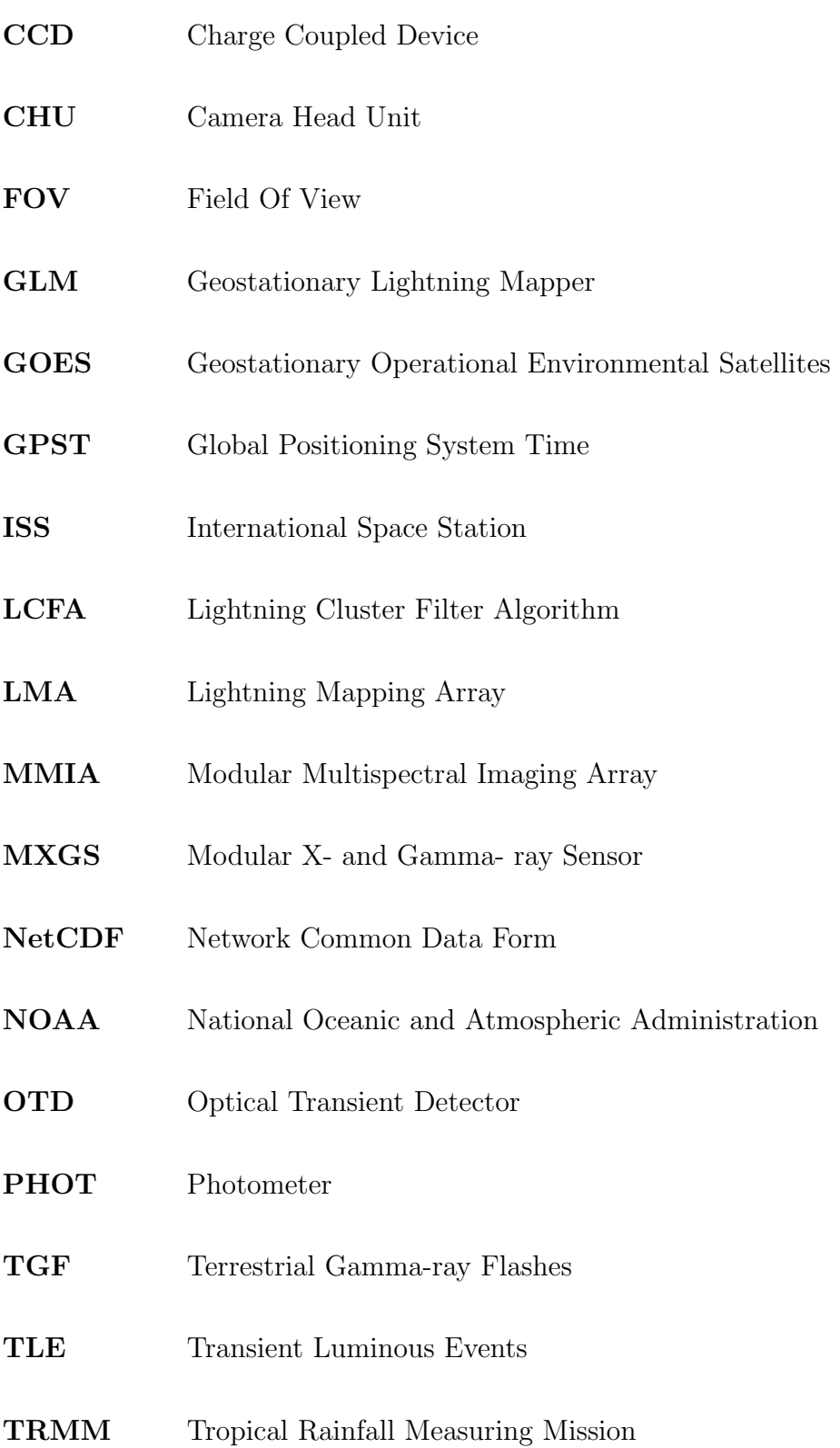

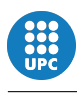

# List of Figures

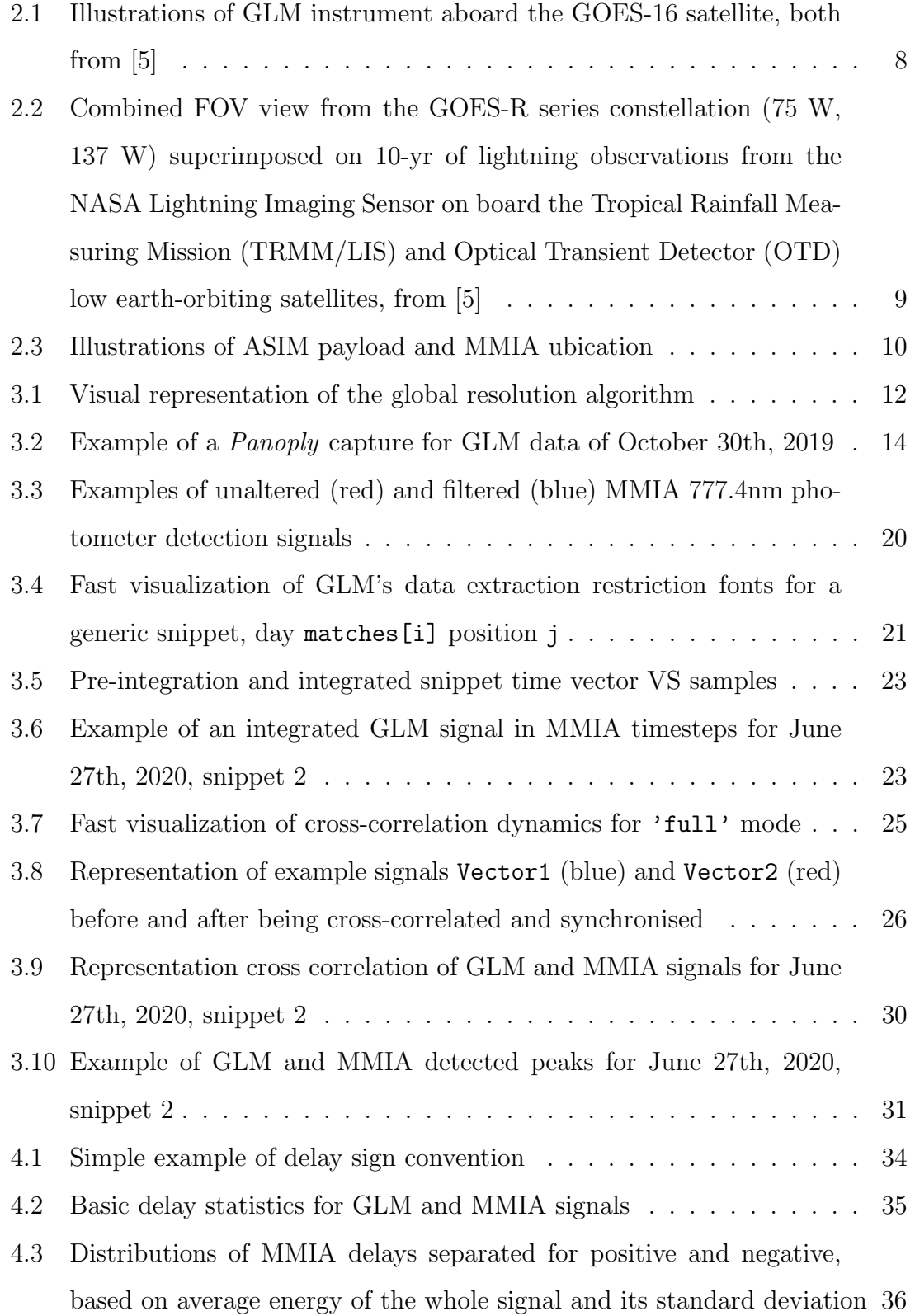

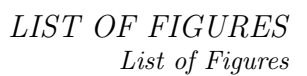

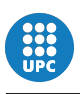

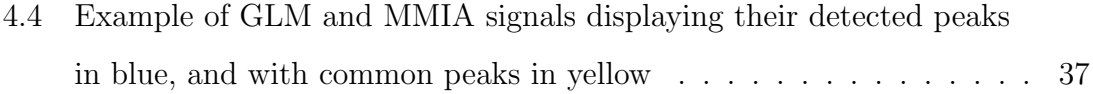

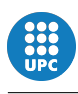

# List of Tables

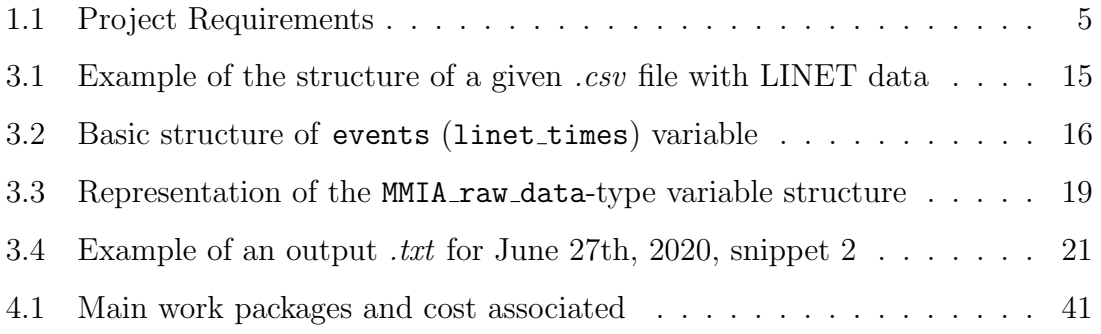

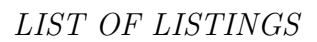

# List of Listings

 $\frac{1}{100}$ 

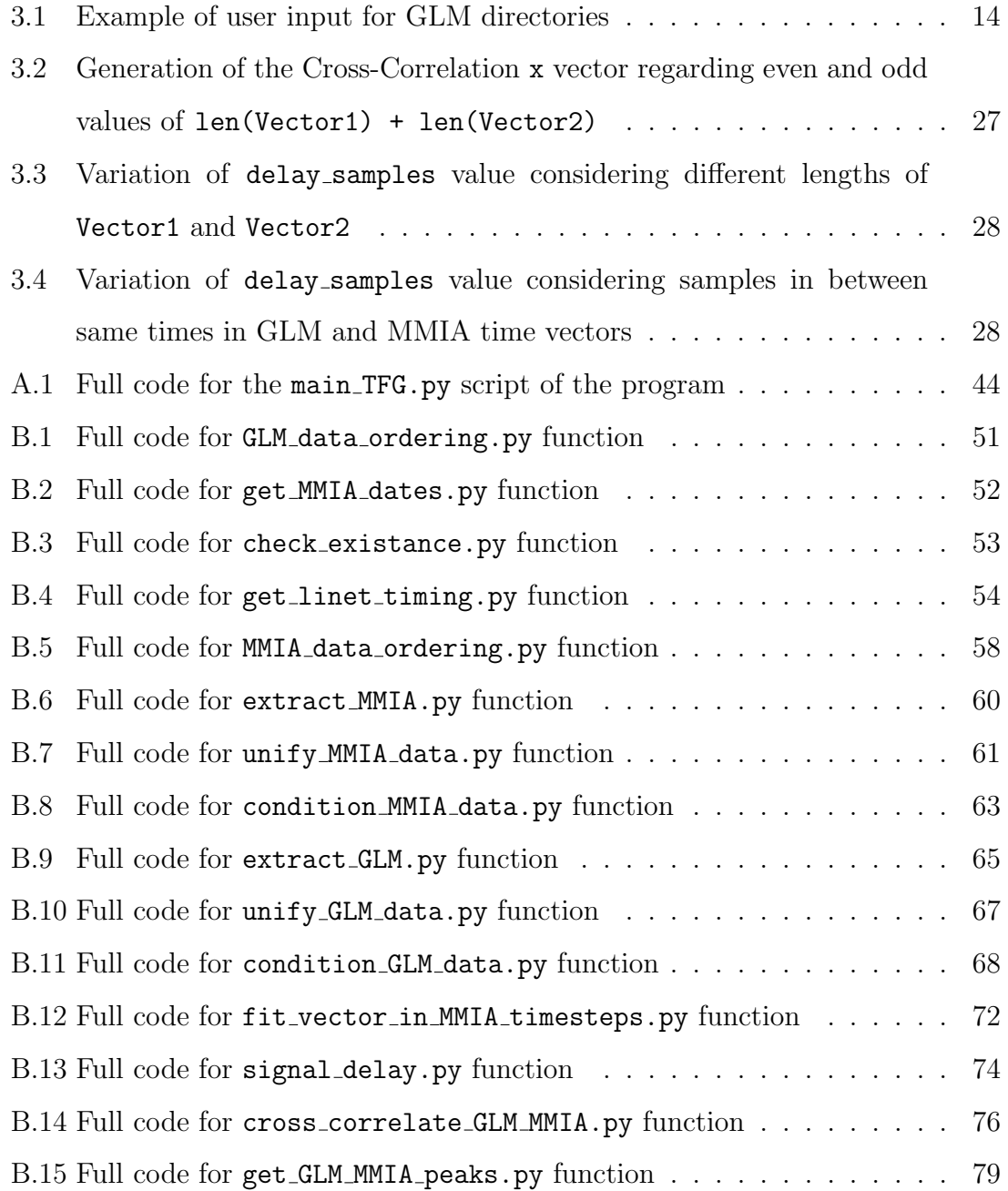

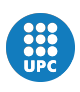

# Declaration of Honour

I declare that,

the work in this Degree Thesis is completely my own work,

no part of this Degree Thesis is taken from other people's work without giving them credit,

all references have been clearly cited,

I'm authorised to make use of the research group related information I'm providing in this document.

I understand that an infringement of this declaration leaves me subject to the foreseen disciplinary actions by the Universitat Politècnica de Catalunya - Barcelona TECH.

Jaime F. Morán Domínguez

September 28th, 2021

Student's Name Signature

Date

Title of the Thesis:

Evaluation of pulse detection of the Geostationary Lightning Mapper (GLM)

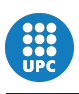

#### Abstract

This study evaluates the sensitivity of the Geostationary Lightning Mapper (GLM) versus the Modular Multispectral Imaging Array (MMIA)'s photometer 3, both operating at the oxygen band at 777.4nm of wavelength. To do so, both GLM's and MMIA's data is extracted from pre-processed data files by a Lightning Cluster Filter Algorithm (LCFA) -data classified by time, geolocalization, detection intensity and with an ID number- to be treated by classification of their signals according to Linet detections in Colombia, signal synchronization and peak comparison.

#### Resumen

En este estudio se evalúa la sensibilidad del sistema GLM (Geostationary Lightning Mapper) frente a la de los fotómetros de MMIA (Modular Multispectral Imaging Array), en concreto el fotómetro 3 captando la luz en 777.4 nm de longitud de onda. Para ello, tanto los datos de GLM como de MMIA son extraídos de los ficheros con información preprocesada por LCFA (Lightning Cluster Filter Algorithm) -datos clasificados por tiempo, geolocalización, intensidad de la detección y con un número identificativo- para posteriormente ser tratados mediante la clasificación sus señales en detecciones dadas por la red de detección de rayos Linet en Colombia, sincronización de señales y comparación de picos de señal.

# **INTRODUCTION**

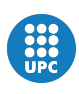

### <span id="page-14-0"></span>1 Introduction

### <span id="page-14-1"></span>1.1 Object

The objective of this study is to develop a program to evaluate the pulse detection sensitivity of the Geostationary Lightning Mapper (GLM) aboard the GOES-16 satellite against the sensitivity of the 777.4nm photometer of the Modular Multispectral Imaging Array (MMIA) on the Columbus Module aboard the International Space Station (ISS) over lightning detections in Colombia.

To achieve that goal, given data from both instruments is broken into data snippets according to Colombian Lightning Location Network (LINET) and compared snippet-to-snippet, cross-correlating their signals and outputting their relative delay as well as their detected and non-detected peaks.

### <span id="page-14-2"></span>1.2 Justification

As comprehension of atmospheric phenomena increase, more effort is put into the study of their consequences and possible potential or risk. One of those atmospheric phenomena is thunderstorm processes, especially lightning activity.

Understanding of those phenomena allows for improvement in many different areas of knowledge as well as it has many direct practical applications. Lightning activity monitoring given by different systems can allow for, for instance, better comprehension of severe thunderstorm lead times and dynamics, early warning of lightning ground strikes or even provide valuable data for improving numerical weather prediction models, as well as decreasing weather prediction uncertainty and false alarm probabilities. In more direct applications, this knowledge can be applied to improving aero- and nautical routing over oceanic regions where lightning activity information is scarce and work as an assistant to storm radar systems in locations where radar coverage is poor [\[7\]](#page-58-1).

All that valuable information must be given by a lightning detection system in

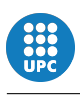

which to rely on to assure detection accuracy in geolocation, time and magnitude. In this study the GLM instrument is evaluated against a MMIA's photometer, both space-based, to account just how reliable its detections really are and how many of them are ignored by this system. This would allow for better future analysis and results in lightning detection studies as well as for better tuning in future detection systems.

While GLM is an operational-purpose instrument with built-in GPS Time (GPST), MMIA is a high time-resolution and sensitivity scientific instrument with own time. This leads to a GLM time accuracy of  $2ms$ , while MMIA's time accuracy is to up to 20ms. With this study, high quality lightning detections from MMIA are cross-correlated with time-accurate GLM detections in order to have ASIM data with a time accuracy of  $2ms$ , 10 times better than before, reporting high-detailed, time-accurate detection data in a high sample rate of  $100kHz$ .

#### <span id="page-15-0"></span>1.3 Scope

In order to compare signals from GLM and MMIA using cross-correlation, both different datasets must be treated and driven into a similar structure to allow direct analysis. This section schematizes the key elements to proceed from study on the field to results outputting.

#### <span id="page-15-1"></span>1.3.1 Preliminary study

- Review on previous research on lightning detection.
- Review on GLM and MMIA instruments.
- Review on future lightning detection systems.

#### <span id="page-15-2"></span>1.3.2 Lightning detection data study

• Development of a general resolution algorithm.

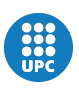

- Development of tools for extracting GLM and MMIA data from their given file formats to similar data structures.
- Development of tools for trimming GLM and MMIA data into snippets from LINET data.
- Development of tools for GLM and MMIA data conditioning before crosscorrelation.
- Development of tools for rejection of trivial snippets.
- Development of a snippet synchronisation system via cross-correlation.
- Development of signal time delay counter.

#### <span id="page-16-0"></span>1.3.3 Lightning detection performance

- Development of tools for peak detection in GLM and MMIA cross-correlated signals.
- Development of tools for accounting detected and non-detected peaks among those instruments.
- Development of tools for accounting difference in order of magnitude in common detected peaks.

### <span id="page-16-1"></span>1.4 Requirements

Requirements and restrictions on the development of the architecture of the solution algorithm, the result presentation on this report and the developed code is presented in Table [\(1.1\)](#page-17-0).

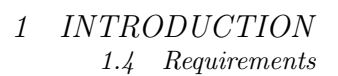

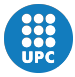

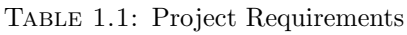

<span id="page-17-0"></span>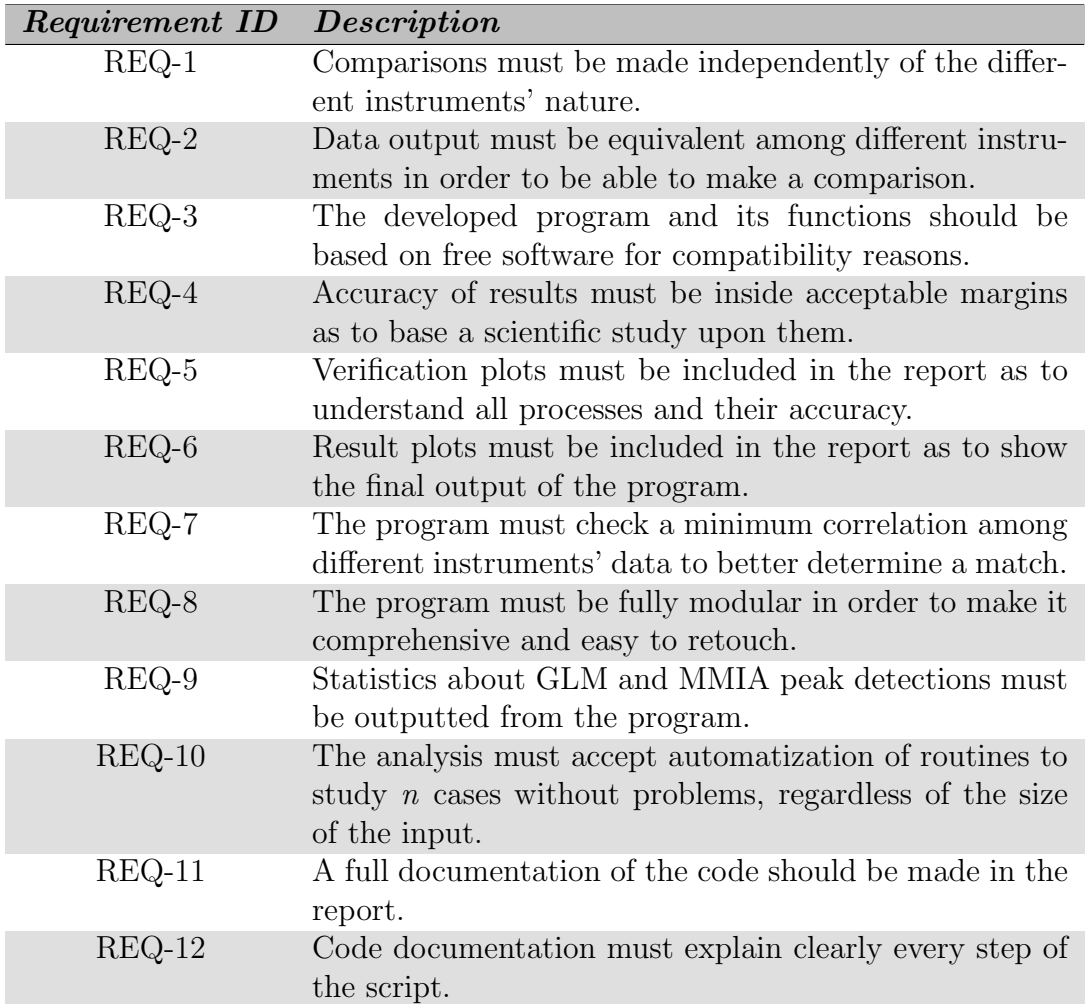

# DEVELOPMENT

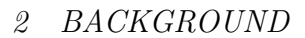

### <span id="page-20-0"></span>2 Background

In this section a brief introduction to GLM and MMIA instruments is made, as these are the instruments to be analysed and compared along the study.

#### <span id="page-20-1"></span>2.1 GLM

The Geostationary Lighting Mapper  $(GLM)$  (Fig. $(2.1)$ ) is a high-speed event detector operating at near-infrared wavelength to study both cloud and cloud-to-ground lightning activity 24 hours a day over the American continent. It is a major aid in detecting potentially dangerous storms or weather elements that may affect aviation [\[5\]](#page-58-0). The GLM is designed to operate on The Geostationary Operational Environmental Satellite R-series (GOES-R) which becomes part of the original GOES constellation. This set of satellites deployed by the National Aeronautics and Space Administration (NASA) and the National Oceanic and Atmospheric Administration (NOAA) is responsible for providing weather forecasts and warnings. The aim of adding the GLM is to obtain greater accuracy in both timing and prediction.

Currently there are other methods for lightning detection such as the NASA Lightning Imaging Sensor (LIS) and the Optical Transient Detector (OTD) that operate in low Earth orbit. The GLM is able to obtain very similar data and extend its combined climatology to study long-term effects such as climate change for about the next 20 years  $[4, 1]$  $[4, 1]$ .

To perform well, the GLM has many more requirements than a simple imager. The transient nature of lightning, daylight sampling when there may be solar reflections or spectral characteristics are some of the challenges it faces. A field-of-view (FOV) lens is used together with a narrow-band interference filter and is focused to a high speed Charge Coupled Device (CCD) focal plane. The data is then sent to and processed on the satellite's Local Area Network (LAN). Even though, the LIS also had similar characteristics and made use of the same techniques, with the GLM they have been considerably improved to obtain a much higher accuracy.

<span id="page-21-0"></span>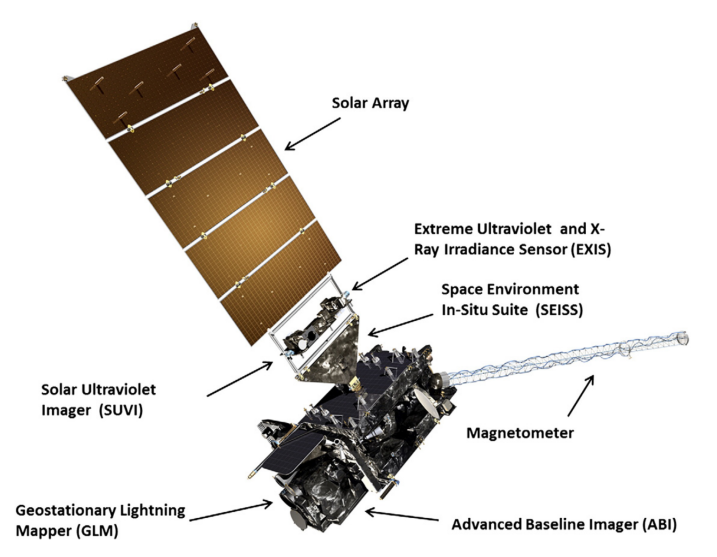

(a) Illustration of the GOES-16 geostationary satellite, carrying GLM

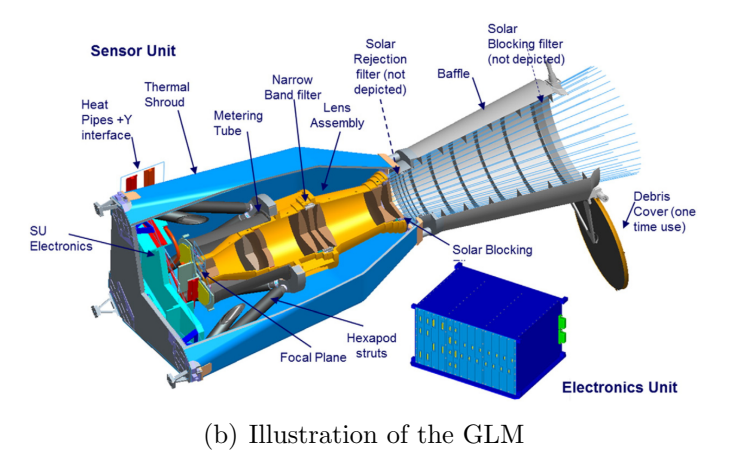

Figure 2.1: Illustrations of GLM instrument aboard the GOES-16 satellite, both from [\[5\]](#page-58-0)

Through the two satellites GOES-E (75 W) and GOES-W (135 W), the focal CCD of the GLM with a resolution of  $1372 \times 1300$  pixels can focus on the storms at any time (see Fig. $(2.2)$ ). Being in a geostationary orbit, it has a field of view of practically the whole hemisphere with a resolution at nadir of about 8 km and 14 km for the FOV edge. To achieve such a uniform coverage, the pixel distribution has been densified at the extremes by using smaller pixels that compensate the resolution [\[3\]](#page-58-4).

The device can detect approximately 86% of the lightning strikes and can even reach 90%. To achieve such good performance it is necessary to use a solar blocking filter at the aperture of the instrument together with a solar rejection filter to limit

<span id="page-22-1"></span>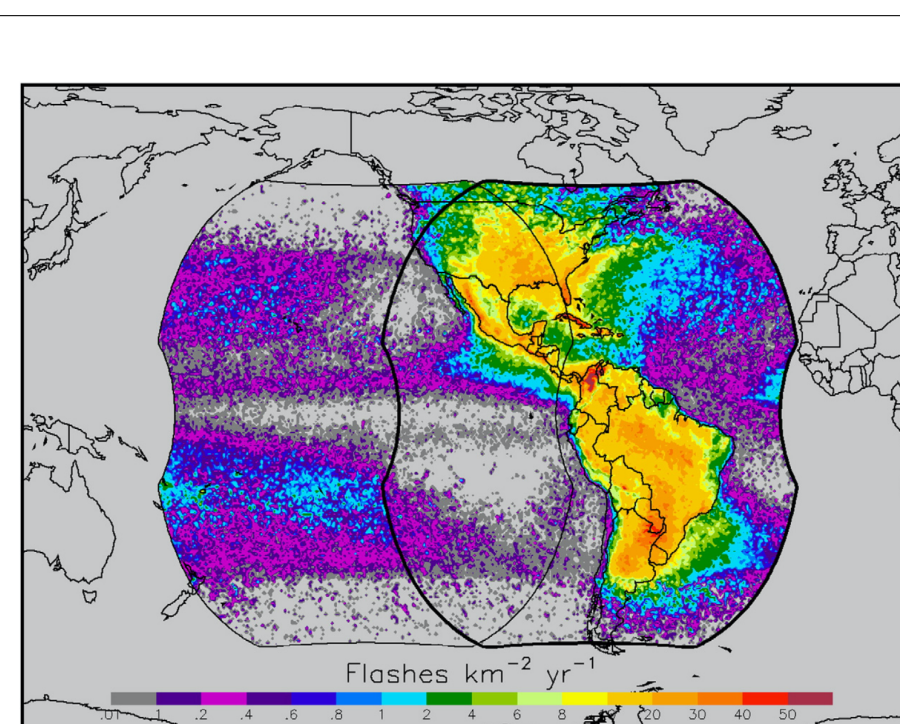

Figure 2.2: Combined FOV view from the GOES-R series constellation (75 W, 137 W) superimposed on 10-yr of lightning observations from the NASA Lightning Imaging Sensor on board the Tropical Rainfall Measuring Mission (TRMM/LIS) and Optical Transient Detector (OTD) low earth-orbiting satellites, from [\[5\]](#page-58-0)

the light outside the band from entering the instrument. In addition, a 1-nm narrowband interference filter is added to ensure that the 777.4 OI oxygen triplet passes to the detector [\[5\]](#page-58-0).

### <span id="page-22-0"></span>2.2 ASIM

The latest discoveries related with thunderstorms caused a huge amusement in the scientific community. These discoveries show that lightning and thunderstorm can produce electrical breakdown above storms. This event is called Transient Luminous Events (TLEs). TLE can be shown in different forms such as "sprites" (electrical discharges in the mesosphere at 50 to 80 km) and the "blue jets" (streamer type discharges propagating upward from clouds) among others. The electrical band in which these phenomena occur mostly are 337nm, near ultraviolet (NUV).

Due to the great interest of TLEs, a scientific experiment was designed to study this phenomenon, the Atmosphere-Space interactions Monitor (ASIM) (Fig.[\(2.3\)](#page-23-0)). The ASIM mission's major scientific objectives are to examine thunderstorm electri-

<span id="page-23-0"></span>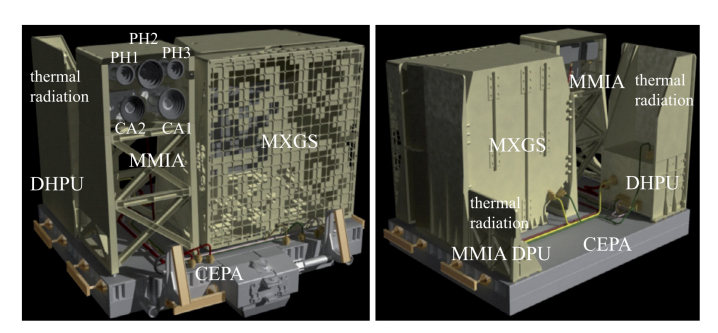

(a) Illustration of the ASIM payload, from [\[6\]](#page-58-5)

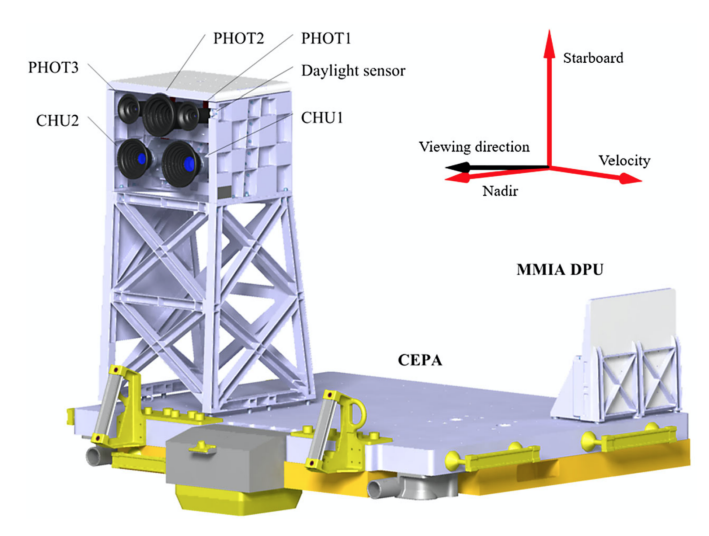

(b) Illustration of MMIA instrument, from [\[2\]](#page-58-6)

Figure 2.3: Illustrations of ASIM payload and MMIA ubication

cal activity such as lightning, Transient Luminous Emissions (TLEs), and Terrestrial Gamma-ray Flashes (TGFs) by studying the associated emissions in the UV, nearinfrared, x-, and gamma-ray spectral bands. The ASIM is formed by two main instruments placed on the Colombus module of the European Space Agency on the International Space Station; the The Modular Multispectral Imaging Array (MMIA) and the Modular X- and Gamma- ray Sensor (MXGS).

The MMIA consists of an array of optical sensors [\[2\]](#page-58-6). It is in charge of analysing the TLE phenomenon using three co- aligned photometers and two camaras with the highest sensity, dynamical range and temporal resolution. The instruments are so sensitive to light that they are only operated during nighttime. The two cameras called Camera Head Units (CHUs) are composed by three key elements; an optical assembly consisting of a baffle to reduce stray light and optics hosting a narrow band

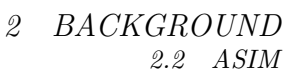

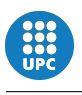

filter, a focal plane assembly containing an Electron Multiplication Charge Coupled Device (EM-CCD) of high sensitivity, and control and readout electronics capable of reading out up to 12 full frames per second from the sensor. The three co- aligned photometers (PHOTs) are made up of an optical assembly that includes a baffle to limit stray light, lenses that concentrate on the photocathode of a Photo-Multiplier Tube (PMT) in photon counting mode, proximity electronics, and a calibration light emitting diode (LED).

The software is separated into two parts: Boot Software (BSW) and Application Software (ASW), with the BSW running when the computer turns on. Both BSW and ASW are implemented in Ada 2012 using AdaCore GNAT Pro for LEON Bare Board, eliminating the need for an operating system.

MMIA may function in a variety of operational modes focused on main and secondary science goals. The triggered data collection mode enables for the recording of rapid changes in light for the major research objectives of observing transient bright flashes of emissions from thunderstorms. This is used to collect information about lightning strikes, TLEs, meteors, and TGFs. The timed data collection mode enables the performance of programmed periodic observations of set length for secondary research purposes such as auroras.

In conclusion, MMIA is composed of two cameras imaging in the 337 nm and 777.4 nm bands, with a frame rate up to 12 frames per second, and three high-speed photometers in the 180–230 nm, 337 nm and 777.4 nm bands, sampling at rates up to 100 kHz.

# <span id="page-25-0"></span>3 Explanation of the resolution algorithm

In this section the approach to the problem is explained with detail. Section [3.1](#page-25-1) presents a visual representation of the main TFG.py program architecture, sections [3.2](#page-26-0) and [3.3](#page-30-1) describe the initial approach to data handling and its information extraction for analysis, accordingly. Finally, section [3.4](#page-37-0) explains data synchronisation and peak detection on the signals for later result outputting by the program.

### <span id="page-25-1"></span>3.1 General resolution algorithm

<span id="page-25-2"></span>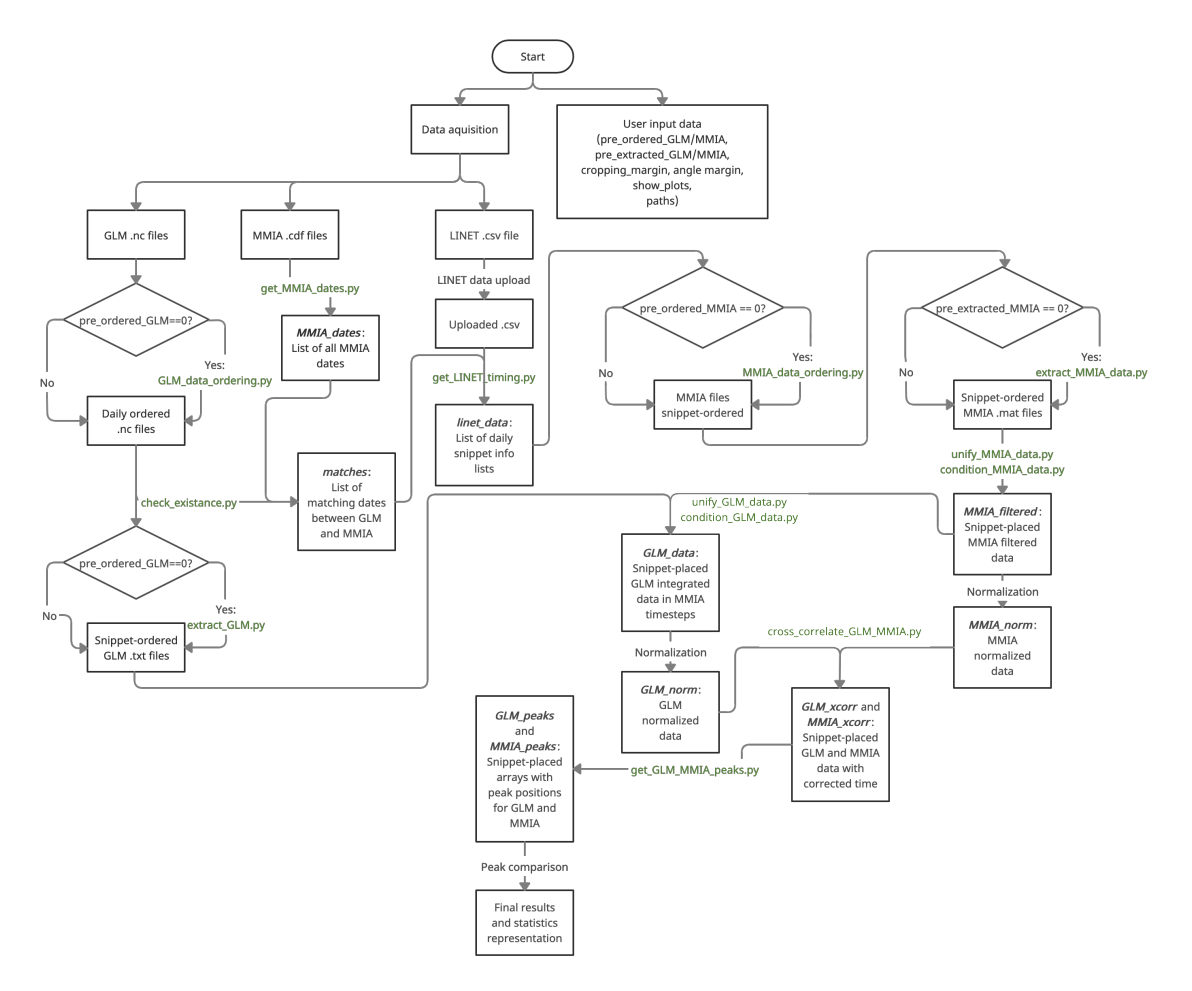

FIGURE 3.1: Visual representation of the global resolution algorithm

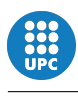

### <span id="page-26-0"></span>3.2 Initial data management

As explained in section [3,](#page-25-0) this section explains how LINET's, GLM's and MMIA's data is being given as well as how its information is treated into easily manipulable data in order to identify those vector sections with useful information to study.

#### <span id="page-26-1"></span>3.2.1 GLM's data order

GLM data is given by National Oceanic and Atmospheric Administration (NOAA) via a [Google Cloud Platform Repository](https://console.cloud.google.com/storage/browser/gcp-public-data-goes-16/GLM-L2-LCFA/), where thousands of .nc files are stored with GLM information for 200ms each and ordered by year, day-of-year and hour-of-day. Network Common Data From (NetCDF, giving .nc files) is a vastly used multiplatform open-source binary file format to share large amounts of array-oriented data in a way that is self-describing, portable and efficient [\[11\]](#page-58-7). In the case of GLM data, those .nc files contain information of events, flashes and groups as well as positioning and configuration of the satellite at every moment. Fig.[\(3.2\)](#page-27-0) gives an idea of the structure of the information inside a GLM .nc file and its contents, using the specialized program Panoply. As it can be seen it hosts many different variables (rows) with a short description each in the form of arrays (1D).

Once the files of the dates to analyse have been downloaded from the repository, an algorithm to analyse each GLM date range was developed as follows. The program main TFG.py asks for having them all together inside a single directory. It demands the existence of two more void directories, one for hosting multiple daily directories with files inside, and another to host extracted snippet data. Inside USER INPUT DATA section in main  $TFG.py$  (see appendix [A\)](#page-61-0) the paths to those directories has to be written as a string<sup>[1](#page-26-2)</sup>. Code snippet [3.1](#page-27-1) shows an example of this input.

Function GLM data ordering.py (see appendix [B.1\)](#page-68-1) then sweeps along all  $\iota$ nc files inside the directory GLM files path where they are located creating a new

<span id="page-26-2"></span><sup>&</sup>lt;sup>1</sup>IMPORTANT: Those paths must NOT contain a final '/' (slash) as it will be added when needed.

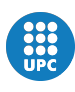

<span id="page-27-0"></span>

| $\bullet$<br>$\circ$<br>Create Plot<br>Combine Plot Open Dataset                                           |                                                                        | Remove All Show Info<br>Remove |
|----------------------------------------------------------------------------------------------------|------------------------------------------------------------------------|--------------------------------|
| Catalogs<br><b>Bookmarks</b><br><b>Datasets</b>                                                            |                                                                        |                                |
| Name                                                                                                    | Long Name                                                              | Type                           |
| V & GLM-L2-LCFA_2019_303_06_OR_GLM-L2-LCFA_G16_s2 GLM L2 Lightning Detections: Events, Groups, and Flashes |                                                                        | <b>Local File</b>              |
| algorithm_dynamic_input_data_container                                                                     | container for filenames of dynamic algorithm input data                |                                |
| algorithm product version container                                                                        | container for algorithm package filename and product version           |                                |
| event count                                                                                                | number of lightning events in product                                  | $\overline{\phantom{a}}$       |
| event energy                                                                                               | GLM L2+ Lightning Detection: event radiant energy                      | 1D                             |
| event_id                                                                                                   | product-unique lightning event identifier                              | 1D                             |
| event_lat                                                                                                  | GLM L2+ Lightning Detection: event latitude coordinate                 | 1D                             |
| event lon                                                                                                  | GLM L2+ Lightning Detection: event longitude coordinate                | 1D                             |
| event_parent_group_id                                                                                      | product-unique lightning group identifier for one or more events       | 1D                             |
| event time offset                                                                                          | GLM L2+ Lightning Detection: event's time of occurrence                | 1D                             |
| • flash area                                                                                               | GLM L2+ Lightning Detection: flash area coverage (pixels containing a  | 1D                             |
| · flash_count                                                                                              | number of lightning flashes in product                                 | $\equiv$                       |
| • flash energy                                                                                             | GLM L2+ Lightning Detection: flash radiant energy                      | 1D                             |
| ↓ flash_frame_time_offset_of_first_event                                                                   | GLM L2+ Lightning Detection: time of occurrence of first constituent e | 1D                             |
| • flash frame time offset of last event                                                                    | GLM L2+ Lightning Detection: time of occurrence of last constituent ev | 1D                             |
| · flash id                                                                                                 | product-unique lightning flash identifier                              | 1D                             |
| · flash lat                                                                                                | GLM L2+ Lightning Detection: flash centroid (mean constituent event l  | 1D                             |
| · flash lon                                                                                                | GLM L2+ Lightning Detection: flash centroid (mean constituent event l  | 1D                             |
| · flash_quality_flag                                                                                       | GLM L2+ Lightning Detection: flash data quality flags                  | 1D                             |
| ↓ flash_time_offset_of_first_event                                                                         | GLM L2+ Lightning Detection: time of occurrence of first constituent e | 1D                             |
| I flash_time_offset_of_last_event                                                                          | GLM L2+ Lightning Detection: time of occurrence of last constituent ev | 1D                             |
| • flash time threshold                                                                                     | lightning flash maximum time difference among lightning events in a fl | $\equiv$                       |
| · goes_lat_lon_projection                                                                                  | GOES-R latitude / longitude projection                                 |                                |
| • group area                                                                                               | GLM L2+ Lightning Detection: group area coverage (pixels containing    | 1D                             |
| <b>Q</b> qroup count                                                                                       | number of lightning groups in product                                  |                                |
| <b>Qroup</b> energy                                                                                        | GLM L2+ Lightning Detection: group radiant energy                      | 1D                             |
| • group frame time offset                                                                                  | GLM L2+ Lightning Detection: mean time of group's constituent events   | 1D                             |
| · group_id                                                                                                 | product-unique lightning group identifier                              | 1D                             |
| · group_lat                                                                                                | GLM L2+ Lightning Detection: group centroid (mean constituent event    | 1D                             |
| group_lon                                                                                                  | GLM L2+ Lightning Detection: group centroid (mean constituent event    | 1D                             |
| · group_parent_flash_id                                                                                    | product-unique lightning flash identifier for one or more groups       | 1D                             |
| <b>Q</b> group quality flag                                                                                | GLM L2+ Lightning Detection: group data quality flags                  | 1D                             |
| • aroup time offset                                                                                        | GLM L2+ Lightning Detection: mean time of group's constituent events   | 1D                             |

<span id="page-27-1"></span>Figure 3.2: Example of a Panoply capture for GLM data of October 30th, 2019

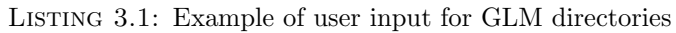

```
107 # Path where GLM's .nc files are located
108 GLM_files_path =
     ,→ '/Users/jaimemorandominguez/Desktop/Final/GLM_archivos/nc'
109
110 # Path where you want your daily ordered GLM's .nc files to be
     \rightarrow located
111 GLM_ordered_dir = '/Users/jaimemorandominguez/Desktop/Final/GLM_arc
     ,→ hivos/Dairy_dir'
112
113 # Path where you want your daily ordered extracted GLM's .txt
     \rightarrow files to be located
114 GLM_ordered_outputs = '/Users/jaimemorandominguez/Desktop/Final/GLM
     ,→ _archivos/GLM_output'
```
directory inside GLM ordered dir for every different date with existing GLM data, and moving all files with data of that day inside. This new directory is named after the date it contains files of, in the form YearMonthDay.

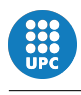

#### <span id="page-28-0"></span>3.2.2 LINET's data handling

In this study, lightning location data from LINET are used as the ground-truth, and allowed to find the corresponding GLM and MMIA space-based detection as is discussed below. Tab. [\(3.1\)](#page-28-1) shows the basic structure of the *csv* file where LINET data is stored in a graphical way for an example of 5 rows.

<span id="page-28-1"></span>

| date trunc          | ms linet | kа                  | lat                 | $\bm{lon}$          | <i>type</i>      | id       | $group\_id$         |
|---------------------|----------|---------------------|---------------------|---------------------|------------------|----------|---------------------|
| 2020-02-22 08:37:46 | 46.294   | 10.3                | 3.4295              | $-75.1912$          | Lightning        | 6005     | 246325              |
| 2020-02-22 08:37:46 | 46.294   | 10.3                | 3.4295              | $-75.1912$          | <b>Lightning</b> | 5990     | 246325              |
| 2020-05-12 23:58:16 | 16.583   | 12.6                | 5.2109              | $-71.8171$          | Lightning        | 5751     | 313357              |
| 2020-05-12 23:58:16 | 16.583   | 12.6                | 5.2109              | $-71.8171$          | Lightning        | 5752     | 313357              |
| 2020-02-23 07:48:37 | 37.816   | 16.9                | 0.4223              | $-74.8342$          | Lightning        | 6957     | 245729              |
| 2020-06-06 02:06:25 | 25.798   | 11.3                | 5.1966              | $-72.5463$          | <b>Lightning</b> | 25277    | $\Omega$            |
| 2020-06-06 02:06:54 | 53.235   | 39.4                | 10.2725             | $-79.1761$          | Lightning        | 25713    | $\theta$            |
| $\cdot \cdot \cdot$ | $\cdots$ | $\cdot \cdot \cdot$ | $\cdot \cdot \cdot$ | $\cdot \cdot \cdot$ | $\cdots$         | $\cdots$ | $\cdot \cdot \cdot$ |

TABLE 3.1: Example of the structure of a given *csv* file with LINET data

As it can be seen LINET data comes with important time (columns date\_trunc and ms linet) and location (columns lat and lon) information of detections and their corresponding ID for MMIA's *.cdf* files (column id). Ideally, rows are ordered with increasing date and increasing time, i.e. from January 1st at 00:00:00.000 to December 31st at 23:59:59.999, where every row corresponds to an existing LCFAprocessed MMIA trigger and belongs into a group marked by its group ID column. Group ID's can be shown, of course, in one or more rows, depending on time and location of its row trigger.

Once all GLM files have been ordered into different daily directories as explained in the previous section, function get MMIA dates.py (see appendix [B.2\)](#page-69-0) returns a list of dates with existing MMIA data as strings in the form YearMonth-Day. Function check existance.py (appendix [B.3\)](#page-70-0) returns the list matches with those dates with existing GLM and MMIA data (it already accounts for different number of dates for each instrument, only returning those that match).

With those date matches computed and with LINET's data already uploaded as a matrix, function get linet timing.py first gets those lines of the LINET

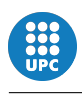

.csv that correspond to a date inside matches. Then separates those lines with an existing value for Group ID from those with a value of 0 (see Tab.[\(3.1\)](#page-28-1) as an example). For those lines with an existing value a little subset is created storing in a list the starting time and end time (lowest and highest time value of the rows with same Group ID, respectively), minumum and maximum latitude and longitude (following the same philosophy as with time) and a list of all MMIA trigger ID's with that Group ID. In case multiple lines had the same Group ID incorrectly, the program creates new Group ID's for those lines that do not match that group<sup>[2](#page-29-1)</sup>. This list of data defines a snippet. Its structure can be seen as:

### [ start\_time, end\_time, min\_lat, max\_lat, min\_lon, max\_lon,  $[ID_1, ID_2,...]$ ]

A snippet is a fraction of a signal corresponding to one single group, which is the minimum set of data to compare between GLM and MMIA. All those snippets are stored into a variable called  $events<sup>3</sup>$  $events<sup>3</sup>$  $events<sup>3</sup>$ , whose structure is widely used along the program. Tab.[\(3.2\)](#page-29-0) shows a graphical visualization of the structure of this variable. As

<span id="page-29-0"></span>

| matches[0] | matches[1] | matches[2]  | $\ddotsc$ | $matches[-1]$ |
|------------|------------|-------------|-----------|---------------|
| snippet 0  | snippet 0  | snippet $0$ |           | snippet 0     |
| snippet 1  | snippet 1  | snippet 1   |           | snippet 1     |
| snippet 2  | snippet 2  | snippet 2   |           | snippet 2     |
| $\cdots$   |            |             |           |               |
| snippet -1 | snippet -1 | snippet -1  |           | snippet -1    |

TABLE 3.2: Basic structure of events (linet\_times) variable

seen, events variable is just a list of daily lists of snippets. Every snippet information list is stored inside the day position in matches of its information (columns), and its position inside the day column is the snippet identification number. Of course every different day will have a different number of snippets according to available detection data for that day. This structure of storing snippets is maintained all over the program, as seen in upcoming sections.

<span id="page-29-1"></span><sup>&</sup>lt;sup>2</sup>In the case there were highly separated lines with the same Group ID, the program checks if those lines have a maximum separation of 20 lines. If not, new Group ID's are created for those last lines in order not to generate future problems.

<span id="page-29-2"></span><sup>&</sup>lt;sup>3</sup>Note that in events is the name of the variable *inside* the function get\_linet\_timing.py. In main\_TFG.py this variable is called linet\_times.

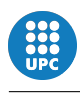

#### <span id="page-30-0"></span>3.2.3 MMIA's data handling

During the development of this study, all MMIA data has been given due to the need of credentials for their download from the server. This data comes in .cdf files and, similarly to GLM case, each file is defined by its detection date and hour, and more importantly, its trigger ID number. As in GLM case, the program asks for a directory with all *cdf* files inside, a void directory for creating new directories and another void directory to store extracted data files. In section USER INPUT DATA of main TFG.py (appendix [A\)](#page-61-0) paths to those directories are asked in a similar way as in code snippet [3.1](#page-27-1) in section [3.2.1.](#page-26-1)

Once all snippets have been identified and delimited using LINET's data, MMIA *.cdf* files are ordered in different directories according to the snippet where their ID number appears (see snippet structure in section [3.2.2](#page-28-0) and function MMIA data  $\alpha$ -ordering.py in appendix [B.5\)](#page-75-0). This new snippet directory is named after the day of the detections in the form YearMonthDay and the position of the snippet they contain (0 to  $n-1$ ), while copied MMIA's *cdf* files' names are changed to their ID number. It is important to note that, as MMIA data is ordered following LINET's information just for matches, only those MMIA .cdf files regarding a matching date with GLM will be ordered (and extracted, processed and compared), acting as a first filter for MMIA data.

As this GLM and MMIA ordering process is done just once per dataset and all new directories are already installed, boolean variables called pre ordered GLM and pre ordered MMIA let bypass this process once it has been done, accelerating the program and avoiding a new unnecessary ordering.

#### <span id="page-30-1"></span>3.3 GLM and MMIA data extraction and conditioning

This section explains how ordered MMIA's and GLM's data is extracted from given files into easily-working arrays and how those arrays are treated and conditioned to be cross-correlated to one another. It is important to note that both functions for

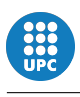

explicitly extracting data from the GLM's .nc and MMIA's .cdf files were given, and no major changes were made to them.

#### <span id="page-31-0"></span>3.3.1 MMIA data extraction and conditioning

Having all MMIA's *cdf* files ordered by snippet in different directories, the program proceeds to extract their data using a given MatLab script that concatenates all .cdf files inside a directory and saves their important information as a variable. Function extract MMIA.py (see appendix [B.6\)](#page-77-0) hovers over all MMIA's snippet directories calling a  $MatLab$  engine for every snippet, executing the given  $m$  script and returning only a *mat* file per directory with just time and 777.4 photometer data vectors. This file is called after the directory of the snippet (i.e. 'YearMon $thDay\_index.mat'$ , being index the position of the snippet in that day column) and stored in the outputs directory of MMIA. Some snippets do not output a *mat* file due to false triggers in the instrument for photometers usually caused by triggers in MMIA's 'CHU' cameras. When a camera starts a trigger using the first frame for storing its data, a decompensation in photometer's signal and time vectors occur causing an error while saving photometer data, so if the case was presented this step is simply avoided and no *mat* file is outputted. The program prints the day and snippet index for those snippets with no data while writing the variable MMIA\_raw\_data, which in that position remains as type None.

A new function, unify MMIA data.py (appendix [B.7\)](#page-78-0) reads all those snippet data tables and writes them inside a similar structure as seen in Tab.[\(3.2\)](#page-29-0) for LINET's data variable linet times. Tab.[\(3.3\)](#page-32-0) shows how this data vectors are stored inside MMIA raw data. As seen, the variable is a list of daily lists of snippet vectors. For every daily position of the variable (i.e.  $MMA$ -raw data $[0]$ , MMIA\_raw\_data[1], ..., MMIA\_raw\_data[-1]) a list of snippets is stored. The order of daily positioning is the same as in linet times variable, following matches order, and the order of snippets is also the same. Snippet information is then given by MMIA raw data[i][j], and is presented as a  $n \times 2$  matrix of points where  $MMLraw_data[i][i][:,0]$  represents the time vector of points of the snippet and

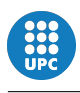

<span id="page-32-0"></span> $MMIA_raw_data[i][j][:,1]$  represents its signal vector. All this stored data coming

| <i>Snippet day</i><br>position | matches [0]                          | matches[1]              | . | $matches[-1]$              |
|--------------------------------|--------------------------------------|-------------------------|---|----------------------------|
|                                | $[\text{time}[0], \text{signal}[0]]$ | [time[0], signal[0]     |   | [time[0], signal[0]        |
| $\overline{0}$                 | time[1], signal[1]                   | time[1], signal[1]      |   | time[1], signal[1]         |
|                                |                                      |                         |   |                            |
|                                | $time[-1], signal[-1]$               | $time[-1], signal[-1]]$ |   | $time[-1], signal[-1]]$    |
|                                | $[\text{time}[0], \text{signal}[0]$  | [time[0], signal[0]     |   | [time[0], signal[0]        |
| $\mathbf{1}$                   | time[1], signal[1]                   | time[1], signal[1]      |   | time[1], signal[1]         |
|                                |                                      |                         |   |                            |
|                                | $time[-1], signal[-1]$               | $time[-1], signal[-1]$  |   | $time[-1]$ , signal[-1]]   |
| $\cdots$                       |                                      |                         |   |                            |
|                                | $[\text{time}[0], \text{signal}[0]$  | [time[0], signal[0]     |   | [time[0], signal[0]        |
| $-1$                           | time[1], signal[1]                   | time[1], signal[1]      |   | time[1], signal[1]         |
|                                |                                      |                         |   |                            |
|                                | $time[-1], signal[-1]$               | $time[-1], signal[-1]$  |   | $time[-1]$ , signal $[-1]$ |

TABLE 3.3: Representation of the MMIA\_raw\_data-type variable structure

from the .cdf files need to be treated in order to improve the signal quality and the correlation with GLM signal. Function condition MMIA data.py (appendix [B.8\)](#page-80-0) applies a filter to every snippet signal vector to reduce noise, as well as applies an absolute threshold of 1.75  $\frac{\mu W}{2}$  $\frac{u \cdot v}{m^2}$  to bypass those snippets whose signal vector does not contain any important detection data, just noise. This noise snippets can be caused by triggers in other photometers or cameras of MMIA, while 777.4nm photometer does not detect any significant peak. All snippets are then input to function fit vector in MMIA timesteps.py to assure all time and signal vectors have a sample every exactly 0.00001s, as sometimes MMIA data comes with little time jumps or missing timesteps. Those unexisting samples are filled by a linear regression taking the last and next existing samples as reference points. New time and filtered signal pair of vectors per snippet are stored inside the variable MMIA filtered, which has the exactly same structure as the previous  $MML_{\text{raw}\text{-}data}$  structure shown in Tab.[\(3.3\)](#page-32-0).

Fig.[\(3.3\)](#page-33-1) shows two examples of unaltered signal vectors as extracted from the .cdf files and stored in MMIA raw data as well as the filtered signals. It is notorious how noise in signal is reduced and how important peaks are more easily detectable, easily seen in Fig.[\(3.3a](#page-33-1)). Of course, as signal detection values increase the noise

<span id="page-33-1"></span>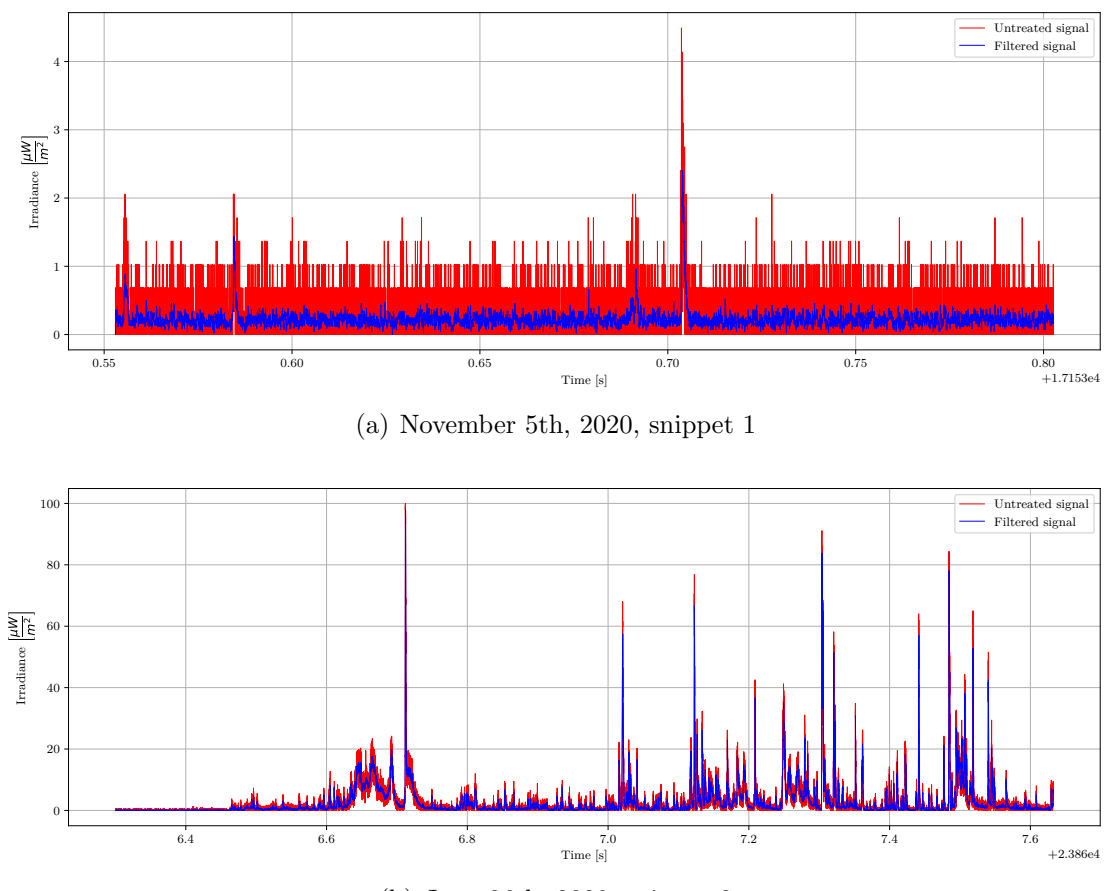

(b) June 26th, 2020, snippet 2

Figure 3.3: Examples of unaltered (red) and filtered (blue) MMIA 777.4nm photometer detection signals

contribution to the final vector is reduced, translating into a clearer curve. It is also important to note how peak values are also altered by their own prominence with respect to the noisy signal, as the filter crops part of their absolute magnitude. Comparing Fig.[\(3.3a](#page-33-1)) with Fig.[\(3.3b](#page-33-1)) it can be seen how peak magnitude is better conserved in those snippets with less noise (i.e. higher detection energies) and more prominent peaks, where the filtered signal fits the unaltered vector much better.

#### <span id="page-33-0"></span>3.3.2 GLM data extraction and conditioning

With all GLM's .nc files daily ordered in separate directories as explained in section [3.2.1,](#page-26-1) a similar extraction process as followed with MMIA's .cdf files is computed with GLM data. Function extract GLM.py (appendix [B.9\)](#page-82-0) uses a given *Python* script that concatenates all *nc* files inside a given directory, extracting all usefull

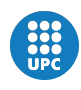

<span id="page-34-1"></span>

| Second              | Lat.                | Lon.                | ID                  | Lat.                | Lon.                | Radiance    |
|---------------------|---------------------|---------------------|---------------------|---------------------|---------------------|-------------|
| $of$ Day            | Event               | Event               |                     | Flash               | Flash               | [J]         |
| 23866.493860        | 3.527283            | -71.354897          | 53555               | 3.701137            | -71.503380          | 1.40757e-15 |
| 23866.496149        |                     | 3.527283 -71.354897 | 53555               |                     | 3.701137 -71.503380 | 1.78805e-15 |
| 23866.498056        |                     | 3.527283 -71.354897 | 53555               |                     | 3.701137 -71.503380 | 1.38854e-15 |
| $\cdot \cdot \cdot$ | $\cdot \cdot \cdot$ | $\cdot \cdot \cdot$ | $\cdot \cdot \cdot$ | $\cdot \cdot \cdot$ | $\cdots$            | $\cdots$    |
| 23867 720686        | 3.600410            | -71.137550          | 53578               | 3.530246            | -71.177681          | 1.80707e-15 |

Table 3.4: Example of an output .txt for June 27th, 2020, snippet 2

data from those files that fit inside some restrictions and transcripting it into a txt output for every date directory. The structure of this *txt* file can be seen in Tab.[\(3.4\)](#page-34-1) with an example. As every daily directory contains all GLM's .nc files for that day, restrictions in data extraction into the .txt file stand for a better delimitation in both time and space for every snippet. Data for those snippet restrictions is given by MMIA variable MMIA filtered as well as by LINET's data variable linet times. For doing so, main TFG.py program hovers over every snippet inside

<span id="page-34-0"></span> $line-time[i][j] = [start_time, end_time, min_lat, max_lat, ]$ min lon, max lon, [ID0, ID1, ... , ID-1]]

[ time[0], signal[0] time[1], signal[1] ... ... time $[-1]$ , signal $[-1]$ ]  $MMIA_filtered[i][j] =$ 

```
Restrictions = [min\_lat-angle_margin, max\_lat+angle_margin,min lon-angle margin, max lon+angle margin,
              time[0]-cropping_margin,time[-1]+cropping_margin]
```

$$
\bigvee_{\text{matches}[i],j.txt}
$$

Figure 3.4: Fast visualization of GLM's data extraction restriction fonts for a generic snippet, day matches[i] position j

MMIA filtered variable, calling the given data extraction function for every MMIA non-None-type snippet position (positions that lacked of a .mat file as explained in the previous section). For those positions with data (of type numpy.ndarray), restrictions for GLM data extraction are the minimum and maximum latitudes and longitudes given by LINET's data, and the first and last time points of MMIA time vector for that particular snippet. A plus of time cropping margin (default 0.2s)

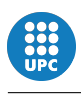

and angle  $angle$  margin (default  $0.5^{\circ}$ ) are given to increase probability of matches due to MMIA time uncertainty. Fig.[\(3.4\)](#page-34-0) summarizes this data acces for a generic snippet. Note again that as linet\_times and MMIA\_filtered variables follow the same structure (day order after matches and same snippet order inside each day list) every day position - snippet position combination [i][j] refers to the same snippet. As in the case of MMIA's *.cdf* files, every GLM snippet *.txt* file is named afer its day and snippet index inside that day (i.e. 'YearMonthDay\_index.txt'), as well as the ordering and data extraction processes can be bypassed once done by setting boolean variables pre\_ordered\_GLM and pre\_extracted\_GLM to 1.

Once GLM data has been extracted, function unify GLM data.py (appendix [B.10\)](#page-84-0) reads all snippet's *txt*'s, sorts lines by ascending time and writes their information inside the respective snippet position in variable GLM raw data. This variable has exactly the same structure as MMIA raw data, seen in Tab.[\(3.3\)](#page-32-0), but with more information per snippet (all the information from the  $.txt$ ).

Having all GLM data uploaded to the program, its conditioning needs to be done. For every snippet the only important data is the time and radiance vectors, as these are the ones to compare with MMIA. Function condition GLM data.py (appendix [B.11\)](#page-85-0) first checks if the resulting *txt* had information in it or if the information inside is too poor as to generate a vector (low number of different timesteps) by checking the snippet position in GLM raw data. If the information contained for that snippet is enough as to generate a vector, it integrates every 0.002s. This step allows for a smoother more reliable curve as well as creates a continuous time vector. Fig.  $(3.5)$  shows how the original time vector lacks of some timesteps, while the integrated dataset has a perfect time vector with a sample every 0.002s. The integrated snippet is stored inside variable GLM int data just before calling function fit vector in MMIA timesteps.py (see appendix [B.12\)](#page-89-0). As one of the functions of the program is to cross-correlate GLM and MMIA signals, and cross-correlation works on samples, this is an important step as  $fit$ -vector\_in\_MMIA\_timesteps.py function expands the GLM snippet into a set of longer time and signal vectors in MMIA timesteps of 0.00001s. To do so, it places the existing GLM timesteps into
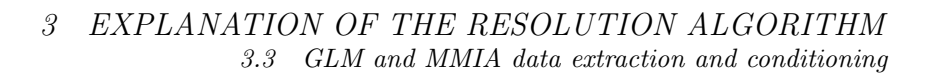

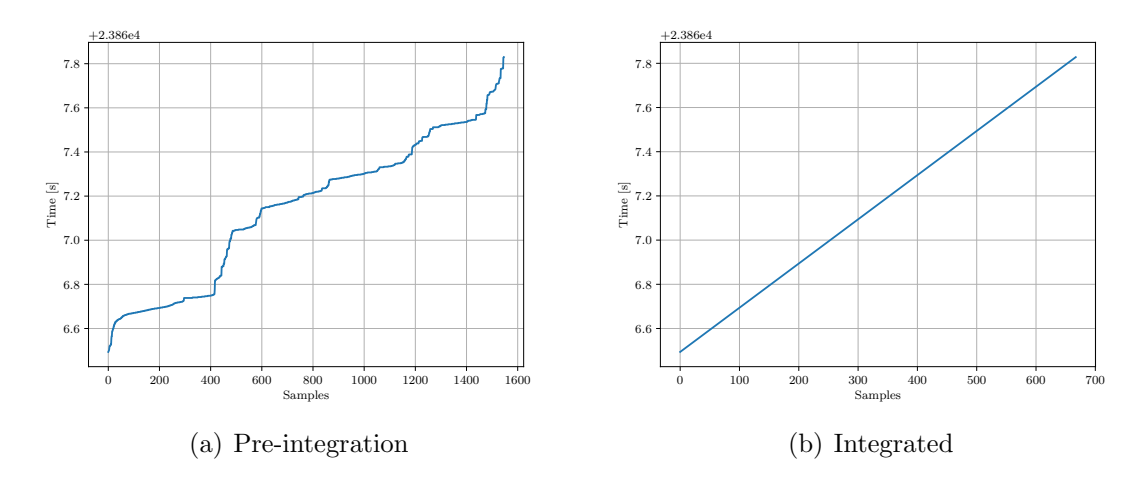

Figure 3.5: Pre-integration and integrated snippet time vector VS samples

the longer vectors and fills the new blank timesteps with a linear regression between the last and next timestep with data from the previous shorter vector. Of course, this function just adds resolution to the vector without changing its contents or varying the lineality in time. The resulting time and signal vectors are stored into variable GLM\_data. Both variables GLM\_int\_data and GLM\_int\_data have the exact same structure as shown for MMIA raw data in Tab. $(3.3)$ . Fig. $(3.6)$  shows an example of an integrated and expanded GLM signal.

<span id="page-36-0"></span>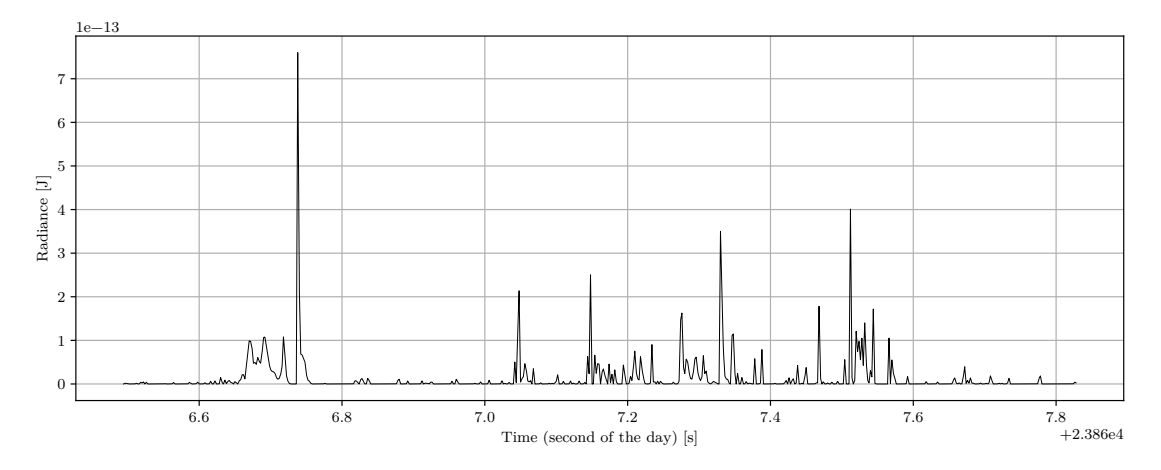

Figure 3.6: Example of an integrated GLM signal in MMIA timesteps for June 27th, 2020, snippet 2

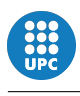

# 3.4 Cross-correlation of signals and peak detections

In this section it is explained how basic cross-correlation works and how it is implemented to correlate GLM and MMIA signals, as well as how those signals are treated to detect their peaks and then extract some statistics values as is discussed below.

### 3.4.1 Cross-correlation basic functioning

Cross-correlation is a method for computing the similarity between two signals. In order to do so, two arrays of data Vector1 and Vector2 are inputted into the correlation function (in this study correlate() function is used from  $Python$  package scipy.signal), which slides Vector1 over Vector2 over every overlapping position from Vector1[0]-Vector2[-1] to Vector1[-1]-Vector2[0][\[10\]](#page-58-0). For every position a correlation factor is computed based on the similarity of the two signals (higher similarity translates into a higher correlation factor), outputting a new vector of correlation factors and length  ${\tt len}( \text{xcorr\_factors}) = {\tt len}(\text{Vector1}) + {\tt len}(\text{Vector2}) - 1^4.$  ${\tt len}( \text{xcorr\_factors}) = {\tt len}(\text{Vector1}) + {\tt len}(\text{Vector2}) - 1^4.$  ${\tt len}( \text{xcorr\_factors}) = {\tt len}(\text{Vector1}) + {\tt len}(\text{Vector2}) - 1^4.$ See Fig.[\(3.7\)](#page-38-0) for a visual respresentation of the process.

Knowing when those signals resemble the most, one can easily move one of them to make it fit perfectly between them. Taking as an example two simple signals of same length (for example,  $10$ ) and only one peak of value 1 in a different position for every signal (Fig.[\(3.8a](#page-39-0)) plots those signals):

> $Vector1 = [0, 0, 0, 0, 0, 0, 0, 1, 0, 0]$  $Vector2 = [0, 0, 0, 1, 0, 0, 0, 0, 0, 0]$

One can see how Vector1 is delayed by 4 samples with respect to Vector2, as it has its peak 4 samples after Vector2's peak. This is translated into a maximum in

<span id="page-37-0"></span><sup>&</sup>lt;sup>4</sup>The correlation function allows for 3 different modes for cross-correlation. Mode 'full' is the one used in the study and therefore explained, where the two vectors slide for every overlapping position. Mode 'same' returns a vector of len(xcorr\_factors) = max(len(Vector1), len(Vector2)) and centered with respect to the 'full' mode, and mode 'valid' computes cross-correlation just for those overlepping positions where every sample of one vector overlaps a sample of the other, returning a vector with length  $len(xcorr_factors) = max(len(Vector1),$ len(Vector2)) - min(len(Vector1), len(Vector2)) + 1 [\[8\]](#page-58-1).

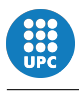

<span id="page-38-0"></span>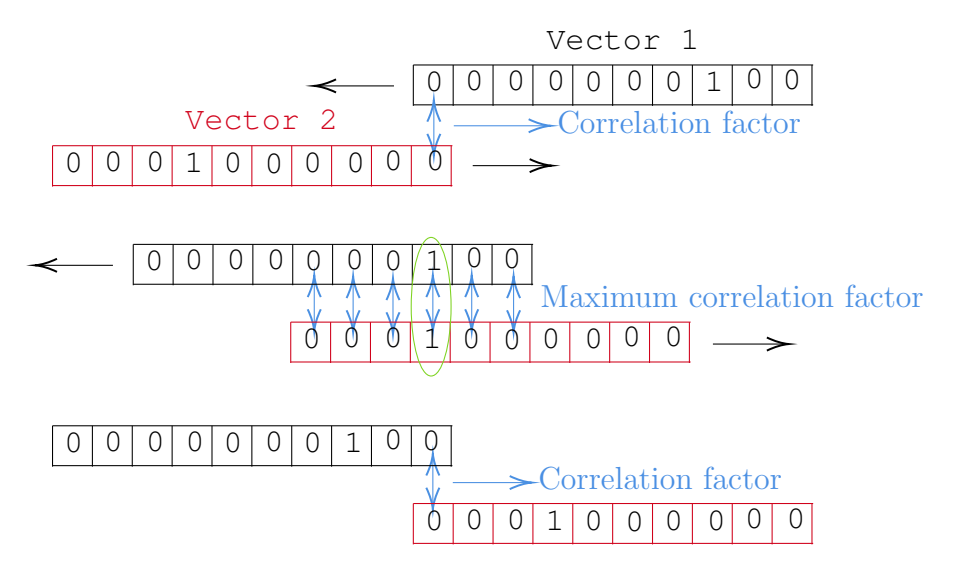

FIGURE 3.7: Fast visualization of cross-correlation dynamics for 'full' mode

xcorr factors's position where the two positions with 1 in Vector1 and Vector2 match, as the correlation factor in that position increases. Assigning a value to every xcorr factors position where the center position gets a 0, values on the left of the center position get single-spaced negative numbers and values on the right get single-spaced positive positions, this new vector x tells the delay samples of Vector1 with respect to Vector1. Following the previous example, xcorr factors and x are presented below. Note how the value inside the x vector in position where **xcorr\_factors** has its absolute maximum tells the delay. Fig.[\(3.8c](#page-39-0)) show both signals overlapped represented over samples, as well as xcorr factors over x. Finally, Fig.[\(3.8b](#page-39-0)) shows Vector1 and Vector2 after cross-correlation after using the delay value to align them properly.

$$
xcorr_factors = [0,0,0,0,0,0,0,0,0,0,0,0,0,1,0,0,0,0,0]
$$

$$
x = [-9,-8,-7,-6,-5,-4,-3,-2,-1,0,1,2,3,4,5,6,7,8,9]
$$

#### <span id="page-38-1"></span>3.4.2 Cross-correlation of GLM and MMIA vectors

While synchronising GLM and MMIA signals some more steps must be done in order to get an overall good agreement. Although the cross-correlation process follows the same philosophy as in the previous section, the given example considered same-length vectors, an even value of  $len(Vector1) + len(Vector2)$  and most

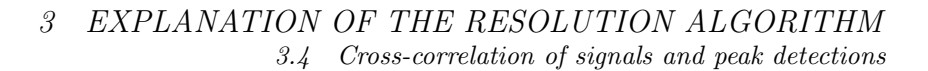

<span id="page-39-0"></span>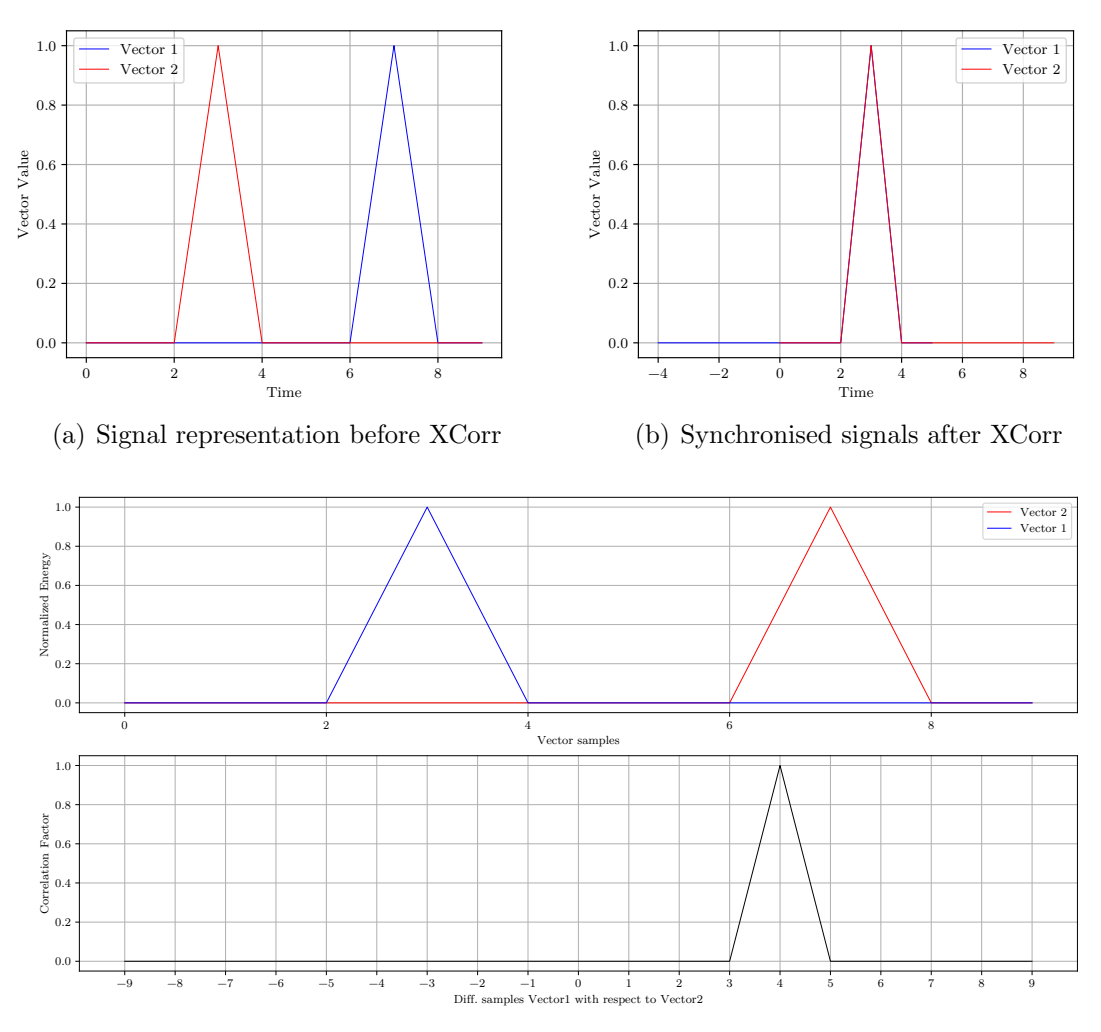

(c) Signal representation by samples and correlation factor per overlapping position

Figure 3.8: Representation of example signals Vector1 (blue) and Vector2 (red) before and after being cross-correlated and synchronised

importantly, both vectors followed the same time vector. While analysing GLM and MMIA's signals, any length of those vectors can be input to the cross correlate GLM MMIA.py function (see appendix [B.14\)](#page-93-0) and there is no need for GLM signal vector to be in the same time vector as MMIA's.

Firstly, cross correlate GLM MMIA.py function calls signal delay.py function (appendix [B.13\)](#page-91-0) to compute the real delay of the GLM signal with respect to MMIA's. The first step to compute this delay is exactly the same as in the example before, but considering even and odd values for  $len(Vector1) + len(Vector2)$ , which would cause problems. Code snippet [3.2](#page-40-0) shows how the x vector is generated

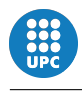

with the consideration in mind, deleting the even or odd problem. In this case, data1 corresponds to GLM signal vector, while data2 corresponds to MMIA signal vector. Note that when  $len(Vector1) + len(Vector2)$  is an even number the

<span id="page-40-0"></span>Listing 3.2: Generation of the Cross-Correlation x vector regarding even and odd values of len(Vector1) + len(Vector2)

```
27 len_x = len(data1)+len(data2)-1
28 x = np.empty(len_x)
29
30 for i in range(len_x):
_{31} if (len_x \frac{9}{2}) == 0: # Even number
x[i] = (i - (len_x/2))\inf (len_x \frac{9}{2}) != 0: # Odd number
x[i] = (i - (len_x/2 - 0.5))
```
resulting x vector has an odd length and has the exactly same structure as in the example, with a 0 in the center position. If the length sum is odd, the x vector has even length and 0 value falls on the first position of the second half of the vector:

$$
x_{\text{odd length sum}} = [0, 0, 0, 0, 0, 1, 0, 0, 0, 0]
$$
  

$$
x_{\text{even length sum}} = [0, 0, 0, 0, 0, 1, 0, 0, 0, 0, 0]
$$

The next step is to account for different lengths of Vector1 and Vector2. Code snippet [3.3](#page-41-0) shows how the delay value given by vector x in the position where xcorr factors has its maximum value does not match the real delay when the signal vectors have different lengths. Note how a correction of 0.5 samples is made to delay when len(Vector1) + len(Vector2) is odd to account for the position in x. Once the even/odd length sum and different lengths problems are solved, the given delay represents the number of samples GLM signal is shifted with respect to MMIA signal if both vectors started from the same timestep. As this is not the case (every signal vector has its own time vector) another readjustment is needed. Code snippet [3.4](#page-41-1) shows this correction, adjusting delay samples value by getting the difference in samples between same times in GLM and MMIA time vectors.

This value, real delay samples, is the delay in samples of MMIA signal with

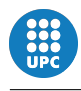

<span id="page-41-0"></span>Listing 3.3: Variation of delay samples value considering different lengths of Vector1 and Vector2

```
52 # Delay samples accounting actual positioning due to
        \rightarrow different lengths:
53 max_factor_pos = np.where(xcorr_factors ==
            max(xcorr_factors))[0][0]54
55 if ((len(data1)+len(data2)) % 2 == 0): # len(x) is Odd
56 delay_samples = x[max_factor_pos] + (\text{len}(\text{data1}) - \text{len}(\text{data2}))/257
58 if ((len(data1)+len(data2)) % 2 != 0): # len(x) is Even
59 delay_samples = x[max_factor_pos] + (\text{len(data1)} - \text{len(data2)})/2\rightarrow +0.5
```
<span id="page-41-1"></span>Listing 3.4: Variation of delay samples value considering samples in between same times in GLM and MMIA time vectors

```
61 # Delay samples accounting actual positioning due to time:
62 if data1[0,0] > data2[0,0]: # GLM vector starts later
63 pos_MMIA_start_GLM = np.where(data2[:,0] <=
           \rightarrow data1[0,0])[0][-1]
64 real_delay_samples = delay_samples + pos_MMIA_start_GLM
65 elif data1[0,0] < data2[0,0]: # GLM vector starts earlier
66 pos_GLM_start_MMIA = np.where(data1[:,0] <=
           \rightarrow data2[0,0])[0][-1]
67 real_delay_samples = delay_samples - pos_GLM_start_MMIA
68 else:
69 real_delay_samples = delay_samples
```
respect to GLM signal accounting for different lengths of their signal vectors, different even/odd value for their length sum and considering different time vectors for each signal vector. A positive value of this variable means GLM signal is behind MMIA's (MMIA anticipated), while a negative value means GLM signal came before MMIA signal (MMIA delayed). After signal delay.py functions returns this value to cross correlate GLM MMIA.py, it just moves the MMIA signal by changing its time vector, adding 'real delay samples' times MMIA's period, 0.00001s. GLM time is taken as reference because of its better time resolution of  $2ms$ . That

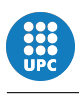

is the reason behind always moving MMIA signal instead of GLM's, regardless of the sign of the delay. Delay value per snippet is stored in variable delays as it is an important piece of data to know how time-shifted is GLM data with respect to MMIA's.

Fig.[\(3.9\)](#page-43-0) shows an example of uncorrelated signals between GLM and MMIA signals ready to be synchronised. In Fig.[\(3.9a](#page-43-0)) both signals can be seen plotted with their respective time vector. Fig.[\(3.9b](#page-43-0)) shows those signals plotted by samples and the correlation factor for every position. Note that as those signals are plotted by samples before the delay corrections, time vector is ignored, and the delay seen is not the real one as neither is the difference in samples given by the position of the maximum correlation factor as explained before. Finally, Fig.[\(3.9c](#page-43-0)) shows the crosscorrelated, synchronised GLM and MMIA signals over their time vectors. For this example, June 27th 2020, snippet 2, the delay is of 2587 samples (positive, MMIA anticipated as seen in the figure) or 0.02587s (very close to MMIA maximum time accuracy of 20ms).

#### 3.4.3 Detection of peaks in GLM and MMIA signals

After cross-correlating GLM and MMIA signals both can be directly compared. Function get GLM MMIA peaks.py (appendix [B.15\)](#page-96-0) first trims correlated GLM and MMIA signals on every snippet to the same length and finds all prominent peaks on both signals, returning a list of indexes where peaks have been detected for every snippet, storing this data in variables GLM peaks and MMIA peaks, both following a similar structure as seen in previous snippet-structured variables (a list of snippet data inside a daily list following matches order). Fig.[\(3.10\)](#page-44-0) shows an example of both GLM and MMIA signals over samples with their detected peaks marked.

<span id="page-43-0"></span>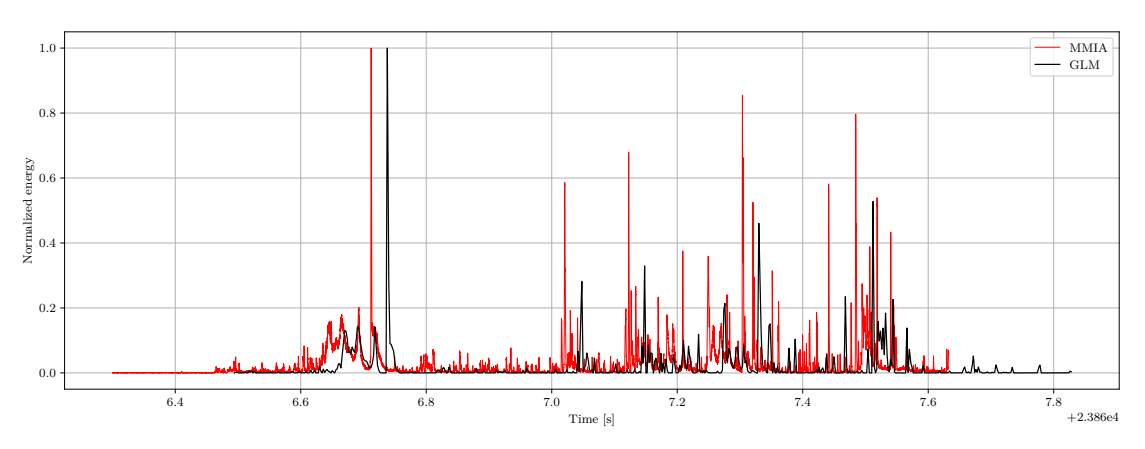

(a) Signal representation before XCorr

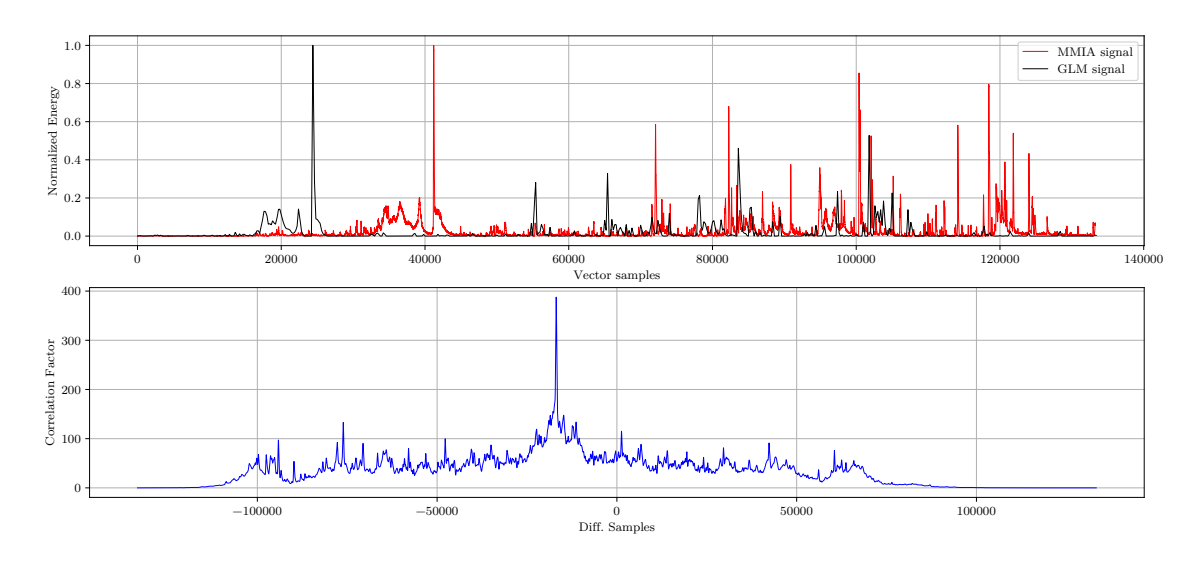

(b) Signal representation by samples and correlation factor per overlapping position

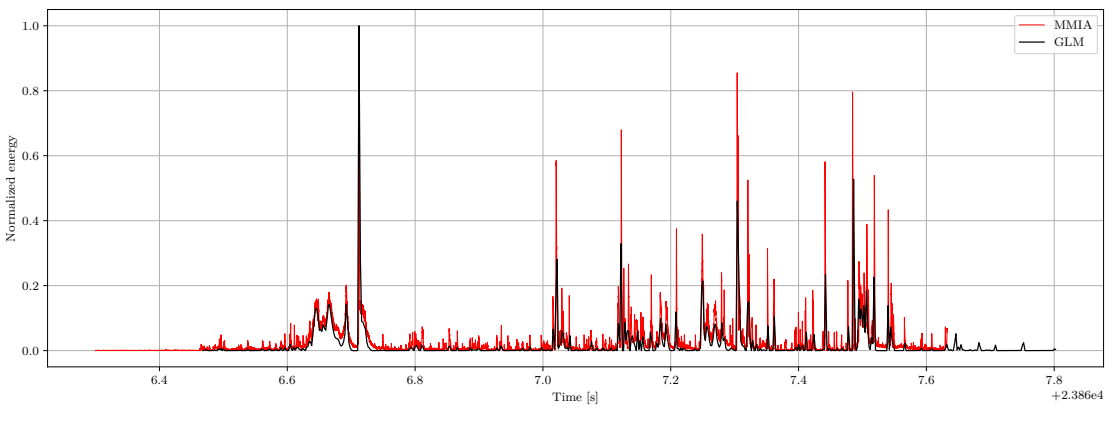

(c) Synchronised signals after XCorr

Figure 3.9: Representation cross correlation of GLM and MMIA signals for June 27th, 2020, snippet 2

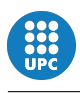

<span id="page-44-0"></span>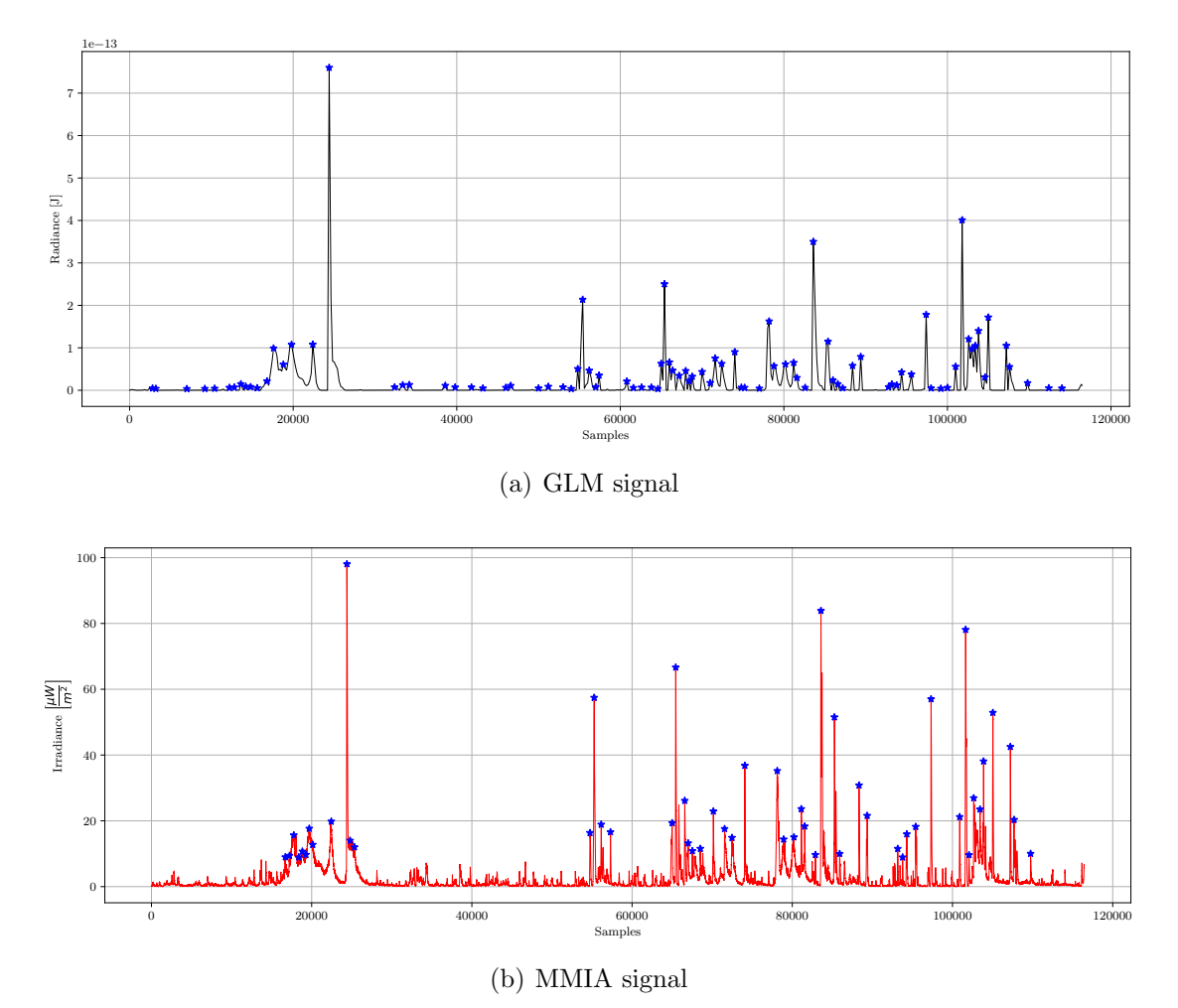

Figure 3.10: Example of GLM and MMIA detected peaks for June 27th, 2020, snippet 2

# **RESULTS**

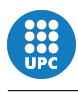

# 4 Results

In this section final results are presented after all data management and treatment. Section [4.1](#page-47-0) explains all results from the analysis, section [4.2](#page-53-0) presents final conclusions while section [4.3](#page-54-0) shows possible avenues for improvement for better and more consistent outputs, and finally, section [4.4](#page-56-0) details the total budget for developing this study.

### <span id="page-47-0"></span>4.1 Presentation of final results

This study covers the detection of lightning for 114 different dates in 2020. For every day, an average of 5.39 snippets have been found. A total of 1507 MMIA triggers were studied, obtaining 615 different snippets, out of which only 340 were suited for cross-correlation and peak comparison (55.28%). Snippets may be discarded if lack of MMIA or GLM data is found after extraction, or if the extracted data is too poor as to conform a snippet. This lack of data may be given by no GLM or MMIA datafiles for a particuar event, or by no detections in the time and space restrictions for a snippet (LINET captured a lightning while MMIA did not have Colombia in its FOV or simply GLM and/or MMIA didn't detect anything, for example). After comparing those snippets that could be analysed, some important statistics can be extracted. In the following sections delays between GLM and MMIA data are studied for a better comprehension of which instrument delays, how often and how much, as well as a better study of signal peaks is explained.

#### 4.1.1 Delays between GLM and MMIA

While cross-correlating signals the delay of MMIA with respect to GLM signal in samples for every snippet was stored in order to compare the results. The total average delay (a positive delay means that MMIA signal anticipated as shown in the simple example of Fig.[\(4.1\)](#page-48-0)) is  $\overline{total\_delay}_{samples} = -1423.72$  samples or  $\overline{total\_delay}_s = -0.014$  seconds, meaning the average MMIA displacement among

<span id="page-48-0"></span>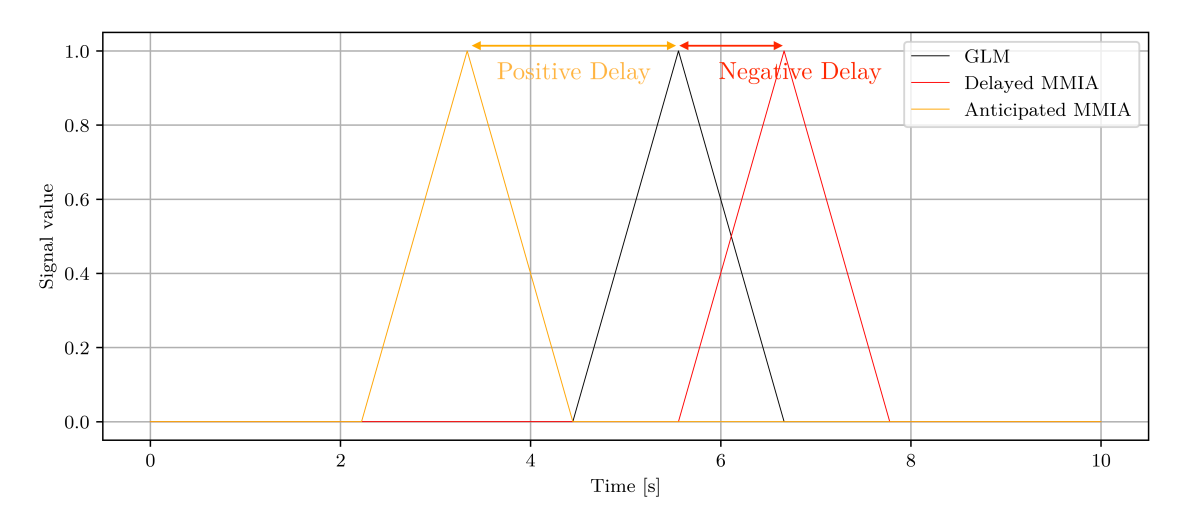

Figure 4.1: Simple example of delay sign convention

all 340 studied snippets. Although it may seem that MMIA uses to delay more often (negative value), 62.06% of the snippets show it actually anticipates more (211 of GLM over 129 for MMIA). This means that average MMIA delay time is (in absolute value) higher than anticipation time. Indeed, average MMIA anticipation is  $MMIA\_anticipation_{samples} = 11541.42$  samples (0.115 seconds) while average delay is  $MMIA\_delay_{samples} = -22630.26$  samples (-0.226 seconds), with standard deviations being  $\sigma_{GLM} = 14644.11$  and  $\sigma_{MMIA} = 18760.87$  samples (0.146 and 0.188 seconds), respectively. Fig.[\(4.2\)](#page-49-0) shows this data for easier understanding. It is also interesting to analyse the relationship between the energy of the detections and the probability of being delayed. Fig.[\(4.3\)](#page-50-0) shows separated scattered data for MMIA-anticipated snippets and MMIA-delayed snippets, where all snippet delays are displayed as a function of the average radiance of the snippet and its standard deviation. As clearly seen, most of the snippets fall into a low-energy, low-delay zone. It can also be seen how as average energy increase, or more peaks are present (higher standard deviation), the delay in the signal decreases. In those cases where MMIA was anticipated a bigger concentration of snippets is found in the low-low zone, but the gradient of delay vs average energy and delay vs average energy is higher than in MMIA's delays (it is easier to have a low delay if the snippet has a high average energy or many peaks on MMIA anticipated-snippets than in MMIA delayed-snippets).

<span id="page-49-0"></span>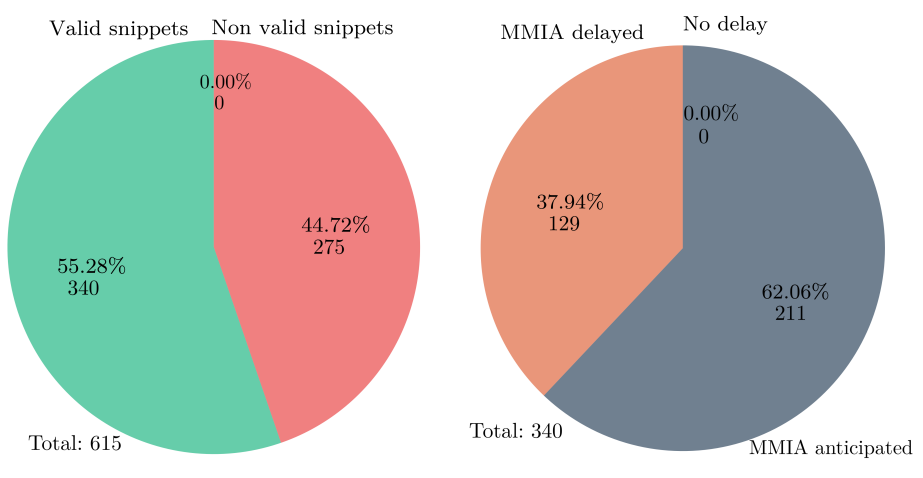

(a) Valid snippets over total snippets (b) Delayed instrument per snippet

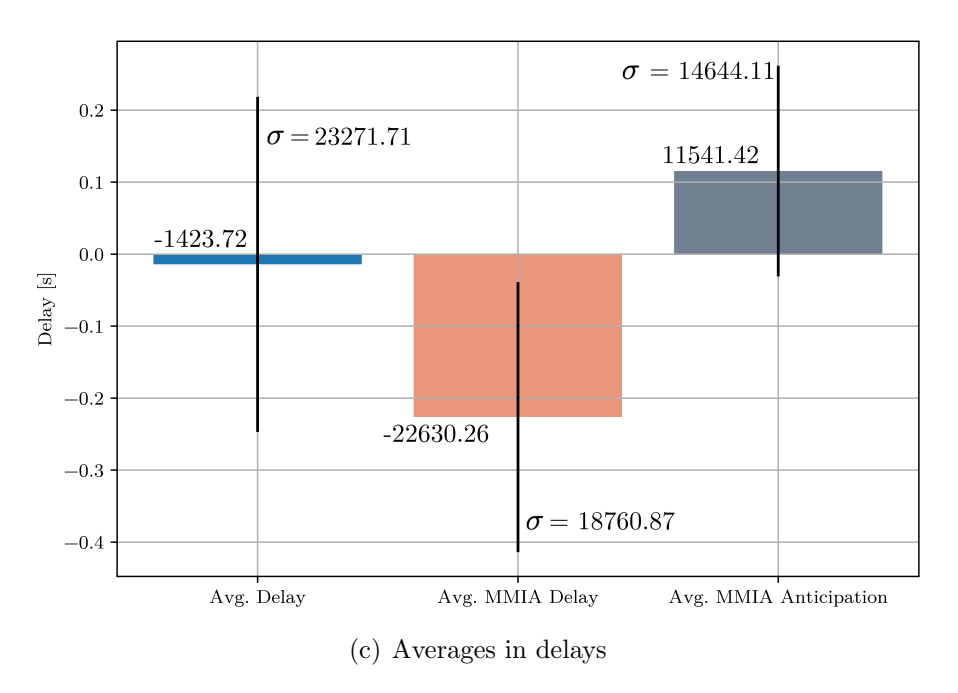

FIGURE 4.2: Basic delay statistics for GLM and MMIA signals

#### 4.1.2 Peak correspondence

Once GLM and MMIA have correlated their signals their peak values and frequency distribution are calculated.

After computing all 114 dates, GLM has, in average, 10.84 peaks per snippet, while MMIA presents an average of 24.29 peaks per snippet (MMIA detects more peaks than GLM of about 44.63%). A function compares both peak vectors in order to determine what peaks on one instrument were detected by the other instrument

<span id="page-50-0"></span>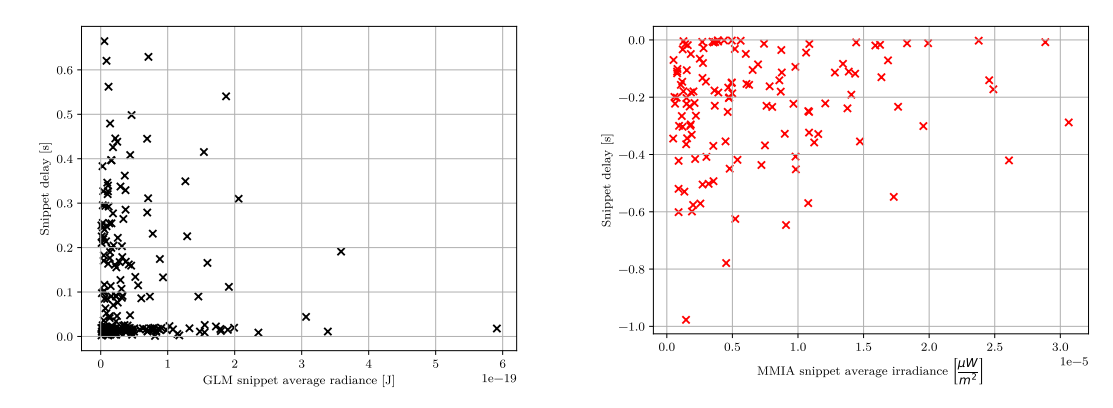

(a) MMIA anticipations VS Average Radiance (b) MMIA delays VS Average Radiance distridistribution bution

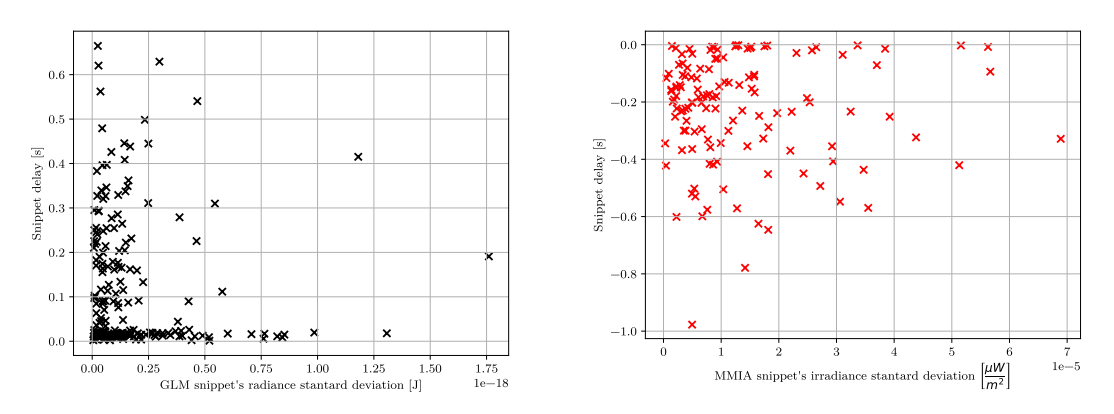

(c) MMIA anticipations VS Std. Deviation dis-(d) MMIA delays VS Std. Deviation distribution tribution

Figure 4.3: Distributions of MMIA delays separated for positive and negative, based on average energy of the whole signal and its standard deviation

and vice versa. On GLM, from every average of 10.84 peaks per snippet, 7.6 peaks are detected by MMIA. That means that 70.42% of GLM maxima are detected by MMIA. On the other way around, numbers flip. For every MMIA average of 24.29 peaks per snippet, only those 7.6 are detected (of course, average detected peaks on both instruments simultaneously does not vary). Exactly, just 36.97% of MMIA's peaks are detected by GLM. Fig.[\(4.4\)](#page-51-0) shows the example snippet displaying common peaks. The function that compares peaks starts by hovering over all GLM detections and trying to find the nearest MMIA detection in vector position, giving preference to higher peaks.

<span id="page-51-0"></span>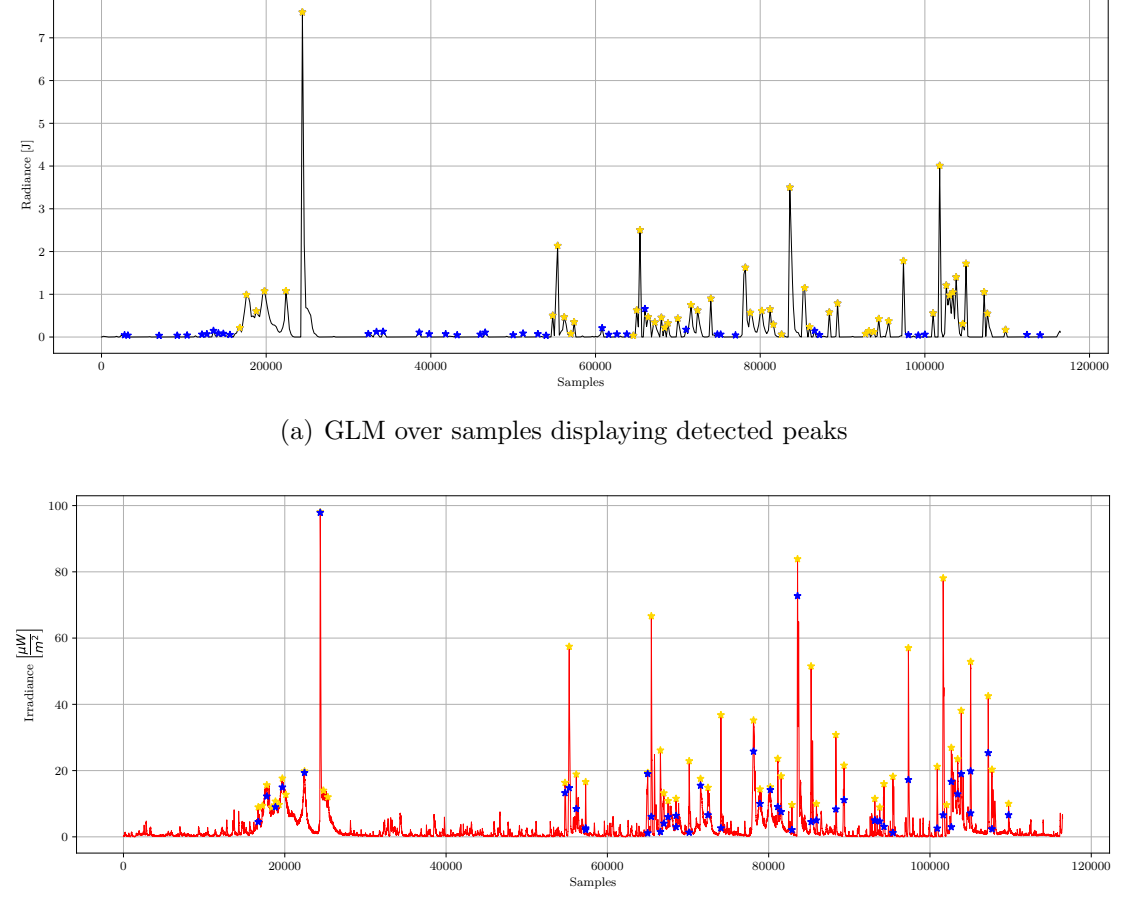

1e−13

(b) MMIA over samples displaying detected peaks

Figure 4.4: Example of GLM and MMIA signals displaying their detected peaks in blue, and with common peaks in yellow

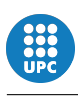

### <span id="page-53-0"></span>4.2 Conclusions

To conclude this report, some considerations have to be taken. One of the main purposes of this project was to develop useful tools for determine the detection sensitivity of the Geostationary Lightning Mapper with respect to the Modular Multispectral Imaging Array. Another important step this study has made is to reduce MMIA's uncertainty from about 20ms to 2ms thanks to LINET's and GLM's data, of much more timing precision.

In the development of those tools several difficulties have been found. First of all, the main architecture of the analysis was designed, showing what functions where needed for the whole analysis. Snippets were defined and trimmed to evaluate their single-piece-of-analysis capability.

As seen in previous sections, GLM instrument lacks of sensitivity when compared to MMIA's photometer of much more resolution. When given data contains signals of low energy, it has been proved how MMIA data is more likely to come more delayed than in those high energy signals with prominent peaks. It also has been shown how GLM's low sensitivity concatenates a lower peak detection number than MMIA.

This study also opens an avenue to consolidate a program to easily automatise the process of MMIA normalisation using GLM data and its comparison, as it is a widely frequented process during thunderstorm and lightning activity studies.

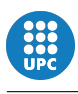

## <span id="page-54-0"></span>4.3 Future Continuation

Although this study has been performed in a period of 7 months and great attention to detail has been put into every function, there are some key points in the way to continue with the study. As the main weight of the process has been the programming process of the resolution, future continuation on this work should follow the same line.

All the process is maintained by the importance of the snippets, as they are the minimum datasets for comparison. As so, their definition is key to a good crosscorrelation and posterior analysis, as well as their initial treatment. One of the main points to retouch in the program is MMIA filter's parameters, when the initial non-processed data is smoothered (see section [3.3.1\)](#page-31-0). The optimal filter should straighten the signal as much as possible without losing any shape, specially when finding prominent peaks.

Focusing on snippets, their characterization must be perfect in order to get good results in the following steps as mentioned before. Not all snippets are valid for analysis, as many of them are noise signals in MMIA, for example, or extremely short data vectors in GLM. Although the program detects most of those problematic snippets and takes them out of next steps, a good way of continuing the study would be to better characterize those non-valid snippets and even looking for a better way to understand their procedence. If not deleted as soon as possible, final statistics may be highly biased by those non-constructive snippets.

Another important step for the analysis of the signals is done in cross-correlation. So far the presented function cross-correlates and synchronises any two sets of data regardless of their length or time vectors, as explained in section [3.4.2,](#page-38-1) successfully. In order to mantain a good cross-correlation, good quality snippets should be used, returning to the main previous idea. If not, extreme values of delays may be seen in further statistics that can lead to great confusion regarding GLM timing.

One of the most improvable points of all the program is executed as peak detection. Due to the noisy MMIA signal, which is not constant for all snippets, it is

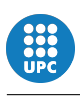

difficult to detect a real peak from a noise peak. This problem leads to snippets with large amounts of 'ghost' peaks than can alter future statistics reducing drastically GLM detection rate, when those peaks are just fake. So far a threshold is computed as the 90th percentile of all snippet signal vector, assuming most of the samples are located as noise in the lowest energy levels. A retouch on peak detection functions' parameters would probably allow for more accurate peak detections, improving results drastically. It would be even useful to cross-correlate the peak position vectors to compare how many peaks were detected by both instruments even better.

Finally, although some other considerations such as output data quantity, code cleanup and reestructure or optimization for faster code using less computer resources could be done, there is a key point during data ordering processes, explained in section [3.2.](#page-26-0) All file ordering is done by using the os Python library, which allows for direct command line orders using the function os.system(). This function takes as a input a command line order as a string, and just executes it on a terminal. As all the study has been developed using a Unix-like OS, those commands are witten in a Unix-like command interpreter (namely  $zsh$ ) that are not directly compatible with Microsoft's cmd interpreter. This means that the initial steps of file ordering should be run by a Unix-like OS, opening a new future work of translating those commands to be used in Windows NT OS. After the ordering steps (that can be bypassed with variables pre ordered GLM and pre ordered MMIA), the only uso for the os library is to list directories entries, which based on Python documentation, just calls the native OS directory iteration system [\[9\]](#page-58-2).

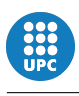

# <span id="page-56-0"></span>4.4 Budget

In this section a complete breakdown of the study's budget is given, detailing every major cost with a brief description.

As this study does not require any type of material or support apart from the computer, the major cost is given by the salary of a junior engineer, estimated as  $15€/h$ . Tab.[\(4.1\)](#page-56-1) shows a simple breakdown of the main work packages developed and the time dedicated to each one.

<span id="page-56-1"></span>

| <b>Work Package</b>   | Dedication [h] | Unitary Cost $ \epsilon/h $ | $Cost \notin$ |
|-----------------------|----------------|-----------------------------|---------------|
| Documentation         | 20             | 15                          | 600           |
| Code design           | 50             | 15                          | 750           |
| Code development      | <b>200</b>     | 15                          | 3000          |
| Debugging and testing | 100            | 15                          | 1500          |
| Code documentation    | 50             | 15                          | 750           |
| Runtime               | 20             | 0.015                       | 0.45          |
|                       |                | TOTAL:                      | 6600.5€       |
|                       |                |                             |               |

Table 4.1: Main work packages and cost associated

Where documentation accounts for initial approach with the area, article consultation and coding package documentation. Design of the code accounts for the structure of the program, how steps are placed in order to achieve the final desired output. Code development and debbuging and testing packages are the longest by far as this study required a great dedication to developing the program. Runtime package is the cost derived from having a computer constantly plugged-in to compute operations while alone (some processes took long running times before some optimization). Finally, code documentation accounts for the development of this report as an introductory manual to the code as well as code presentation.

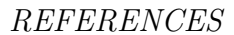

# References

- [1] e. a. Albrecht, R., The 13 years of TRMM lightning imaging sensor: from individual flash characteristics to decadal tendencies, (2011).
- [2] O. Chanrion, T. Neubert, and et al., The Modular Multispectral Imaging Array (MMIA) of the ASIM Payload on the International Space Station, Space Science Reviews, 215 (2019).
- [3] H. CHRISTIAN AND E. K. AAMODT, Device for detecting an image of a nonplanar surface, (2011).
- [4] S. Goodman, D. Buechler, K. Knupp, K. Driscoll, and E. McCaul, The 1997–98 El Nino event and related wintertime lightning variations in the southeastern United States, 4 (2000), pp. 541–554.
- [5] S. J. Goodman, R. J. Blakeslee, W. J. Koshak, D. Mach, J. Bailey, D. Buechler, L. Carey, C. Schultz, M. Bateman, E. McCaul, and G. Stano, The GOES-R Geostationary Lightning Mapper (GLM), Atmospheric Research, 125-126 (2013).
- [6] T. Neubert, N. Østgaard, V. Reglero, E. Blanc, O. Chanrion, C. A. Oxborrow, A. Orr, M. Tacconi, O. Hartnack, and D. D. BHANDERI, The ASIM Mission on the International Space Station, Space Science Reviews, 215 (2019).
- <span id="page-58-1"></span>[7] NOAA, Instruments: Geostationary Lighting Mapper (GLM).
- <span id="page-58-2"></span>[8] NumPy, numpy.convolve documentation page.
- <span id="page-58-0"></span>[9] Python, Python os library Documentation.
- [10] SCIPY, scipy.signal.correlate Documentation.
- [11] UniData, Network Common Data Form (NetCDF).

# **APPENDICES**

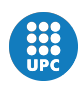

# A Code of the main TFG.py script

LISTING A.1: Full code for the main TFG.py script of the program

```
1<sup>1</sup> "
2 README
3
4 This script extracts data from GLM .nc files and MMIA .cdf files
     and prepares
5 it for comparison to extract detection sensitivity of GLM .
6
7 To do so , a time snippet for every day with GLM and MMIA files is
     extracted
8 to use only instead of the whole signal vectors using LINET 's data
     from a
9 .csv file, where date, time, latitude, longitude, trigger ID and
    group_ID
10 are taken .
11
12 Every file from a given path ' GLM_files_path' (for GLM files) and
13 'MMIA_files_path' (for MMIA files) is classified in a different
     directory
14 according to the snippet (given by LINET's data) if MMIA, or date (
     day) of
15 the event if GLM , and stored in given paths ' GLM_ordered_dir ' and
16 ' MMIA_Ordered_dir ' (for GLM and MMIA , respectively ).
17
18 CAUTION !
19 This step needs to be run by a UNIX - like OS , as explicit terminal
     commands
20 are given using Python 's library "os ".
21
22 As the files have been ordered , data extraction is done using a
    Python
23 script for GLM and a MatLab script for MMIA, both given by Jesús Ló
    pez , only
24 for the matching dates between the existing GLM and MMIA files .
    This main
25 script initialises the MatLab engine by its own . This extracted
    data is
26 stored in different snippet .txt files for GLM and .mat files for
     MMTA at
27 given paths ' GLM_ordered_outputs ' and ' MMIA_ordered_outputs '.
28
29 IMPORTANT
30 Extracting data from GLM 's .nc files and MMIA 's .cdf files takes a
     lot of time
31 and is a one-time step, specially for MMIA .cdf files where a
    MatLab engine
32 has to be started for every snippet. Because of that, one can set
    special
33 parameters ' pre_extracted_GLM ' and ' pre_extracted_MMIA ' to '0' to
  make that
```
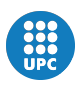

```
34 extraction once , and then set those parameters to '1' to bypass the
      extracting
35 operations as the data has already been stored in '...
     _ordered_outputs '.
36 Again , this process needs to be run by a UNIX - like OS.
37
38 This data is then uploaded to the Python workspace and treated to
    allow
39 a comparison analysis using cross - correlation .
40
41 For GLM data, an integration of radiance is made every 0.002s (GLM
    sample rate )
42 and time and signal vectors are accommodated to MMIA sample rate of
      0.00001 s.43
44 For MMIA data , afilter is applied to the 777.4 nm photometer data
     vector in
45 order to reduce signal noise , and again accommodated to MMIA sample
      rate
46 in case any time jump was there .
47
48 Both types of data are then normalised and cross - correlated to get
     the time
49 shift between them , aligned and compared by counting peaks in their
      signals .
50
51 All functions are imported from ' TFG_library .py ' to make this
    script simple
52 and clean .
53
54
55 © Jaime Francisco Morán Domínguez, 2021
56
57^{+0.0.0}58
59 import TFG_library as TFG
60 import pandas as pd
61 import numpy as np
62 import matplotlib . pyplot as plt
63 import pickle
64
65 # Just for plot presentation in LaTeX Style ( slows the program )
66 plt . rc ('font ', **{ 'family ': 'serif ', 'serif ': ['latin modern roman '
     ]})
67
68
69
70^{-1}<sup>1</sup>
71 ###################################################
72 ## USER INPUT DATA ##
73 ###################################################
74^{(-1)(1)}75
76 ### GENERAL ###
77
78 # Boolean variable for pre - ordered files
```
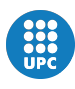

```
79 pre_ordered_GLM = 1
80 pre_ordered_MMIA = 1
81
82 # Boolean variable for pre - extracted files
83 pre_extracted_GLM = 1
84 pre_extracted_MMIA = 1
9586 # Boolean variable for generating plots
87 show_plots = 0
88
89
90 ### LINET ###
91
92 # CAUTION !! Make sure to write the 'r' before the path string
93 # Example: LINET_path = r'path_to_csv_file'
94 LINET_path = r'/ Users / jaimemorandominguez / Desktop / Final /
      MMIA match pos LINET 2020.csv '
0596 # Time in seconds to analyze GLM and MMIA before and after LINET 's
     time snippet
97 # Recommended 0.2
98 cropping_margin = 0.15
99
100 # Plus of angle in latitude and longitude to snip GLM data (with
      respect to LINET data )
101 # Recommended 0.5
102 angle_margin = 0.5
103
104
105 ### GLM ###
106
107 # Path where GLM 's .nc files are located
108 GLM_files_path = '/ Users / jaimemorandominguez / Desktop / Final /
      GLM_archivos /nc '
109
110 # Path where you want your daily ordered GLM 's .nc files to be
      located
111 GLM_ordered_dir = '/ Users / jaimemorandominguez / Desktop / Final /
      GLM_archivos / Dairy_dir '
112
113 # Path where you want your daily ordered extracted GLM 's .txt files
       to be located
114 GLM_ordered_outputs = '/ Users / jaimemorandominguez / Desktop / Final /
      GLM_archivos / GLM_output '
115
116
117 ### MMIA ###
118
119 # Path where MMIA 's .cdf files are located
120 MMIA_files_path = '/ Users / jaimemorandominguez / Desktop / Final /
      MMIA_archivos /cdf '
121
122 # Path where you want your snippet ordered MMIA 's .cdf files to be
      located
123 MMIA_ordered_dir = '/ Users / jaimemorandominguez / Desktop / Final /
     MMIA_archivos / MMIA_dairy '
```
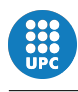

```
124
125 # Path where you want your snippet ordered extracted MMIA 's .mat
     files to be located
126 MMIA_ordered_outputs = '/ Users / jaimemorandominguez / Desktop / Final /
     MMIA_archivos / MMIA_output '
127
128
129 +11130 ###################################################
131 ## END OF USER INPUT DATA ##
132 ###################################################
133 111134
135
136
137 # ########## LINET 'S DATA UPLOAD ###########
138
139 # Uploading Linet 's data from .csv
140
141 print (' ')
142 print (" Uploading Linet 's data ...")
143 linet_data = pd . read_csv ( LINET_path )
_{144} linet_data = linet_data.to_numpy()
145 print ('Done !')
146 print (' ')
147
148
149 # ########## DAILY ORDERING GLM FILES ###########
150
151 if pre_ordered_GLM == 0:
152
153 # Ordering GLM .nc files in dairy directories
154 TFG . GLM_data_ordering ( GLM_files_path , GLM_ordered_dir )
155
156 else :
157 print ('All GLM .nc files are already daily ordered ')
158 print (' ')
159
160
161 # ########## CHECKING FOR MATCHING DATES ###########
162
163 MMIA_dates= TFG.get_MMIA_dates (MMIA_files_path)
164
165 # Searching for dates that both GLM and MMIA have data from
166 matches = TFG . check_existance ( GLM_ordered_dir , MMIA_dates )
167
168
169 # ########## EXTRACTING SNIPPET DATA FROM LINET 'S DATAFRAME
      ###########
170
171 # Getting times from LINET data
172 [linet_times, indx] = TFG.get_LINET_timing (linet_data, matches)
173 del linet_data
174
175 # ##### MMIA 'S DATA ORDERING , EXTRACTION , UPLOAD AND CONDITIONING
      ######
```
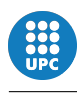

```
177 # Ordering MMIA data files into daily snippet folders
178 if pre_ordered_MMIA == 0:
179
180 TFG . MMIA_data_ordering ( MMIA_files_path , MMIA_ordered_dir ,
      linet_times , matches )
181 else :
182 print ('All MMIA .cdf files are already daily ordered ')
183 print (' ')
184
185 # Extracting MMIA data into dairy .mat files
186 # CAUTION! Only matching dates with GLM are being extracted
187 if pre_extracted_MMIA == 0:
188
189 TFG . extract_MMIA ( MMIA_files_path , MMIA_ordered_dir ,
      MMIA_ordered_outputs , matches , linet_times )
190
191 else
192 print ('All data from MMIA .cdf files has already been extracted
      ')
193 print (' ')
194
195 # Unifying all data in a structure of lists
196 MMIA_raw_data = TFG . unify_MMIA_data ( MMIA_ordered_outputs ,
      linet_times , matches , show_plots )
197
198 # Conditioning MMIA data for further analysis
199 MMIA_filtered = TFG . condition_MMIA_data ( MMIA_raw_data , matches ,
      show_plots )
200
201 del MMIA_raw_data
202
203
204 # ########## GLM 'S DATA EXTRACTION , UPLOAD AND CONDITIONING
      ###########
205
206 # Extracting GLM data into dairy .txt files
207 # CAUTION ! Only snippets with MMIA data are being extracted
208 if pre_extracted_GLM == 0:
209
210 TFG . extract_GLM ( GLM_ordered_dir , GLM_ordered_outputs ,
      linet_times , matches , MMIA_filtered , angle_margin ,
      cropping_margin )
211
212 else :
213 print ('All data from GLM .nc files has already been extracted ')
214 print (' ')
215
216 del linet_times
217
218 # Unifying all data in a structure of matrices
219 GLM_raw_data = TFG . unify_GLM_data ( GLM_ordered_outputs ,
      MMIA_filtered , matches , show_plots )
220
221
222 # Conditioning GLM data for further analysis
```
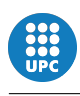

```
223 GLM_data = TFG . condition_GLM_data ( GLM_raw_data , matches , show_plots
      )
224 del GLM_raw_data
225
226
227 # ########## CROSS - CORRELATION ###########
228229 # Normalizing GLM data to cross - correlate with MMIA data
230 print (' Normalizing GLM data ... ')
231 GLM_norm = [None] * len (GLM_data)
232 for i in range ( len ( GLM_data ) ) :
233 snip = [None] * len (GLM_data [i])
234 GLM_norm [i] = snip
235
236 for i in range ( len ( GLM_data ) ) :
237 for j in range (len (GLM\_data [i])):
238 if type (GLM_data [i][j]) == np.ndarray:
239 snippet = np. zeros ((len (GLM\_data[i][i]), 2))
240 GLM_norm [i][j] = snippet
241 GLM_norm [i] [j] [: , 0] = GLM\_data [i] [j] [: , 0]242 GLM_norm [i] [j] [: , 1] = TFG . normalize (GLM_data [i] [j]
      ][: ,1])
243 print ('Done !')
244 print (' ')
245
246 # Normalizing MMIA data to cross - correlate with GLM data
247 print (' Normalizing MMIA data ... ')
248 MMIA_norm = [None] * len (MMIA_filtered)
249 for i in range ( len ( MMIA_filtered ) ) :
250 snip = [None] * len (MMIA_filtered [i])
251 MMIA_norm [i] = snip
252
253 for i in range ( len ( MMIA_filtered ) ) :
254 for j in range ( len ( MMIA_filtered [ i ]) ) :
255 if type (MMIA_filtered [i] [j]) == np.ndarray:
256 snippet = np. zeros ((len(MMIA_filtered[i][j]), 2))
257 MMIA_norm [i][j] = snippet
258 MMIA_norm [i][i][:,0] = MMIA_filtered [i][i][:,0]
259 MMIA_norm [i][j][:,1] = TFG.normalize (MMIA_filtered [i][j
      ][: ,1])
260 print ('Done !')
261 print (' ')
262
263 # Cross - correlating snippets
264 show_plots = 1
265 [ GLM_xcorr , MMIA_xcorr , delays ] = TFG . cross_correlate_GLM_MMIA (
      GLM_data , MMIA_filtered , GLM_norm , MMIA_norm , matches ,
      show_plots )
266 del GLM_data
267 del MMIA_filtered
268
269 # Saving cross - correlated data
270 f = open ('xcorr_data.pckl', 'wb')
271 pickle . dump ([ GLM_xcorr , MMIA_xcorr , GLM_norm , MMIA_norm , matches ,
      delays], f)
272 f . close ()
```
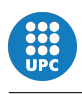

```
273 del GLM_norm
274 del MMIA_norm
275
276 # Getting peaks from cross - correlated signals
277 [ GLM_peaks , MMIA_peaks ] = TFG . get_GLM_MMIA_peaks ( GLM_xcorr ,
      MMIA_xcorr , matches , show_plots )
278
279 # Getting delay statistics
280 [ total_snippets , avg_delay , avg_abs_delay , avg_MMIA_delay ,
      std_MMIA_delay , avg_GLM_delay , std_GLM_delay , MMIA_delays ,
      GLM_delays , no_delays ] = TFG . study_delays ( delays , GLM_xcorr ,
      MMIA_xcorr , show_plots )
```
# B Code for important functions in order of appearance in main TFG.py

# B.1 Function GLM data ordering.py

LISTING B.1: Full code for GLM\_data\_ordering.py function

```
1 def GLM_data_ordering (read_path, dir_path):
2^{1/2} 1/13 This function gets a directory where unordered .nc files are
    located
4 and gets them daily ordered in diferent directories inside
    dir_path .
5 Those new directories are named by year -month -day.
6
7 Parameters
8 ----------
9 read_path : string
10 Path of the directory where the unordered .nc files are
     located .
11 dir_path : string
12 Path to the directory where the new daily-ordered
     directories with
13 ordered separated .nc files will be located .
14
15 Returns
16 ------
17 None. Daily-ordered GLM files in new directories.
18 11119
20 print ('Ordering GLM data into separate dates ... ')
21 with os scandir (read_path) as files:
22 files = [ file . name for file in files if file . is_file () and
     file.name.endswith('.nc')]
23 if len (files) ==0:
24 print ('Error : No GLM .nc files found to process !')
25
26 for i in range (len (files)):
27 date = datetime.datetime.strptime(files[i][44:48] + "-" +
     files [i][48:51], "\%Y - \%j").strftime ("%Y%m%d")
28 if i ==0: # First file does not have any folder yet
29 os . system ('mkdir ' + dir_path +'/'+ date )
30 os . system ('cp ' + read_path +'/'+ files [0] + ' ' +
     dir path +'/ ' + date)
31 else : # All the other files
32 subfolders = [f.path for f in os.scandir(dir_path) if f
     .is\_dir()]
33 if subfolders . count ( date ) ==0: # If there is not a
     folder with that date
34 os . system ('mkdir '+ dir_path +'/'+ date )
```
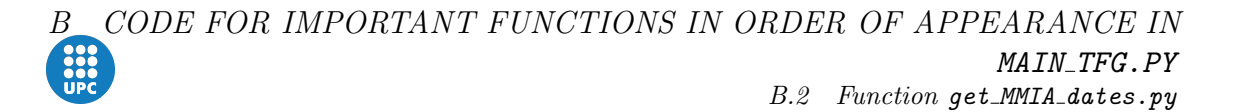

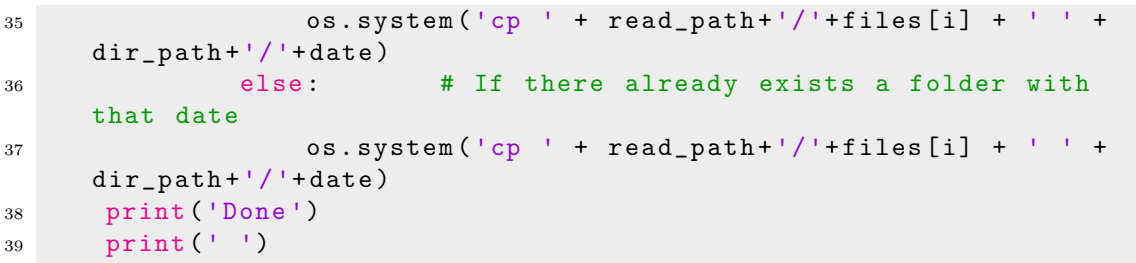

### B.2 Function get MMIA dates.py

LISTING B.2: Full code for get MMIA dates.py function

```
1 def get_MMIA_dates ( read_path ) :
2<sup>''''</sup>'''''
3 This function just hovers over MMIA .cdf files to extract a
     list with
4 all existing dates with MMIA data .
5
6 Parameters
7 ----------
8 read_path : string
9 Path to the directory where all MMIA .cdf files are stored .
10
11 Returns
12 - - - - - - - -13 MMIA_dates : list
14 List of strings with all dates with existing MMIA data , in
     the form
15 YearMonthDay.
16 '''' 11117
18 print ('Getting the list of MMIA dates with existing data .. ')
19
20 with os . scandir ( read_path ) as files :
21 files = [ file . name for file in files if file . is_file () and
     file.name.endswith('.cdf')]
22 if len (files) ==0:
23 print ('Error : No MMIA .cdf files found to process !')
24
25 MMIA_dates = []
26
27 for i in range (len (files)):
28 date = files [i][50:54] + files [i][55:57] + files [i][58:60]
29
30 if i ==0: # First file does not have any existing
     date
31 MMIA_dates . append ( date )
32 else : # All the other files
33 if MMIA_dates . count ( date ) == 0: # If there is no
     register of that date
34 MMIA_dates . append ( date )
35
```
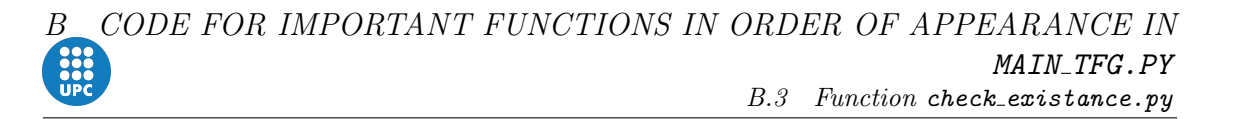

```
36 print ('Done ')
37 print (' ')
38
39 return MMIA_dates
```
### B.3 Function check existance.py

LISTING B.3: Full code for check\_existance.py function

```
1 def check_existance ( GLM_ordered_dir, MMIA_dates ) :
2<sup>''''</sup>'''''
3 This function determines which dates are present among both GLM
      and MMIA
4 sets of data . It returns a vector with the matching dates as
     strings in
5 the form YearMonthDay .
6
7 Parameters
8 -----------
9 GLM_ordered_dir : str
10 Path to the directory where daily ordered GLM .nc files are
      located .
11 MMIA_dates : array
12 Vector containing all the dates in the MMIA's set of data.
13
14 Returns
15 - - - - - - -16 matches : array
17 Vector containing just the dates that are present in GLM
     and MMIA
18 sets of data .
19 11120
21 print ('Checking for matching dates between GLM and MMIA data ...
     \sqrt{ }22 print (' ')
23
24 GLM_dates = os . listdir ( GLM_ordered_dir )
25
26 if GLM_dates . count ('. DS_Store ') !=0:
27 GLM_dates . remove ('. DS_Store ')
28
29 GLM_len = len (GLM_dates)
30 MMIA_len = len ( MMIA_dates )
31 matches = []32
33 if GLM_len <= MMIA_len :
34 for i in range (GLM_len) :
35 if GLM_dates [i] in MMIA_dates:
36 matches . append ( GLM_dates [ i ])
37
38 elif MMIA_len < GLM_len :
39 for i in range ( MMIA_len ) :
```
B CODE FOR IMPORTANT FUNCTIONS IN ORDER OF APPEARANCE IN  $\begin{array}{c} \begin{array}{c} \text{0.00} \\ \text{0.00} \end{array} \\ \text{1.00} \\ \text{1.00} \end{array}$ MAIN\_TFG.PY

B.4 Function get\_linet\_timing.py

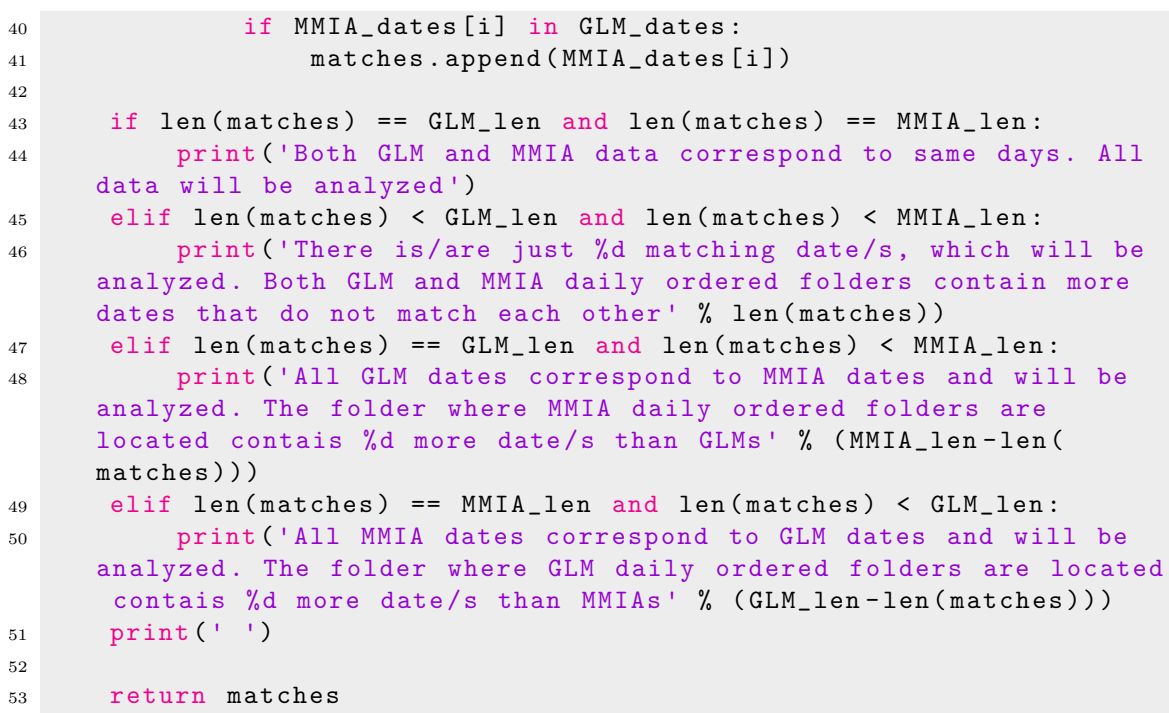

# B.4 Function get\_linet\_timing.py

LISTING B.4: Full code for get\_linet\_timing.py function

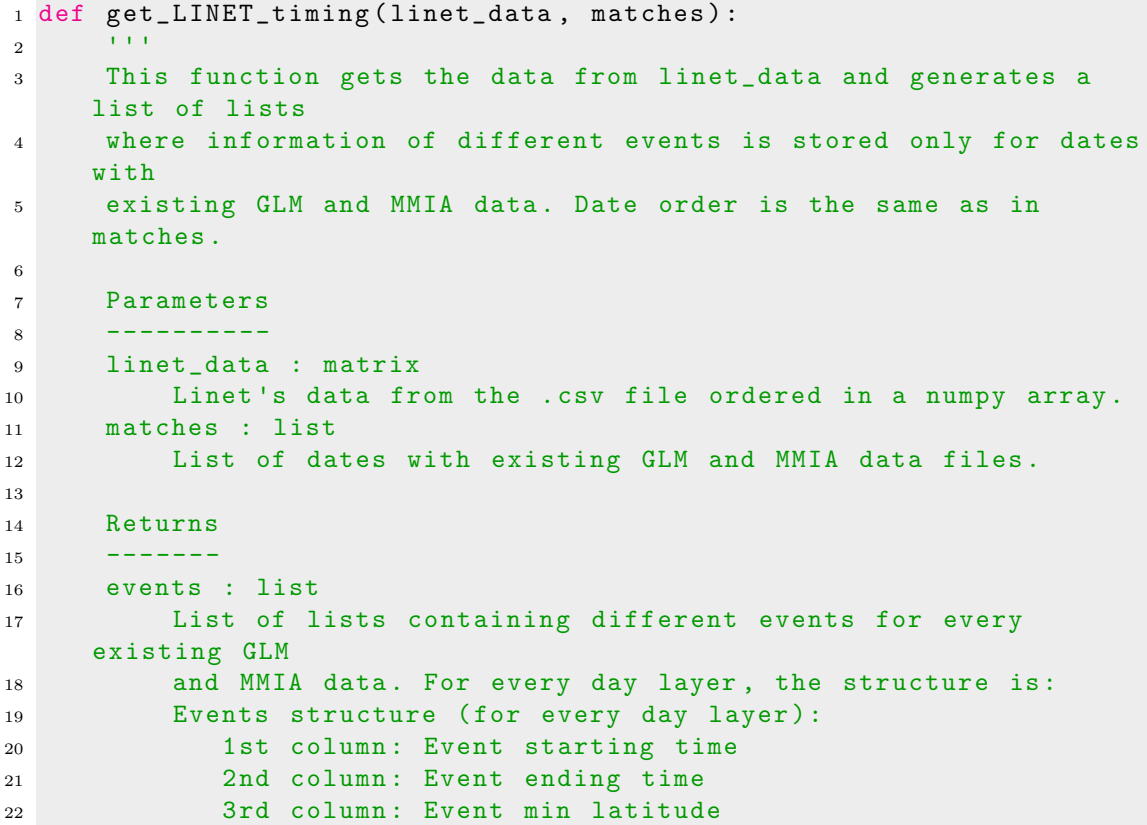
B CODE FOR IMPORTANT FUNCTIONS IN ORDER OF APPEARANCE IN MAIN TFG.PY  $B.4$  Function get\_linet\_timing.py

```
23 4th column : Event max latitude
24 5th column : Event min longitude
25 6th column : Event max longitude
26 7th column : List of MMIA trigger ID 's in this snippet
27 and 11128
29 print ('Getting time snippets from LINET data ... ')
30
31 # Getting only dates with existing GLM and MMIA data
32 linet_subset = []
33 # linet_subset structure :
34 # 1st column : Event date
35 # 2nd column : Event hour
36 # 3rd column : Event latitude
37 # 4th column : Event longitude
38 # 5th column : Event ID
39 # 6th column : Group ID
40
41 for i in range (len (linet_data)):
42 date = datetime.datetime.strptime (linet_data[i, 0][0:10], "%Y - %m - %d").strftime ("%Y%m%d")
43 if date in matches :
44 hour = float ( linet_data [i ,0][11:13]) *3600 + float (
    linet_data [i ,0][14:16]) *60 + linet_data [i ,1]
45 linet_subset . append ([ date , hour , linet_data [i ,3] ,
    linet_data [i ,4] , linet_data [i ,6] , linet_data [i ,7]])
46 if len (linet_subset) == 0:
47 print ('Your .csv file does not contain any data of the
    dates of existing GLM and MMIA data files ')
48 else :
49 # Extracting times from linet data , generation of days :
50 events = []
51 for i in range (len (matches)):
52 events . append ([])
53 # events structure (per day layer):
54 # 1st column : Event min hour
55 # 2nd column : Event max hour
56 # 3rd column : Event min latitude
57 # 4th column : Event max latitude
58 # 5th column : Event min longitude
59 # 6th column : Event max longitude
60 # 7th column : Event MMIA ID 's
61
62 # Extracting data from those lines with group ID != 0
63 linet_subset_gID = []
64 gIDs = \begin{bmatrix} \end{bmatrix}65 no_gID = []
66 for i in range ( len ( linet_subset ) ) :
67 if linet_subset [ i ][5] != 0: # If group ID is not 0 (no
    data )
68 linet_subset_gID . append ( linet_subset [ i ])
69 if i == 0:
70 gIDs . append ( linet_subset [ i ][5])
71 else:
72 if gIDs.count (linet_subset [i][5]) == 0:
73 gIDs.append (linet_subset [i][5])
```
B CODE FOR IMPORTANT FUNCTIONS IN ORDER OF APPEARANCE IN MAIN TFG.PY  $B.4$  Function get\_linet\_timing.py

```
74 else :
75 no_gID . append ( i )
76
77 # Removing all lines with group_ID from linet_subset
78 linet_subset = [ linet_subset [ index ] for index in no_gID ]
79
80
81 # Checking for wrongly repeated Group ID 's
82 indx = []83 for i in range (len (gIDs)):
84 indx . append ([])
85
86 for i in range ( len ( indx ) ) : # Creating lists of indexes with
     same GroupID
87 for j in range (len (linet_subset_gID)):
88 if linet_subset_gID[j][5] == gIDs[i]:
89 indx [i]. append ( j)
\alpha91 for i in range ( len ( indx ) ) : # Checking incorrect index jumps
92 if len(indx[i]) > 1:
93 jumps = []
94 for j in range (1, len (indx [i])):
95 if \text{ } index[i][j] > index[i][j] -1]+5:96 jumps . append ( j )
97 if len ( jumps ) != 0:
98 new_gIDs = [None] * len(jumps)
99 new_groups = [None] * len(jumps)
100 for k in range (len (jumps)):
101 new\_gIDS[k] = int(str(i) + str(k)) *100000 #Assign a non-existent GroupID of 6 digits
\verb|g|Ds.append(new_gIDs\ [k])103 if k != len ( jumps ) -1:
104 new_groups [k] = indx [i] [jumps [k]: jumps [
    k + 1]]
105 else:
106 if jumps [k] < len(intx[i]) - 1:107 new_groups [k] = indx [i][ jumps [k]
    ] : -1]108 new_groups [k]. append (indx [i][-1])
109 else :
110 new_groups [k] = [indx[i][-1]]111 for k in range (len (new_groups)):
112 for m in range (len (new_groups [k])):
113 linet_subset_gID [new_groups [k] [m]] [5] =
     new_gIDs [ k ]
114
115 day_per_gID = []116 hour_per_gID = []
117 1at\_per\_gID = []118 lon_per_gID = []
119 ID_per_gID = []
120 for i in range (len(gIBs)):
121 day_per_gID . append ([])
122 hour_per_gID . append ([])
123 lat_per_gID . append ([])
124 lon_per_gID . append ([])
```
B CODE FOR IMPORTANT FUNCTIONS IN ORDER OF APPEARANCE IN MAIN TFG.PY  $B.4$  Function get\_linet\_timing.py

125 **ID\_per\_gID** . append ([]) 126 127 for i in range (len (linet\_subset\_gID)): 128 **pos = gIDs.index (linet\_subset\_gID [i] [5])** 129 day\_per\_gID [pos] = linet\_subset\_gID [i] [0] 130 hour\_per\_gID [pos].append (linet\_subset\_gID [i] [1]) 131 **lat\_per\_gID** [ pos ]. append ( linet\_subset\_gID [ i ] [2]) 132 lon\_per\_gID [ pos ]. append ( linet\_subset\_gID [ i ] [3]) 133 ID\_per\_gID [pos]. append (linet\_subset\_gID [i] [4]) 134 135 for i in range (len (gIDs)): 136 day\_pos\_in\_matches = matches . index (day\_per\_gID [i]) 137 list\_to\_events = [min(hour\_per\_gID[i]), max( hour\_per\_gID [i]), min(lat\_per\_gID [i]), max(lat\_per\_gID [i]), min( lon\_per\_gID [i]), max (lon\_per\_gID [i]), ID\_per\_gID [i]] 138 events [day\_pos\_in\_matches]. append (list\_to\_events) 139 140 <sup>141</sup> # Extracting data from those lines with group ID == 0  $142$  event\_pos = [None] \* len (matches) <sup>143</sup> # Accounting for positions taken by lines with group\_ID !=  $\Omega$ 144 for i in range (len ( events ) ) :  $145$  event\_pos [i] = len (events [i]) 146 147 row\_0 = [linet\_subset [0][1], linet\_subset [0][1], linet\_subset [0][2] , linet\_subset [0][2] , linet\_subset [0][3] , linet\_subset [0][3] , [ linet\_subset [0][4]]] 148 149 events [matches.index (linet\_subset [0][0])]. append (row\_0) 150 151 for i in range  $(1, len(linet\_subset))$ : 152 153 **current\_day = linet\_subset [i][0]** 154 **prev\_day = linet\_subset [i-1]** [0] <sup>155</sup> same\_day = current\_day == prev\_day <sup>156</sup> day\_pos = matches . index ( current\_day ) 157 158 current\_hour = linet\_subset [i] [1] 159 **prev\_hour = linet\_subset [i-1]** [1] <sup>160</sup> same\_hour = prev\_hour <= current\_hour and current\_hour <= prev\_hour + 1 161  $162$  current\_lat = linet\_subset [i][2] 163 164 current\_lon = linet\_subset [i] [3] 165 166 current\_ID = linet\_subset [i] [4] 167 168 same\_event = [same\_day, same\_hour] 169  $170$  if all (same\_event) == True: 171 **# Refresh end time** 172 events [day\_pos][ event\_pos [day\_pos]][1] = current\_hour 173 **# Refresh max and min latitude if necessary** 

B CODE FOR IMPORTANT FUNCTIONS IN ORDER OF APPEARANCE IN MAIN TFG.PY B.5 Function MMIA\_data\_ordering.py

```
174 if current_lat < events [ day_pos ][ event_pos [ day_pos
     ]][2]:
175 events [ day_pos ][ event_pos [ day_pos ]][2] =
     current_lat
176 elif current_lat > events [ day_pos ][ event_pos [
     day_pos][2]:
177 events [day_pos] [ event_pos [ day_pos ]][3] =
     current_lat
178 # Refresh max and min longitude if necessary
179 if current_lon < events [ day_pos ][ event_pos [ day_pos
     ]][4]:
180 events [day_pos] [event_pos [day_pos]][4] =
     current_lon
181 elif current_lon > events [day_pos] [event_pos]
     day_pos ]][5]:
182 events [day_pos][ event_pos [day_pos]][5] =
     current_lon
183 # Add trigger ID to snippet list of ID 's
184 events [ day_pos ][ event_pos [ day_pos ]][6]. append (
     current ID)
185
186 else:
187 events [day_pos]. append ([current_hour, current_hour,
     current_lat , current_lat , current_lon , current_lon , [ current_ID
    ]])
188 if same_day == True:
189 event_pos [day_pos] = event_pos [day_pos] + 1
190
191 print ('Done !')
192 print (' ')
193 return [ events, indx]
```
## B.5 Function MMIA data ordering.py

```
LISTING B.5: Full code for MMIA_data_ordering.py function
```

```
1 def MMIA_data_ordering (read_path, dir_path, linet_times, matches):
2<sup>''''</sup>'''''
3 This function gets a directory where unordered .cdf files are
     located
4 and gets them snippet - ordered in diferent directories inside
     dir_path .
5 Those new directories are named by YearMonthDay_snippetIndex ,
     and files
6 are named after their ID number .
7
8 Parameters
\alpha ----------
10 read_path : string
11 Path of the directory where the unordered .cdf files are
     located .
12 dir_path : string
```
B CODE FOR IMPORTANT FUNCTIONS IN ORDER OF APPEARANCE IN MAIN TFG.PY B.5 Function MMIA\_data\_ordering.py

```
13 Path to the directory where the new daily-ordered
     directories with
14 ordered separated .cdf files will be located .
15 linet_times : list_to_events
16 List of daily lists of snippet info (time , geolocation and
     MMIA Id 's)
17 matches : list
18 List of dates with existing GLM and MMIA files .
19
20 Returns
21 - - - - - - -22 Snippet - ordered files in new directories .
23 11124
25 print ('Ordering .cdf files according to ID in snippet ... ')
26
27 with os scandir (read_path) as files:
28 files = [ file . name for file in files if file . is_file () and
     file.name.endswith('.cdf')]
2930 to_analize = []31 for i in range (len (files)):
32 file_date = files [i] [50:54] + files [i] [55:57] + files [i
     ][58:60]
33 if matches . count ( file_date ) != 0: # Exists in matches
34 to_analize . append ( i )
35 files = [ files [ index ] for index in to_analize ]
36
37 if len (files) == 0:
38 print ('Error : No matching MMIA .cdf files found to process !
     ')
39
40 ID_path = read_path +'/ cdf_ID '
41 os . system ('mkdir ' + ID_path )
42
43 for i in range (len (files)):
_{44} if len (files [i]) == 92:
15 ID = files [i] [85:88]46 elif len (files[i]) == 93:
47 ID = files [i][85:89]
48 elif len (files [i]) == 94:
49 ID = files [ i ][85:90]
50 elif len (files [i]) == 108:
51 ID = files [i] [85:88]
52 elif len (files [i]) == 109:
53 ID = files [ i ][85:89]
54 elif len (files [i]) == 110:
55 ID = files [ i ][85:90]
56
57 os.system ('cp ' + read_path+'/'+files [i] + ' ' + ID_path+'/
     ' + ID + ' . cdf ')58
59 for i in range (len (linet_times)):
60 for j in range (len (linet_times [i])):
61 os.system (\nmid mkdir + dir_path + \nmid \nmid '+ matches[i] + \nmid '+ str(j))62 IDs = linet_times [i] [j] [-1]
```
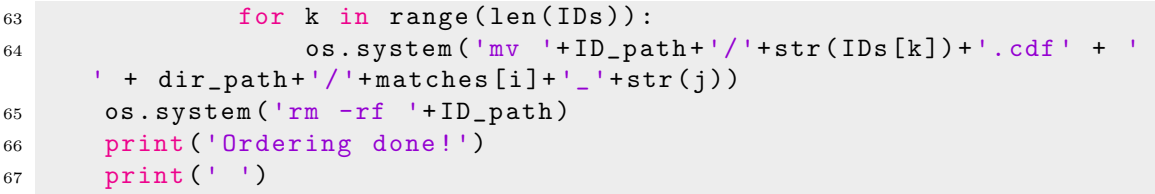

# B.6 Function extract MMIA.py

Listing B.6: Full code for extract MMIA.py function

```
1 def extract_MMIA ( MMIA_files_path , MMIA_ordered_dir ,
     MMIA_ordered_outputs , matches , linet_times ) :
2<sup>'</sup> 1113 This function gets the ordered .cdf files and calls a MatLab
     script
4 to process them , returning the .mat files to an output folder
     whose
5 names match the file 's date .
6
7 Parameters
8 ----------
9 MMIA_files_path : string
10 Path to the directory where the ordered .cdf files are
     located .
11 MMIA_ordered_outputs : string
12 Path to the directory where the snippet - ordered files are
     located .
13 MMIA_ordered_outputs : string
14 Path to the directory where the processed files will be
    located .
15 matches : list
16 List of common dates with GLM and MMIA data, as strings in
     the form
17 YearMonthDay.
18 linet times : list
19 List of daily lists of important snippet information .
2021 Returns
22 - - - - - - -23 Snippet - ordered and extracted MMIA .cdf files into a folder
     with
24 .mat extension .
25 ''''''
26
27 print (' Extracting data from MMIA .cdf files ... ')
28 print (' ')
29
30 for i in range (len (linet_times)):
31
32 print (' Processing MMIA data , date %d %d / %d... ' % ( int (
     matches[i]), i+1, len(matches)))33
```

```
34 for j in range ( len ( linet_times [ i ]) ) :
2536 current_snippet_path = MMIA_ordered_dir + '/' + matches
    [i] + '-' + str(j)37
38 with os . scandir ( MMIA_ordered_outputs ) as pre_done :
39 pre_done = [ file . name for file in pre_done if file .
    is_file () and file . name . endswith ('.mat ') ]
40
41 if pre_done.count (matches [i] + '_' + str (j) + '.mat ') ==
    \Omega:
42
43 with os . scandir ( current_snippet_path ) as files :
44 files = [ file . name for file in files if file .
    is_file () and file . name . endswith ('.cdf ') ]
45 size = len(files)
46
\frac{47}{16} if size != 0:
48 print ('Starting the MatLab engine and
    extracting data from .cdf files for snippet %d, %d / %d... ' % (
    int(matches[i]), j, len(linet_time[s[i])) )49 eng = matlab . engine . start_matlab ()
50 path = MMIA_ordered_dir + '/ + matches [i] + '' + str(j) + '/'
51 eng . workspace ['str '] = path
52 eng . MMIA_symplified_v4 ( nargout =0)
53 eng . quit ()
54 wd = \cos . \text{getcwd}()55 os . system ('mv '+ wd +'/ MMIA_data .mat ' +
    MMLA<sub>-</sub>ordered<sub>-</sub>outputs + '/' + matches [i] + '_' + str(j) + '.mat ')
56 else:
57 print ('There is no MMIA data for date %d,
    snippet \lambda d' \lambda (int (matches [i]), j))
58 else :
59 print ('MMIA data for day %d snippet %d was pre -
    extracted ' % (int (matches [i]), j))
60 print ('Date', matches [i], ' done')
61 print (' ')
62 print ('Your processed .mat files can be accessed at ',
    MMIA_ordered_outputs )
63 print (' ')
```
# B.7 Function unify MMIA data.py

LISTING B.7: Full code for unify\_MMIA\_data.py function

```
1 def unify_MMIA_data ( output_path, linet_times, matches, show_plots ) :
2^{1/2} 1/113 This functions gets all the MMIA 's extracted data .mat files
4 from the directory output_path and creates and returns list
    MMIA_raw_data .
5
6 Parameters
```
B CODE FOR IMPORTANT FUNCTIONS IN ORDER OF APPEARANCE IN MAIN TFG.PY B.7 Function unify\_MMIA\_data.py

```
7 ----------
8 output_path : string
9 Path to the existing directory where the resulting daily .
    mat files
10 are located.
11 linet_times : list
12 List of daily lists of important snippet information .
13 matches : list
14 List of common dates with GLM and MMIA data , as strings in
    the form
15 YearMonthDay .
16 show_plots : bool
17 Boolean variable for showing plots all through the program .
18
19 Returns
20 - - - - - - - -21 MMIA_data : list
22 A list of tables with all the information fount in the .mat
     files .
23 and 1112425 # Creation of the list of lists for MMIA data
26 MMIA_raw_data = [None] * len(linet_times)
27 for i in range ( len ( linet_times ) ) :
28 snippets = [None] * len(linet_times[i])
29 MMIA_raw_data [i] = snippets
30
31 with os.scandir (output_path) as files:
32 files = [ file . name for file in files if file . is_file () and
    file.name.endswith('.mat')]
33 size = len(files)
34 if size == 0:
35 print ('No MMIA . mat files found !')
36
37 print ('Uploading MMIA data from .mat files ... ')
38 print (' ')
39
40 for i in range (size):
41 current_path = output_path + '/ + files [i]
42 day = files [i] [0:8]43 day_pos = matches . index ( day )
_{44} ID = int (files [i] [9:-4])
45
46 mat = sio . loadmat ( current_path )
47 current_data = mat . get ('MMIA_all ')
48
49 time_jump = 0
50 min_jump_time = 5 # [s]
51 pos = 1
52 while time_jump == 0:
53 # If there is a time jump
54 if current_data [ pos ,0] - current_data [ pos -1 ,0] >=
    min_jump_time :
55 time_jump = 1
56 # If there is no time jump and position is not last
```
B CODE FOR IMPORTANT FUNCTIONS IN ORDER OF APPEARANCE IN MAIN TFG.PY B.8 Function condition MMIA data.py

```
57 elif current_data [ pos ,0] - current_data [ pos -1 ,0] <
    min_jump_time and pos != len ( current_data ) -1:
58 pos = pos +1
59 # If there is no time jump and position is last
60 elif current_data [ pos ,0] - current_data [ pos -1 ,0] <
    min_jump_time and pos == len(current_data)-1:
61 time_jump = 2
62
63 if time_jump == 1:
64 print ('Day %s snippet %d has a time jump !' % ( day , ID ) )
65 print (" This means that two or more lines in Linet 's .
    csv have the same ID while they do not belong to the same group "
    \lambda66 current_data = None
67
68 MMIA_raw_data [ day_pos ][ ID ] = current_data
69
70 if show_plots == 1 and time_jump !=1:
71 plt . figure ()
72 plt . plot ( MMIA_raw_data [ day_pos ][ ID ][: ,0] , MMIA_raw_data [
    day_pos][ID][:, 1], linewidth=0.1, color='r')
73 plt . title ('MMIA 777.4 nm Photometer Detections for day %
    d snippet %d with no filter applied ' % (int(day), ID))
74 plt . xlabel ('Time [s]')
75 plt . ylabel ('Energy ')
76 plt . grid ('on ')
77 plt . show ()
78
79 print ('Done !')
80 print (' ')
81 return MMIA_raw_data
```
## B.8 Function condition MMIA data.py

```
LISTING B.8: Full code for condition MMIA data.py function
```

```
1 def condition_MMIA_data (MMIA_data, matches, show_plots):
2^{1/2} 1/113 This functions takes 'MMIA_data ', a list of MMIA tables of
    information
4 and applies a filter in 777.4 nm photometer information vector
    to reduce
5 noise .
6 It also plots every signal with and without the filter applied
7 if ' show_plots ' is True .
8
9 Parameters
10 ----------
11 MMIA_data : list
12 List of MMIA tables of information.
13 matches : list
14 List of common dates with GLM and MMIA data, as strings in
    the form
```
B CODE FOR IMPORTANT FUNCTIONS IN ORDER OF APPEARANCE IN MAIN TFG.PY B.8 Function condition MMIA data.py

```
15 YearMonthDay .
16 show_plots : bool
17 Boolean variable for plotting . Not ploting makes the
    program faster .
18
19 Returns
20 - - - - - - - -21 MMIA_filtered : list
22 A list of MMIA tables of information with a filter applied
23 and only regarding time and 777.4 nm photometer information
24 ''''''
25
26 # Creation of the new list of lists of MMIA data with Moving
    Average
27 MMIA_filtered = [None] * len (MMIA_data)
28 for i in range ( len ( MMIA_data ) ) :
29 snippets = [None] * len (MMIA_data [i])
30 MMIA_filtered [i] = snippets
31
32 for i in range ( len ( MMIA_data ) ) : # For every day of MMIA data
33 print ('Date %d, %d / %d... ' % ( int ( matches [ i ]) , i +1 , len (
    matches ))34 for j in range ( len ( MMIA_data [ i ]) ) :
35
36 if type ( MMIA_data [ i ][ j ]) == np . ndarray :
37
38 print ('Applying a filter to reduce noise to MMIA
    signal, date %d snippet %d / %d...' % (int (matches [i]), j, len (
    MMLA_data[i])))
39
40 current_data=np.zeros ((len (MMIA_data [i] [j]), 2))
41 current_data [:,0] = MMIA_data [i] [j] [:,0]42 current_data [:,1] = MMIA_data[i][j][:,1]43
44
45 if show_plots == 1:
46 plt.figure (figsize=(9, 3))
47 plt . plot ( current_data [: ,0] , current_data [: ,1] ,
    linewidth =0.5, color='r')48 \#- -- -- -- - -- -- -- -- - -- -- -- - -- -- -- -- - -- -- -- - -- -- -- -- - -- -- -- - -- -- -- -- - -- -- -- - -- -- -- -- - -- -- -- - -- -- -- -- - -- -- -- - -- -- -- -- - -- -- --
49 n = 15 # the larger n is , the smoother curve will
    be
50 b = [1.0 / n] * n51 a = 1
52 current_data [: ,1] = lfilter (b ,a , current_data [: ,1])
53
54 if ( current_data [: ,1] < 1.75) . all () == True :
55 MMIA_filtered [i] [j] = None
56 print ('MMIA data for day %d snippet %d was just
     noise!' % (int (matches [i]), j))
57 print (' ')
58 else:
59
60 # Assuring continuity in MMIA_MA timesteps
```
B CODE FOR IMPORTANT FUNCTIONS IN ORDER OF APPEARANCE IN MAIN TFG.PY B.9 Function extract GLM.py

```
61 MMIA filtered [i][ i] = TFG.
    fit_vector_in_MMIA_timesteps ( current_data , int ( matches [ i ]) , j ,
    1, 1)62 #MMIA_filtered [i][j] = current_data
63
64 if show_plots == 1:
65 # MMIA representation with filter and with
    rectified time
66 #plt. figure ()
67 plt.plot (MMIA_filtered [i][j][:,0],
    MMIA_filtered [i] [j] [:,1], linewidth=0.5, color='b')
68 plt . title (" Untreated (red) and filtered (
    blue ) MMIA 777.4 nm photometer detections of day %d snippet %d" %
     (int (matches[i]), j))69 plt . xlabel ('Time [s]')
70 plt . grid ('on ')
71 plt . ylabel (r" Irradiance $\ left [\ dfrac {\ mu W
    {}^{m^2}\ right ] "72 plt . legend ([ 'Untreated signal ', 'Filtered
    signal '])
73 plt . show ()
74
75 else :
76 print ('There is no MMIA data for day %d, snippet %d
    ' % (int(matches[i]), j))
77 print (' ')
78
79 print ('Done !')
80 print (' ')
81 return MMIA_filtered
```
## B.9 Function extract GLM.py

```
LISTING B.9: Full code for extract_GLM.py function
```

```
1 def extract_GLM (dir_path, output_path, linet_times, matches,
     MMIA_MA , angle_margin , cropping_margin ) :
2^{1/2} 1/13 This function calls every directory with .nc files and extracts
     the data
4 of all the files in it via GLM_processing function .
5
6 Parameters
7 ----------
8 dir_path : string
9 Path to the directory where the daily-ordered directories
     with
10 ordered separated .nc files are located.
11 output_path : string
12 Path to the existing directory where the resulting daily .
     txt files
13 will be located.
14 linet_times : list_to_events
```
B CODE FOR IMPORTANT FUNCTIONS IN ORDER OF APPEARANCE IN MAIN TFG.PY B.9 Function extract GLM.py

```
15 List of daily lists of snippet info (time , geolocation and
    MMIA Id's)
16 matches : list
17 List of dates with existing GLM and MMIA files
18 MMIA_MA : list
19 List of daily lists of MMIA 's time and signal ( with a
    filter
20 applied ) vectors for every snippet
21 angle_margin : float
22 Plus of latitude and longitude angle for extracting GLM
    data with
23 respect to Linet 's data .
24 cropping_margin : float
25 Plus of time before and afer MMIA snippet times (or Linet
    times) for
26 extracting GLM data .
27
28 Returns
29 ------30 .txt files for every snippet with GLM data prepared to be
    analyzed .
31 11132
33 print ('Extracting data from GLM .nc files into snippet .txt...'
    \lambda34 print (' ')
35
36 for i in range ( len ( linet_times ) ) : # Analyzing each directory 's
     .nc files
37 for j in range (len (linet_times [i])):
38
39 if type (MMIA_MA [i] [j]) == np.ndarray:
40
41 print (' Extracting GLM data for date %d snippet %d
     \ldots ' % (int (matches [i]), j))
42
43 min_lat = linet_times [ i ][ j ][2] - angle_margin
44 max_lat = linet_times [ i ][ j ][3] + angle_margin
45
46 min_lon = linet_times [ i ][ j ][4] - angle_margin
47 max_lon = linet_times [ i ][ j ][5] + angle_margin
48
49 start_time = MMIA_MA [ i ][ j ][0 ,0] - cropping_margin
50 end_time = MMIA_MA [ i ][ j ][ -1 ,0] + cropping_margin
51
52 # If willing to use Linet 's timing , uncomment below
53 # start_time = linet_times [i] [j] [0]cropping_margin
54 # end_time = linet_times [i][j ][1] + cropping_margin
55
56 TFG . GLM_processing ( dir_path +'/'+ matches [ i ]+ '/',
    output_path, matches [i] + ' +str(j), min_lat, max_lat, min_lon,
    max_lon , start_time , end_time )
57
58 print ('Date %s snippet %d done' % (matches [i], j))
59 print (' ')
```
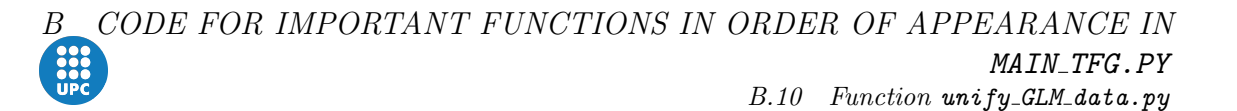

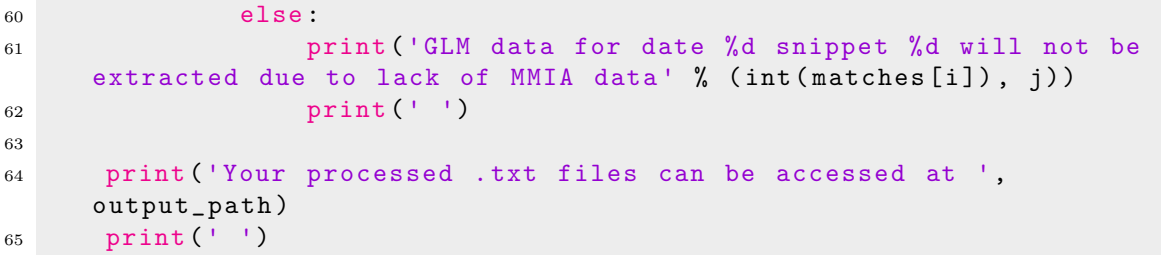

## B.10 Function unify GLM data.py

LISTING B.10: Full code for unify\_GLM\_data.py function

```
1 def unify_GLM_data ( output_path , MMIA_MA , matches , show_plots ) :
2<sup>''''</sup>'''''
3 This function gets all the GLM 's extracted data .txt files from
      the
4 directory output_path and creates and returns list GLM_data .
5
6 Parameters
7 ----------
8 output_path : string
9 Path to the existing directory where the resulting daily .
     txt files
10 are located.
11 MMIA MA : list
12 List of daily lists of MMIA 's time and signal ( with a
     moving average
13 applied ) vectors for every snippet
14 matches : list
15 List of dates with existing GLM and MMIA files
16 show_plots : bool
17 Boolean value for outputting plots all through the program .
18
19 Returns
20 - - - - - - - -21 GLM_data : list
22 A list of daily lists with all the information found in the
      .txt files ,
23 ordered by snippets .
24 <sup>1111</sup>
25
26 print ('Uploading GLM data from .txt files ... ')
27 # Creation of a new list of daily GLM snippets
28 GLM_data = [None] * len (MMIA_MA)
29 for i in range ( len ( MMIA_MA ) ) :
30 snippets = [ None ] * len ( MMIA_MA [ i ])
31 GLM_data [i] = snippets
32
33 with os . scandir ( output_path ) as files :
34 files = [ file . name for file in files if file . is_file () and
     file.name.endswith('.txt')]
35 size = len (files)
```
B CODE FOR IMPORTANT FUNCTIONS IN ORDER OF APPEARANCE IN MAIN TFG.PY B.11 Function condition GLM data.py

```
36 if size == 0:
37 print ('No GLM . txt files found !')
38
39 column_subset = ['Time ', 'Event_lat ', 'Event_lon ', 'Event_ID ',
     'Flash_lat', 'Flash_lon', 'Radiance']
40
41 for i in range ( size ) :
42
43 day = files [i] [0:8]44 day_pos = matches . index ( day )
45 \text{snip} = \text{int}(\text{files}[i][9:-4])46
47 current_path = output_path + '/' + files [i]
48
49 # Uploading the GLM 's .txt using Pandas to sort it by time
50 current_data = pd . read_csv ( current_path , names =
     column_subset, sep=' \s +')51 # Sorting data by time
52 current_data = current_data . sort_values ( by ='Time ')
53 # Translating Pandas Dataframe to Numpy Matrix for easy
     data access
54 current_data = current_data . to_numpy ()
55 # Appending current day to GLM_data
56 GLM_data [ day_pos ][ snip ] = current_data
57
58 if show_plots == 1:
59 # Showing event map
60 plt . figure ()
61 plt . scatter ( current_data [: ,2] , current_data [: ,1])
62 plt.scatter ( current_data [:, 5], current_data [:, 4], marker =
     'x')
63 plt . axis ('equal ')
64 plt . grid ('on ')
65 plt . title ('Event grid for day %d snippet %d' % ( int ( day
     ) , snip ) )
66 plt . xlabel ('Longitude [deg]')
67 plt . ylabel ('Latitude [deg]')
68 plt . show ()
69 print ('Done !')
70 print (' ')
71
72 return GLM_data
```
## B.11 Function condition GLM data.py

LISTING B.11: Full code for condition\_GLM\_data.py function

```
1 def condition_GLM_data ( GLM_total_raw_data, matches, show_plots ) :
2^{1/2} 1/113 This function takes all the extracted data from GLM .txt files ,
     integrates
4 it and fits it in MMIA sample rate (0.002s of GLM to 0.00001s
    of MMIA )
```
B CODE FOR IMPORTANT FUNCTIONS IN ORDER OF APPEARANCE IN MAIN TFG.PY B.11 Function condition GLM data.py

```
5
6 Parameters
7 ----------
8 GLM_total_raw_data : list
9 List of daily GLM tables of data .
10 matches : list
11 List of dates with existing GLM and MMIA files
12 show_plots : bool
13 Boolean variable for plotting . Not ploting makes the
    program faster .
14
15 Returns
16 - - - - - - - -17 GLM_data : list
18 List of daily lists of snippets with integrated GLM
    radiance in MMIA
19 sample rate.
20 <sup>1111</sup>
21
22 # Creating a new set of data
23 GLM_data = [None] * len (GLM_total_raw_data)
24 for i in range ( len ( GLM_total_raw_data ) ) :
25 snippets = [None] * len (GLM_total_raw_data [i])
26 GLM_data [i] = snippets
27
28 # Integrating and extending GLM vectors by date
29 for i in range ( len ( GLM_total_raw_data ) ) : # For every date
    with GLM data
30 print (' Integrating and extending GLM data vector for day %d
    ...' % int (matches [i]))
31 for j in range (len ( GLM_total_raw_data [i]) ) :
32
33 if type (GLM_total_raw_data [i][j]) == np.ndarray and len
    (GLM_ttotal_raw_data[i][j]) \leq 1:
34 print ('GLM detection for day %d snippet %d is void !
     ' % (int(matches[i]), j))
35 print (' ')
36 GLM_total_raw_data [i][j] = None
37
38 elif type (GLM_total_raw_data [i][i]) == np.ndarray and
    len(GLM\_total\_raw\_data[i][j]) != 0:
39 just_one_timestep = 1
40 check_pos = 1
41 while just_one_timestep == 1:
42 # If last position and same as timestep before
    in the .txt
43 if check_pos == (len(GLM_total_raw_data[i][j])
    -1) and GLM_total_raw_data[i][j][check_pos-1,0] ==
    GLM_{total\_raw\_data[i][j][check\_pos,0]:44 just_one_timestep = 2
45 else :
46 # Different timestep in the .txt as in line
     before
47 if GLM_total_raw_data [ i ][ j ][ check_pos -1 ,0]
    != GLM_total_raw_data[i][j][check_pos,0]:
48 just_one_timestep = 0
```
B CODE FOR IMPORTANT FUNCTIONS IN ORDER OF APPEARANCE IN MAIN TFG.PY B.11 Function condition\_GLM\_data.py

```
49 else : # Same timestep in the .txt as in
    line before
50 check_pos = check_pos + 1
51
52 if type (GLM_total_raw_data [i][j]) == np.ndarray and
    just_one_timestep == 2:
53 print ('GLM detection for day %d snippet %d contains
     only 1 timestep and will not be compared ' \% (int (matches [i]), j
    ) )
54 print (' ')
55 GLM_total_raw_data [ i ][ j ] = None
56
57 if type (GLM_total_raw_data [i] [j]) == np.ndarray:
58
59 # Showing non - inflated time vector
60 if show_plots == 1:
61 plt . figure ()
62 plt . plot ( GLM_total_raw_data [ i ][ j ][: ,0])
63 plt . xlabel ('Samples ')
64 plt . ylabel ('Time [s]')
65 plt . title ('Original GLM Time VS Samples for
    date %d snippet %d' % (int (matches [i]), j))
66 plt . grid ('on ')
67 plt.show ()
68
69 # Integration
70
71 print (' Integrating GLM data , date %d snippet %d / %
    d' % (int (matches [i]), j, len (GLM_total_raw_data [i])))
72
73 GLM_length = math . ceil (( GLM_total_raw_data [ i ][ j
    ] [-1,0] - GLM\_total\_raw\_data[i][j][0,0]) / 0.002)74
75 # Current table of data ( current day)
76
77 GLM_int_data = np . zeros (( GLM_length , 2) )
78
79 pos_0 = 0
80 for k in range ( GLM_length ) : # For every sample
    accounting zeroes at GLM rate
81 GLM_int_data [k, 0] = round (GLM_total_raw_data [i
    \left[\begin{array}{cc} 1 & 0 \\ 0 & 0 \end{array}\right] + k * 0.002, 3)
s_2 t_min = GLM\_int\_data [k, 0]83 t_max = t_min + 0.002
84 inside = True
85 count = 0
86
87 While inside == True:
88 raw_pos = pos_0 + count
89
90 if GLM_total_raw_data [i] [j] [raw_pos, 0] >=
    t_{min} and GLM_{total_{raw_data}} data[i][j][raw_{pos}, 0] < t_{max}:
91 GLM_int_data [L, 1] = GLM_int_data [k, 1] +
     GLM_total_raw_data [i][j][raw_pos, 6]
92
```
B CODE FOR IMPORTANT FUNCTIONS IN ORDER OF APPEARANCE IN MAIN TFG.PY B.11 Function condition\_GLM\_data.py

```
93 # Check if the next GLM total raw data
    sample will be added
94
95 raw_end = ( raw_pos == ( len (
    GLM_ttotal_raw_data[i] [j])-1))
96
97 if raw_end == False:
98 inside = ( GLM_total_raw_data [ i ][ j ][
    raw_pos +1,0]) \lt t_max
99 if inside = True:
100 count = count + 1
101 else:
102 count = count + 1
103 pos_0 = raw_pos
104 else:
105 inside = False
106 print ('Done !')
107
108 GLM_data [i] [j] = fit_vector_in_MMIA_timesteps (
    GLM_int_data, int (matches [i]), j, show_plots, 0)
109
110 # Check for too short snippet vectors
111 if len ( GLM_data [ i ] [ j ] ) <=100:
112 print ('Data for day %s snippet %d is too poor,
    only %d samples. This snippet will be omitted.' % (matches[i], j
    , len(GLM_data[i][j]))GLM\_data [i] [j] = None
114
115 if show_plots == 1 and type (GLM_data[i][j]) == np.ndarray :
116 # Plotting lineality in GLM time vector with
    GLM sampling rate
117 plt . figure ()
118 plt.plot (GLM_int_data [:,0])
119 plt . title ('GLM Time vector of day %d snippet %d
     with 0.002s period ' % (int (matches [i]), j))
120 plt.xlabel ('Samples')
121 plt.ylabel ('Time [s]')
122 plt.grid ('on')
123 plt.show()
124
125 # Integrated GLM radiance vs time graph
    representation
126 plt . figure ()
127 plt.plot (GLM_int_data [:,0], GLM_int_data [:,1],
    linewidth =0.5 , color ='black ')
128 plt.grid ('on')
129 plt . title ('GLM signal of day %d snippet %d with
     GLM sample rate (0.002s)' % (int(matches[i]), j))130 plt.xlabel ('Time [s]')
131 plt.ylabel ('Radiance [J]')
132 plt.show ()
133
134 print ('Integration of GLM vectors done!')
135 print (' ')
136
```
return GLM\_data

#### B.12 Function fit vector in MMIA timesteps.py

LISTING B.12: Full code for fit vector in MMIA timesteps.py function

```
1 def fit_vector_in_MMIA_timesteps ( GLM_int_data , day , snippet ,
     show_plots, is_MMIA):
2<sup>''''</sup>''''''''
3 This function takes a time and signal pair of vectors and
     accommodates it
4 into MMIA timesteps of 0.00001 s. Inexistent values in between
     are filled
5 by simple linear regression .
6
7 Parameters
8 ----------
9 GLM_int_data : list
10 List of daily lists of data snippets . NOT necessarily GLM
     data .
11 day : int
12 Date of the form YearMonthDay.
13 snippet : int
14 Index of the current snippet to expand inside day "day ".
15 show_plots : bool
16 Boolean variable for showing plots all through the program .
17 is_MMIA : bool
18 Boolean variable for sepparating GLM expansion from MMIA
     expansion .
19
20 Returns
21 ------
22 GLM_current_data : list
23 List of daily lists of snippets like " GLM_int_Data " input ,
     but with
24 accomodation to 0.00001s timesteps done.
25 '''' 1112627 # Expanding snippet to fit missing MMIA timesteps to cross -
     correlate data
28 if is_MMIA == 0:
29 print ('Fitting GLM data in MMIA timesteps date %d snippet %
     d... ' % ( day , snippet ) )
30 else :
31 print (' Completing MMIA data in MMIA timesteps date %d
     snippet \%d... ' \% (day, snippet))
32
33 new_length = 1 # New length of the timestep - wise
    matrix
34 acumulated_voids = 0 # Number of non - existing timesteps up
     to current line
35 void_info = np . zeros (( len ( GLM_int_data ) ,4) ) # Matrix of special
     info for each line :
```
B CODE FOR IMPORTANT FUNCTIONS IN ORDER OF APPEARANCE IN MAIN TFG.PY B.12 Function fit vector in MMIA timesteps.py

```
36 # 1st column: .txt row number
37 # 2nd column : void timesteps after that row until next
     existing timestep
38 # 3rd column : Accumulated void timesteps before current
    line
39 # 4th column : Differential energy between existing
    timesteps ([i] - [i - 1])40
41 # Updating new_length value to make a new table with 1st
     dimension being new_length
42
43 GLM_int_data [0 ,0] = round ( GLM_int_data [0 ,0] ,5) # Rounding
    to MMIA period
44
45 for j in range (1, len (GLM_int_data)):
46
47 GLM_int_data [i, 0] = round (GLM_int_data [i, 0], 5) # Rounding
    to MMIA period
48 void_info [ j ][0] = j # Filling first void_info column
49
50 if GLM\_int\_data [j, 0] == GLM\_int\_data [j-1, 0] + 0.00001: #
    Exactly one timestep ahead
51 new_length = new_length + 1
52 void_info [ j ][2] = acumulated_voids
53
54 elif GLM_int_data [j ,0] < GLM_int_data [j -1 ,0] + 0.00001: #
     Less than a whole timestep (sometimes occur)
55 new_length = new_length + 1
56 void_info [j] [2] = acumulated_voids
57
58 else : # There are missing timesteps in between current
     and last row
59 void_timesteps = round (( GLM_int_data [j ,0] -
     GLM\_int\_data [j-1,0]) / 0.00001 - 1
60 new_length = new_length + 1 + void_timesteps
61 void_info [j -1][1] = void_timesteps
62 acumulated_voids = acumulated_voids + void_timesteps
63 void_info [j][2] = acumulated_voids
64 void_info [i-1] [3] = GLM_int_data [i, 1] - GLM_int_data [i]
     -1, 1]65
66 # Filling the new time - wise matrix
67
68 GLM_current_data = np \cdot zeros ((new_length, 2)) # New matrix withvoid lines for non-existing timesteps
69
70 for j in range (0 , len ( GLM_int_data ) ) :
71 new_j = int(j + void_info[j,2]) # Row position in the
     new matrix
72 GLM_current_data [ new_j ,:] = GLM_int_data [j ,:] # Filling
    rows with existing data
73
74 if void_info [j ,1] != 0: # Lines with non - existing
    timesteps afterwards
75 counter = 1 # Adds 0.00001 s and a linear
    energy fraction
```
B CODE FOR IMPORTANT FUNCTIONS IN ORDER OF APPEARANCE IN MAIN TFG.PY B.13 Function signal delay.py

```
76 for k in range (new_i +1, new_i +1 + int (void_info[i, 1])):
77 GLM_current_data [k ,0] = GLM_int_data [j ,0] + counter
      * 0.00001
78 GLM_current_data [k, 1] = GLM_int_data [j] [1] +
     counter * (void_info[j][3]/void_info[j][1])79 counter = counter + 1
80
81 if show_plots == 1 and is_MMIA == 0:
82 # GLM time representation at MMIA sample rate
83 plt . figure ()
84 plt . plot ( GLM_current_data [: ,0])
85 plt . title ('GLM Time vector of day %d snippet %d with
     0.00001s period ' % (day, snippet))
86 plt . xlabel ('Samples ')
87 plt . ylabel ('Time [s]')
88 plt . grid ('on ')
89 plt . show ()
90
91 # Radiance vs time graph representation
92 plt . figure ()
93 plt . plot ( GLM_current_data [: ,0] , GLM_current_data [: ,1] ,
     linewidth =0.5 , color ='black ')
94 plt . grid ('on ')
95 plt . title ('GLM signal of day %d snippet %d with MMIA sample
      rate (0.00001s) ' % (day, snippet))
96 plt.xlabel ('Time (second of the day) [s]')
97 plt . ylabel ('Radiance [J]')
98 plt . show ()
99
100 print ('Date %d snippet %d fit' % (day, snippet))
101 print (' ')
102
103 return GLM_current_data
```
## B.13 Function signal delay.py

LISTING B.13: Full code for signal delay.py function

```
1 def signal_delay (data1, data2, show_plots, day, snip):
2<sup>''''</sup>''''
3 This function determines the delay in samples of two signals
    using a
4 cross - correlation method .
5
6 Parameters
7 ----------
8 data1 : Array
9 First signal to be analyzed. In this case, GLM signal.
10 data2 : Array
11 Second signal to be analyzed. In this case, MMIA signal.
12 show_plots : bool
13 Boolean variable for showing plots all through the program .
14 day : int
```
B CODE FOR IMPORTANT FUNCTIONS IN ORDER OF APPEARANCE IN MAIN TFG.PY B.13 Function signal delay.py

```
15 Day of the snip to be cross - correlated in shape
      YearMonthDay
16 snip : int
17 Position of snip in day "day"
18
19 Returns
20 - - - - - - - -21 real_delay_samples : The number of samples that data1 is
      shifted with
22 respect to data2 .
23 ''''''
24
25 xcorr_factors = correlate (data1[:, 1], data2[:, 1], mode='full',
      method = 'auto')26
27 len_x = len (data1) + len (data2) - 1
28 x = np. empty (len_x)29
30 for i in range (len_x) :
31 if \left( \text{len}_x \right) \left( \text{len}_x \right) \left( \text{len}_x \right) \left( \text{len}_x \right) \left( \text{len}_x \right) \left( \text{len}_x \right) \left( \text{len}_x \right) \left( \text{len}_x \right) \left( \text{len}_x \right) \left( \text{len}_x \right) \left( \text{len}_x \right) \left( \text{len}_x \right) \left( \text{len}_x \right) \left( \text{len}_x \right) \leftx[i] = (i - (len_x/2))33 if ( len_x % 2) != 0: # Odd number
x[i] = (i - (len_x/2 - 0.5))35
36 if show_plots == 1:
37 plt.subplot (2, 1, 1)
38 plt.plot (data2[:, 1], ' - r', linewidth = 0.5)39 plt.plot (data1[:, 1], ' - k', linewidth = 0.5)40 #plt. title ('Non - correlated GLM ( black ) and MMIA (red )
      signals, day %d snippet %d' % (day, snip))
41 plt . ylabel (' Normalized Energy ')
42 plt . xlabel ('Vector samples ')
43 plt . legend ([ 'MMIA signal ', 'GLM signal '])
44 plt . grid ('on ')
45
46 plt.subplot (2, 1, 2)47 plt.plot (x, xcorr_factors, ' -b', linewidth = 0.5)48 plt . xlabel ('Diff . Samples ')
49 plt . ylabel (' Correlation Factor ')
50 plt . grid ('on ')
51
52 # Delay samples accounting actual positioning due to different
      lengths :
53 max_factor_pos = np . where ( xcorr_factors == max ( xcorr_factors ) )
      [0][0]
54
55 if ((len(data)+len(data2)) % 2 == 0): # len(x) is Odd
56 delay_samples = x [ max_factor_pos ]+( len ( data1 ) - len ( data2 ) ) /2
57
58 if ((len(data1)+len(data2)) % 2 != 0): # len(x) is Even
59 delay_samples = x[max_factor_pos]+(len(data1)-len(data2))/2
       + 0.5
60
61 # Delay samples accounting actual positioning due to time :
62 if data1[0,0] > data2[0,0]: # GLM vector starts later
```
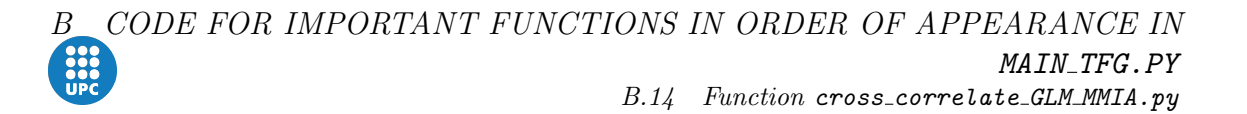

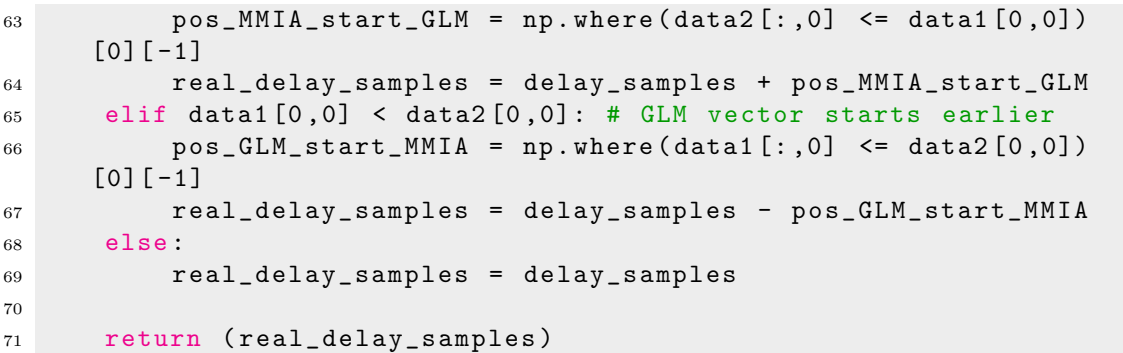

#### B.14 Function cross correlate GLM MMIA.py

Listing B.14: Full code for cross correlate GLM MMIA.py function

```
1 def cross_correlate_GLM_MMIA ( GLM_snippets, MMIA_snippets, GLM_norm,
     MMIA_norm , matches , show_plots ) :
2^{1/2} 1/113 This function gets snippets from GLM and MMIA and cross -
     correlates them
4 to syncronize the signals and compare peaks .
5
6 Parameters
7 ----------
8 GLM_snippets : list
9 List of daily lists of GLM snippets .
10 MMIA_snippets : list
11 List of daily lists of MMIA snippets .
12 GLM_norm : list
13 List of daily lists of GLM normalized snippets .
14 MMIA_norm : list
15 List of daily lists of MMIA normalized snippets .
16 matches : list
17 List of existing GLM and MMIA dates.
18 show_plots : bool
19 Boolean variable for plotting . Not ploting makes the
    program faster .
20
21 Returns
22 - - - - - - -23 GLM_xcorr : list
24 List of daily lists of synchronized GLM data .
25 MMIA_xcorr : list
26 List of daily lists of synchronized MMIA data .
27 delays : list
28 List of daily lists of delay between GLM and MMIA signal
     per snippet .
29 11130
31 print ('Starting cross - correlation of snippets and
     syncronization of signals ... ')
```

```
32
```
B CODE FOR IMPORTANT FUNCTIONS IN ORDER OF APPEARANCE IN MAIN TFG.PY B.14 Function cross correlate GLM MMIA.py

```
33 # Creation of new lists for daily GLM and MMIA cross - correlated
     data
34 GLM_xcorr = [None] * len (GLM_snippets)
35 MMIA_xcorr = [None] * len (MMIA_snippets)
36 delays = [None] * len (GLM_snippets)
37 for i in range (len (GLM_snippets)):
38 snips = [None] * len (GLM_snippets [i])
39 GLM_xcorr [i] = snips
40 for i in range ( len ( MMIA_snippets ) ) :
41 snips = [None] * len (MMIA_snippets [i])
42 MMIA_xcorr [i] = snips
43 for i in range ( len ( GLM_snippets ) ) :
44 snips = [ None ] * len ( GLM_snippets [ i ])
45 delays [i] = snips
46
47 for i in range (len (GLM_snippets)):
48 print ('Date %d, %d / %d... ' % ( int ( matches [ i ]) , i +1 , len (
    matches ))49 for j in range (len (GLM_snippets [i])):
50 if i = 6 and j = 2:
51 show_plots = 1
52 else :
53 show_plots = 0
54 # If there 's no info for this snippet due to lack of .
    nc or .cdf files
55
56 if type (GLM_snippets [i][j]) == np.ndarray and type (
    MMIA\_snippts [i] [j]) == np.ndarray:57
58 current_GLM = GLM_norm [i][j]
59 current_MMIA = MMIA_norm [i] [j]
60
61 if show_plots == 1:
62 # Plotting cross - correlated and syncronized GLM
     and MMIA normalized signals
63 plt . figure ()
64 plt . plot ( current_MMIA [: ,0] , current_MMIA [: ,1] ,
    color = 'r', linewidth = 0.5)
65 plt . plot ( current_GLM [: ,0] , current_GLM [: ,1] ,
    color = 'black', linewidth = 1)66 plt . legend ([ 'MMIA ','GLM '])
67 plt . title ('GLM ( black ) and MMIA (red)
    correlated normalized signals for day %d snippet %d' % ( int (
    matches[i]), j))68 plt . xlabel ('Time [s]')
69 plt . ylabel (' Normalized energy ')
70 plt . grid ('on ')
71 plt . show ()
72
73 # Calculation of delay in samples of GLM with
    respect to MMIA
74 delay = int ( TFG . signal_delay ( current_GLM ,
    current_MMIA, show_plots, int(matches[i]), j))
75
76 delays [i][j] = delay
77
```
B CODE FOR IMPORTANT FUNCTIONS IN ORDER OF APPEARANCE IN MAIN TFG.PY B.14 Function cross correlate GLM MMIA.py

```
78 MMIA xc = current MMIA
79 GLM_xc = np . zeros (( len ( current_GLM ) ,2) )
80
81 for k in range (len ( current_GLM ) ):
82 if delay != 0: # There is delay
83 # Adjust Normalized vector # Adjust Normalized vector
84 GLM_xc [k, 0] = current_GLM [k, 0] - delay
    *0.00001
85 GLM_xc [k, 1] = current_GLM [k, 1]
86 # Adjust original vector
87 GLM_snippets [i][ j][k, 0] = GLM_snippets [i][ j]
    ] [ k, 0 ] - \text{delay} * 0.0000188 else: # delay ==0 so no delay at all
89 GLM_xc [k, :] = current_GLM [k, :]90
91 if show_plots == 1:
92 # Plotting cross - correlated and syncronized GLM
     and MMIA normalized signals
93 plt.figure ()
94 plt . plot ( MMIA_xc [: ,0] , MMIA_xc [: ,1] , color = 'r
    ', linewidth = 0.5)
95 plt . plot ( GLM_xc [: ,0] , GLM_xc [: ,1] , color = '
    black ', linewidth = 1)
96 plt.legend (['MMIA', 'GLM'])
97 plt.title ('GLM (black) and MMIA (red)
    correlated normalized signals for day %d snippet %d' % ( int (
    matches[i]), j)
98 plt . xlabel ('Time [s]')
99 plt . ylabel (' Normalized energy ')
100 plt.grid ('on')
101 plt.show()
102
103 # Plotting cross - correlated and syncronized GLM
     and MMIA non normalized signals
104 plt.figure ()
105 plt.plot (MMIA_snippets [i][j][:,0],
    MMIA\_snippts [i][j][:, 1], color = 'r', linewidth = 0.5)106 plt.plot (GLM_snippets [i][j][:,0], GLM_snippets [
    i[j[:,1], color = 'black', linewidth = 1)
107 plt.legend (['MMIA','GLM'])
108 plt.title ('GLM (black) and MMIA (red)
    correlated normalized signals for day %d snippet %d' % ( int (
    matches[i]), j)
109 plt.xlabel ('Time [s]')
110 plt.ylabel ('Energy')
111 plt.grid ('on')
112 plt.show()
113
114 GLM_xcorr [i] [j] = GLM_snippets [i] [j]115 MMIA_xcorr [i] [j] = MMIA_snippets [i] [j]
116
117 print ('Date %d snippet %d cross - correlated and
    aligned!' % (int (matches [i]), j))
118 elif type (GLM_snippets [i] [j]) == np.ndarray and type (
    MMIA\_snippts [i] [j]) != np.ndarray:
```
B CODE FOR IMPORTANT FUNCTIONS IN ORDER OF APPEARANCE IN MAIN\_TFG.PY B.15 Function get GLM MMIA peaks.py

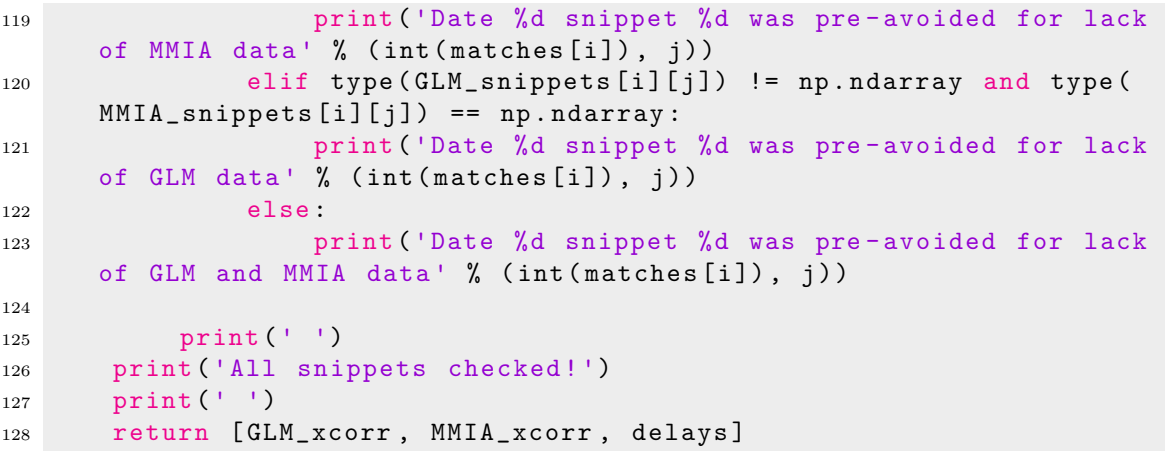

## B.15 Function get GLM MMIA peaks.py

LISTING B.15: Full code for get\_GLM\_MMIA\_peaks.py function

```
1 def get_GLM_MMIA_peaks ( GLM_xcorr, MMIA_xcorr, matches, show_plots ) :
2<sup>''''</sup>''''
3 This function gets the cross - correlated vector snippets from
     GLM and MMIA
4 and finds their indexes for every prominent peak in their
     signals .
5 It returns a list of lists of index vectors for every snippet .
6
7 Parameters
8 ----------
9 GLM_xcorr : list
10 List of daily lists of synchronized GLM data.
11 MMIA_xcorr : list
12 List of daily lists of synchronized MMIA data.
13 matches : list
14 List of existing GLM and MMIA dates
15 show_plots : bool
16 Boolean variable for plotting . Not ploting makes the
     program faster .
17
18 Returns
19 - - - - - - -20 GLM_peaks : list
21 List of daily lists with vectors of GLM_xcorr indexes for
     peaks in the
22 signal .
23 GLM_peaks : list
24 List of daily lists with vectors of MMIA_xcorr indexes for
     peaks in the
25 signal .
26 ''''''''
27
28 print ('Finding peaks in GLM and MMIA cross - correlated signals ')
29 print ('This process can take a while ... ')
```
B CODE FOR IMPORTANT FUNCTIONS IN ORDER OF APPEARANCE IN MAIN TFG.PY B.15 Function get GLM MMIA peaks.py

```
30 GLM_peaks = [None] * len (GLM_xcorr)
31 MMIA_peaks = [None] * len (MMIA_xcorr)
32 for i in range ( len ( GLM_xcorr ) ) :
33 snips = [None] * len (GLM_xcorr [i])
34 GLM_peaks [i] = snips
35 for i in range ( len ( MMIA_xcorr ) ) :
36 snips = [None] * len (MMIA_xcorr [i])
37 MMIA_peaks [i] = snips
38
39 for i in range (len (GLM_xcorr)):
40 print ('Date %s, %d / %d...' % (matches [i], i+1, len (
    GLM_xcorr ) ) )
41 for j in range (len (GLM_xcorr [i])):
42
43 if type (GLM_xcorr [i][j]) == np.ndarray and type (
    MMIA\_xcorr[i][j]) == np.ndarray:44
45 print ('Finding peaks for date %s snippet %d / %d' %
     (\texttt{matches}[i], i, len(GLM_xcorr[i]))46
47 # Cropping in order to have the same time to
    compare
48
49 # Not overlapping conditions
50 GLM_left_cond = GLM_xcorr [ i ][ j ][ -1 ,0] <= MMIA_xcorr [ i
    J[j][0,0]
51 GLM_right_cond = GLM_xcorr [ i ][ j ][0 ,0] >= MMIA_xcorr [ i
    J[i] [-1, 0]52
53 if GLM_left_cond == True or GLM_right_cond == True :
54 print (' Correlated snippets for date %s snippet
    %d do not overlap at all' % (matches [i], j))
55 else :
56
57 # Finding the starting position
58 GLM first = 0
59 if GLM_xcorr [ i ][ j ][0 ,0] < MMIA_xcorr [ i ][ j
    ][0 ,0]: # GLM starts first
60 start_pos = np.where (GLM_xcorr [i][i][:,0]
    \leq MMIA_xcorr [i][j][0,0])[0][-1]
61 GLM_first = 1
62 elif GLM_xcorr [ i ][ j ][0 ,0] > MMIA_xcorr [ i ][ j
    ][0 ,0]: # MMIA starts first
63 start_pos = np.where (MMIA_xcorr [i][j][:,0]
    \leq GLM_xcorr [i][j][0,0])[0][-1]
64 else : # Both start at the sime timestep
65 start_pos = 0
66
67 # Finding the end position
68 GLM_last = 0
69 if GLM_xcorr [ i ][ j ][ -1 ,0] < MMIA_xcorr [ i ][ j
    ][ -1 ,0]: # GLM ends first
70 end_pos = np.where (MMIA_xcorr [i][j][:,0] <=
     GLM_xcorr[i][j[-1,0])[0][-1]71 elif GLM_xcorr [ i ][ j ][ -1 ,0] > MMIA_xcorr [ i ][ j
    ][ -1 ,0]: # MMIA ends first
```
B CODE FOR IMPORTANT FUNCTIONS IN ORDER OF APPEARANCE IN MAIN\_TFG.PY B.15 Function get GLM MMIA peaks.py

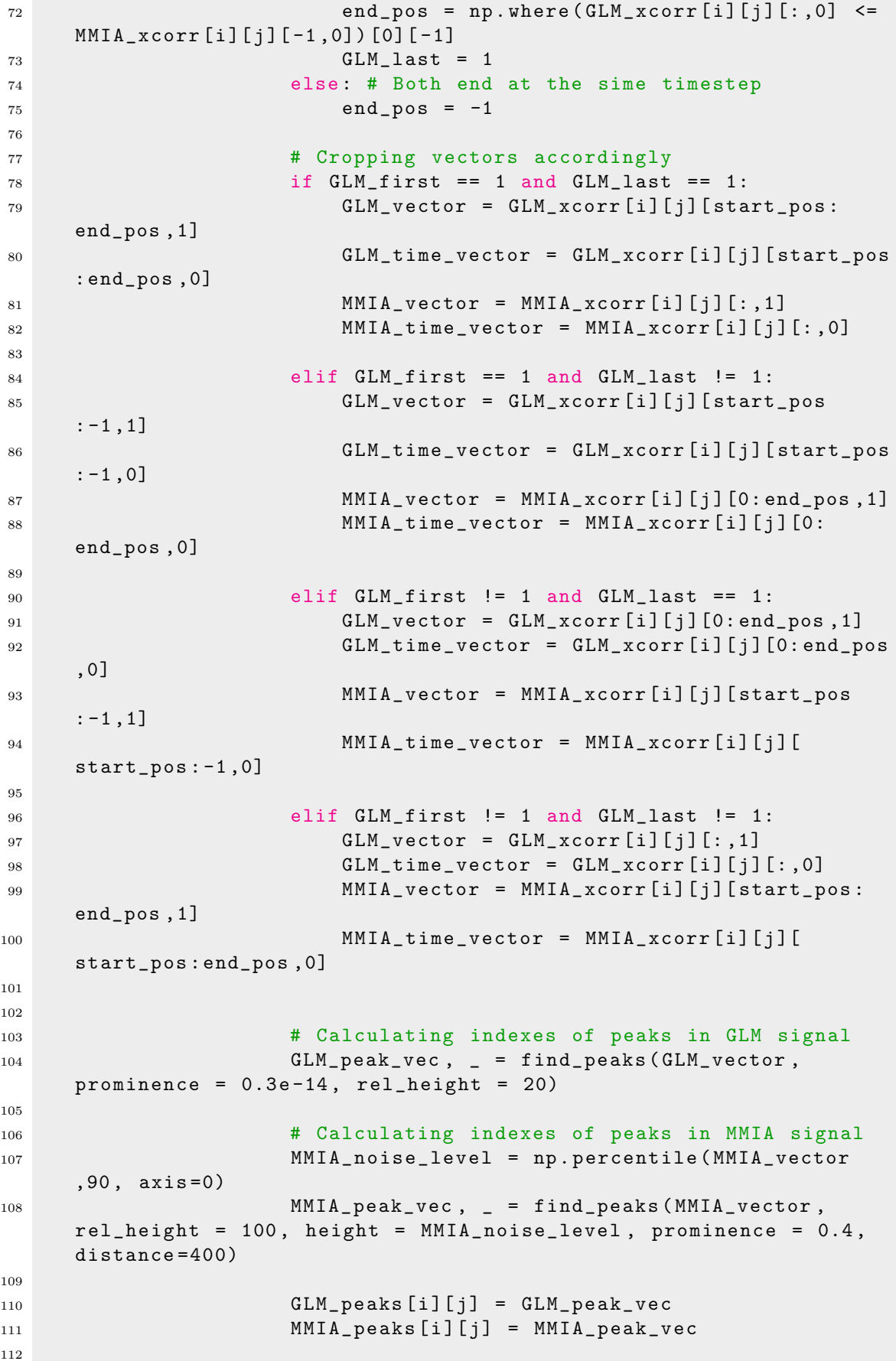

B CODE FOR IMPORTANT FUNCTIONS IN ORDER OF APPEARANCE IN MAIN TFG.PY B.15 Function get GLM MMIA peaks.py

```
113 # Cropping GLM xcorr and MMIA x corr
114 GLM_xcorr_new_snippet = np . zeros (( len (
    GLM_vector), 2))
115 GLM_xcorr_new_snippet [: ,0] = GLM_time_vector
116 GLM_xcorr_new_snippet [: ,1] = GLM_vector
117 GLM_xcorr [i] [j] = GLM_xcorr_new_snippet
118
119 MMIA_xcorr_new_snippet = np.zeros ((len (
    MMIA_vector ) ,2) )
120 MMIA_xcorr_new_snippet [: ,0] = MMIA_time_vector
121 MMIA_xcorr_new_snippet [:, 1] = MMIA_vector
122 MMIA_xcorr [i] [j] = MMIA_xcorr_new_snippet
123
124 if show_plots == 1:
125
126 plt . figure ()
127 plt.plot (GLM_vector, color = 'black',
    linewidth =0.5)
128 plt.plot (GLM_peak_vec, GLM_vector [
    GLM_ppeak\_vec], "*", color='b')129 plt . title ('GLM peaks on day %d, snippet %d'
     % (int(matches[i]), j))130 plt.xlabel ('Samples')
131 plt.ylabel ('Radiance [J]')
132 plt . grid ('on ')
133 plt.show()
134
135 plt.figure ()
136 plt.plot (MMA\_vector, color = 'r',
    linewidth =0.5)
137 plt.plot (MMIA_peak_vec, MMIA_vector [
    MMIA_peak_vec], "*", color='b')
138 plt . title ('MMIA peaks on day %d, snippet %d
    ' % (int(matches[i]), j))
139 plt. xlabel ('Samples')
140 plt.ylabel (r'Irradiance $\left [\dfrac {\mu W
    {}^{m^2}\right)141 plt.grid ('on')
142 plt.show ()
143
144 else:
145 print ('Date %s snippet %d was not cross correlated '
     % (matches [i], j))
146 print (' ')
147
148 print ('Done!')
149 return [GLM_peaks, MMIA_peaks]
```